# **Министерство науки и высшего образования РФ**

# **Алтайский государственный технический университет им. И. И. Ползунова**

**ООО «Промавтоматика»**

**ООО «НИИ Кибернетики Сибири»**

**Центр информационной безопасности**

**Кафедра информатики, вычислительной техники и информационной безопасности**

# **ПРОГРАММНО-ТЕХНИЧЕСКОЕ ОБЕСПЕЧЕНИЕ АВТОМАТИЗИРОВАННЫХ СИСТЕМ**

**Материалы Всероссийской молодежной научно-практической конференции 23 ноября 2022 г., г. Барнаул**

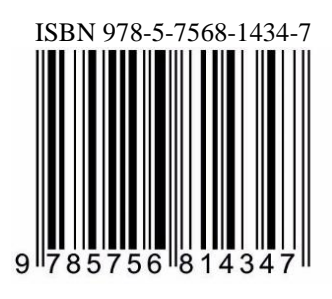

**АлтГТУ Барнаул ● 2022**

Об издании  $-1, 2$  $-1, 2$  $-1, 2$   $\circ$  Алтайский государственный технический университет им. И. И. Ползунова, 2022

#### <span id="page-1-0"></span>УДК 658.512:004

**Программно-техническое обеспечение автоматизированных систем** : материалы Всероссийской молодежной научно-практической конференции (23 ноября 2022., г. Барнаул) / Алтайский государственный технический университет им. И. И. Ползунова ; под ред. А. Г. Якунина. – Барнаул : АлтГТУ, 2022. – 84 c. – URL : [https://journal.altstu.ru/konf\\_2021/](https://journal.altstu.ru/konf_2021/%202021_1/112/)  [2021\\_1/112/.](https://journal.altstu.ru/konf_2021/%202021_1/112/) – Текст : электронный.

ISBN 978-5-7568-1434-7

## *Ответственный редактор* – Якунин А. Г., д. т. н., профессор.

В сборнике публикуются материалы Всероссийской молодежной научнопрактической конференции «Программно-техническое обеспечение автоматизированных систем» (ПТОАС-2022) (доклады и/или их тезисы), проходившей в г. Барнауле в Алтайском государственном техническом университете 23 декабря 2022 года. В материалах рассмотрены вопросы проектирования, разработки и эксплуатации программно-аппаратных компонентов информационно-измерительных и управляющих систем, подходы к моделированию процессов обработки информации, пути совершенствования программно-технического обеспечения автоматизированных систем, включая технологии и методы защиты информации.

*Научные статьи, составившие настоящий сборник, публикуются в авторской редакции.*

#### **Сборник научных статей**

Минимальные системные требования: Yandex (20.12.1) или Google Chrome (87.0.4280.141) и т.п. скорость подключения - не менее 5 Мб/с, Adobe Reader и т.п.

Дата подписания к использованию 23.12.2022. Объем издания – 3 Мб. Федеральное государственное образовательное учреждение высшего образования «Алтайский государственный технический университет им. И. И. Ползунова, 656038, г. Барнаул, пр-т Ленина, 46[, https://www.altstu.ru.](https://www.altstu.ru/)

ISBN 978-5-7568-1434-7

© Алтайский государственный технический университет им. И.И. Ползунова, 2022

[вперед \(содержание\)](#page-82-0)

# **РАЗДЕЛ 1. МЕТОДЫ И СРЕДСТВА ИЗМЕРЕНИЙ**

#### **УДК 633.11 : 004.93 : 53.082.5**

#### **МЕТОДЫ ИЗМЕРЕНИЯ СТЕКЛОВИДНОСТИ ЗЕРНА И ПЕРСПЕКТИВЫ ИХ РАЗВИТИЯ**

#### В.Д. МИРОНЕНКО, Е.В. АВДЕЕВА, Н.Н. БАРЫШЕВА

Сельскохозяйственная отрасль в РФ занимает примерно 12% от общего валового внутреннего продукта страны, при этом пшеница представляет 50% всего урожая и является лидирующей посевной культурой, поэтому особое внимание уделяется вопросам повышения урожайности, а также получения устойчивых урожаев с высокими качественными характеристиками [1].

В настоящее время применение высокопродуктивных ресурсосберегающих технологий направлено не только на модернизацию агротехники, оптимизацию применения удобрений и повышение плодородия почв, борьбу с эрозией почв, но и на разработку высокоэффективных методов и средств для контроля качества как посевного материала [2], так и технологических, потребительских свойств и признаков зерна [3].

Заготавливаемая и поставляемая пшеница подразделяется на типы и подтипы в соответствии с требованиями, установленными государственным стандартом ГОСТ 9353-90. Наиболее важными показателями качества являются запах, цвет, массовая доля клейковины, массовая доля белка, качество клейковины, наличие примесей и проросших зерен, натура и, конечно, стекловидность [4].

Методы оценки качественных характеристик зерна делятся на две основные группы – органолептические и физико-химические методы [5].

В органолептических методах оценка показателей качества зерна происходит без применения специальных приборов, с помощью органов чувств. С помощью данного подхода можно измерить следующие показатели: запах, цвет, состояние, наличие примесей и проросших зерен, типовой состав, а также число падения.

В физико-химических методах требуется применение специализированных приборов. С помощью них можно измерить следующие показатели: натура, стекловидность, качество клейковины, массовая доля белка, массовая доля клейковины.

Стекловидность пшеницы является одним из ключевых показателей её качества. Данный показатель является основополагающим при определении класса. В соответствии с ГОСТ Р 52554-2006 для 1-го и 2-го классов минимальная стекловидность установлена в 85%; для 3-го класса – 70%;

В.Д. Мироненко, Е.В. Авдеева, Н.Н. Барышева. Методы измерения стекловидности зерна

для 4-го и остальной пшеницы, которая не вошла в четыре класса, – не ограничена [4].

Учитывая тот факт, что стекловидность зависит от условий внешней среды и плодородия почвы (от температурного режима в период вегетации, относительной влажности воздуха, водного режима, баланса азота в почве, определяется оптимальным содержанием фосфора), в рамках решения задач ресурсосбережения и с целью отбора сортов пшеницы с высокими и стабильными показателями стекловидности контроль данного показателя представляет актуальную задачу.

В данный момент широко используются способы измерения стекловидности зерна, установленные ГОСТ 10987-76 «Зерно. Методы определения стекловидности», а именно:

- 1. Ручной метод подразумевает выполнение среза каждого зерна из точечной пробы и его визуальную оценку. Основные недостатки данного метода - субъективность оценки, трудоемкость и продолжительный по времени.
- 2. Метод, основанный на визуальной оценке прозрачности зерен с помощью специального прибора - диафаноскопа. Установлено, что при использовании диафаноскопа ДСЗ-2 сокращается трудоемкость в сравнении с ручным методом. Оценка стекловидности происходит следующим образом: оператор выкладывает 100 зерен в специальную кассету, затем зерна пшеницы просвечиваются, оператор определяет их стекловидность вручную. В данном методе тоже присутствует субъективность оценки.

Также в производстве для оценки стекловидности используется альтернативный прибор «Янтарь», который позволяет автоматизировать процесс измерения, но при этом оператору необходимо выбрать эталонные зерна для оценки на экране компьютера перед проведением измерений, что является недостатком данного метода, так как тоже сохраняется субъективность оценки [6].

В настоящее время набирают популярность методы оценки стекловидности зерна пшеницы с помощью систем технического зрения. Суть данного подхода состоит в оценке стекловидности зерна по интегральному коэффициенту пропускания света [7].

Исследования проходят следующим образом. На конвейерную ленту устанавливается камера, происходит видеозапись прокатываемого зерна, которая анализируется для оценки стекловидности по интегральному коэффициенту пропускания света у каждого зерна, и интегральный коэффициент сравнивается с установленными пороговыми значениями. По завершении процесса обработки на экран компьютера выводятся результаты анализа в виде количества стекловидных, частично стекловидных и мучнистых зерен в исследуемой пробе, а также показатель общей стекловид-

В.Д. Мироненко, Е.В. Авдеева, Н.Н. Барышева. Методы измерения стекловидности зерна

ности пробы [6, 7]. Основные недостатки – воздействие внешних факторов и необходимость применения калибровочных процедур и специального оборудования. Непосредственно перед проведением измерений последовательно выполняются следующие операции: фотометрическая калибровка — для компенсации неравномерности освещения зоны анализа; колориметрическая калибровка — для задания точки белого и метрическая калибровка — для компенсации дисторсии объектива камеры [7].

В таблице 1 представлен сравнительный анализ методов оценки стекловидности семян как одной из наиболее ключевых характеристик качества зерна с точки зрения продовольственной ценности для решения актуальных вопросов ресурсосбережения.

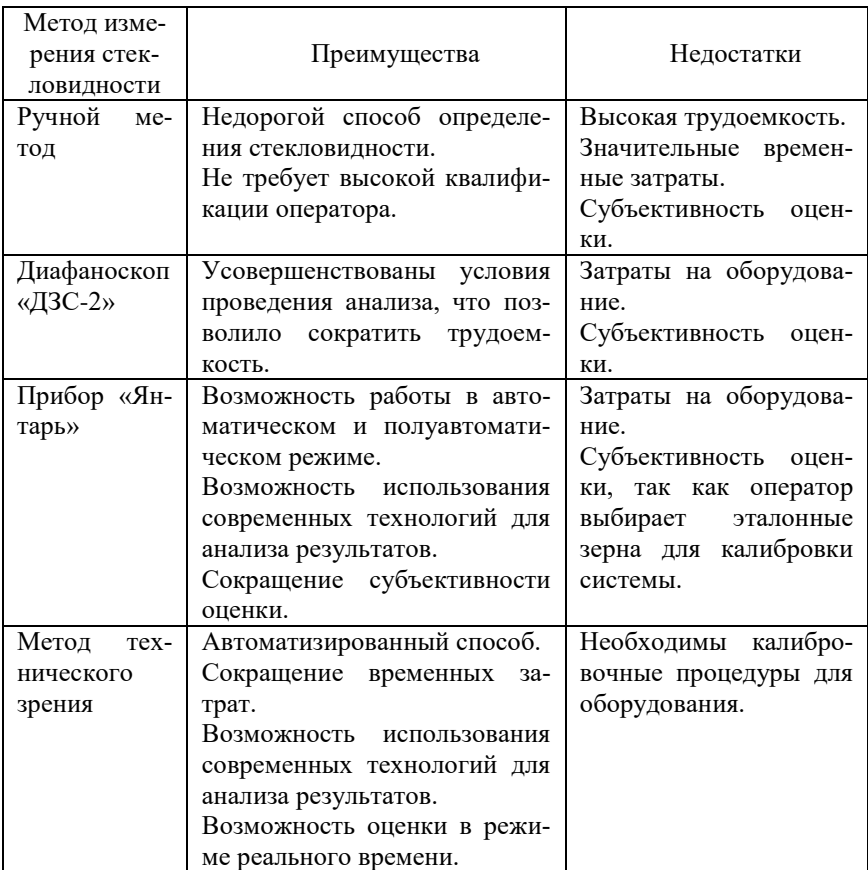

Таблица 1 - Сравнительный анализ методов измерения стекловидности семян

В.Д. Мироненко, Е.В. Авдеева, Н.Н. Барышева. Методы измерения стекловидности зерна

#### **Выводы:**

Сравнительный анализ известных методов измерения стекловидности зерна пшеницы показал, что существующие инструментальные средства не гарантируют достоверности результатов, что связано с субъективностью оценки из-за воздействия человеческого фактора. Также установлено, что более современный метод измерения - метод технического зрения, позволяет автоматизировать процесс измерения, сократить субъективность, но при этом необходимы калибровочные процедуры для используемого оборудования, от которых зависит достоверность измерения. Например, используя данный метод, необходимо учитывать воздействие цвета зерна на оценку показателей стекловидности, изменение которого может быть вызвано наличием примесей или смешанными сортами в исследуемой партии. Поэтому одним из актуальных решений данной проблемы является использование интеллектуальных алгоритмов для распознавания изображений и анализа видеопотока с целью определения не только стекловидности зерна, но и наличия примесей и сорта зерен.

**Литература. 1.** Мельникова, О. В. Принципы ресурсосберегающих технологий возделывания зерновых культур в условиях юго-запада центрального региона России / О. В. Мельникова, В. Е. Ториков, В. И. Репникова, Д. М. Мельников // Вестник ФГОУ ВПО Брянская ГСХА. 2022. №2 (90). **2.** Барышева, Н. Н. Метод определения всхожести семян пшеницы на основе мембранных потенциалов / Н. Н. Барышева, С. П. Пронин.– DOI: [https://doi.org/10.15507/2658-4123.029.201903.443-455/](https://doi.org/10.15507/2658-4123.029.201903.443-455)/ Инженерные технологии и системы. – 2019. – Т. 29, № 3. – С. 443–455. **3.** Гостев, А. В. Условия формирования зерна высокого качества в высокопродуктивных ресурсосберегающих агротехнологиях ЦЧР / А. В. Гостев // Земледелие. – 2019. – №6. **4.** Евдокимов, М. Г. Стекловидность зерна твердой яровой пшеницы в условиях Западной Сибири / М. Г. Евдокимов и др. // Зерновое хозяйство России. – 2019. – №. 5. – С. 24-28. **5.** Герасина, А. Ю. Стандартизация нового метода определения стекловидности зерна пшеницы и анализ существующих методов / А. Ю. Герасина, М. Д. Казаджан, Р. Ю. Антонов // Пищевые системы. - 2021. - Том 4. - С. 42-45. **6.** Павлюк, Н. Т. Оценка качества зерна озимой пшеницы на приборе «Янтарь» Н.Т. Павлюк, Г. Г. Голева, И. А. Русанов, И. А. Камалов // Пищевая промышленность. – 2006. – №2. **7.** Трошкин, Д. Е. Определение стекловидности пшеницы методом технического зрения в ближнем ИК-диапазоне длин волн / Д. Е. Трошкин и др. // Приборостроение. – 2020. – №7.

**Реквизиты для справок**: *Россия, 656038, Барнаул, пр. Ленина, 46, Алтайский государственный технический университет им. И.И. Ползунова, доктору технических наук, профессору Барышевой Н.Н., тел. +7-923- 647-3443. e-mail: mnn-t@mail.ru*

В.Д. Мироненко, Е.В. Авдеева, Н.Н. Барышева. Методы измерения стекловидности зерна

# **УДК 621.317.7**

# **ИССЛЕДОВАНИЕ ПОГРЕШНОСТИ ИЗМЕРЕНИЯ СРЕДНЕКВАДРАТИЧЕСКОГО ЗНАЧЕНИЯ, ВЫЗВАННОЙ АПЕРТУРНЫМ ДРЕБЕЗГОМ И АПЕРТУРНОЙ ЗАДЕРЖКОЙ**

#### С.А. ПОДОБУЕВ, А.Н. СЕРОВ

На сегодняшний день измерение среднеквадратического значения (СКЗ) имеет огромное значение. Рассматриваемый параметр входит в перечень показателей качества электроэнергии, а также используется для выполнения косвенных измерений таких параметров, как глубина провала, несимметрия, полная мощность, активная мощность, частота и реактивная мощность. Так как значение СКЗ необходимо для решения множества измерительных задач, то оценка точности его измерения имеет большое значение. Для определения СКЗ в настоящее время применяются цифровые методы измерения. Это означает, что в составе измерительных преобразователей требуется наличие аналого-цифрового преобразователя (АЦП), который позволяет получать отсчёты входного сигнала. Данное устройство является источником погрешности как отдельных отсчётов, так и конечного измеряемого параметра – СКЗ. Известно, что аддитивная и мультипликативная составляющие погрешности могут быть легко компенсированы установкой нуля и калибровкой соответственно. Сложнее компенсировать погрешность квантования, нелинейности, а также погрешность, вызванную апертурным дребезгом и апертурной задержкой. Существует множество публикаций [1-2], рассматривающих явление апертурного дребезга и апертурной задержки, но в то же время вопросы влияния данного явления на погрешность измерения интегральных параметров в настоящее время изучены недостаточно. Настоящая статья посвящена исследованию влияния апертурной задержки и апертурного дребезга на погрешность измерения СКЗ.

**Целью работы** является исследование влияния апертурного дребезга и апертурной задержки на погрешность измерения СКЗ. В статье будет рассмотрено влияние параметров сигнала синусоидальной формы (амплитуда, частота и начальная фаза) и измерительной системы (частота дискретизации и время измерения) на погрешность измерения, вызванной апертурным дребезгом, а также зависимость данной погрешности от максимального значения апертурного дребезга.

Как известно, у всех типов АЦП получение отсчётов входного сигнала происходит с задержкой во времени. Данное явление определяет два параметра: апертурную задержку, характеризующую постоянную составляющую этой задержки и апертурный дребезг, характеризующий переменную составляющую. Анализируя литературные источники [1-2], можно

С.А. Подобуев, А.Н. Серов. Исследование погрешности измерения среднеквадратического значения, вызванной апертурным дребезгом и апертурной задержкой

прийти к выводу, что существует множество причин возникновения рассматриваемых явлений, и самой распространённой является несовершенство работы устройства выборки и хранения (УВХ), которое является компонентом большинства АЦП. На рисунке 1 представлена структурная схема типового УВХ. Можно отметить следующие основные причины возникновения данных явлений: задержка, связанная с прохождением сигнала через аналоговый усилитель (аналоговая задержка,  $t_{da}$ ), задержка распространения сигнала синхронизации замыкания/размыкания ключа (цифровая задержка, t<sub>dd</sub>), задержка срабатывания аналогового ключа и связанных с этим переходных процессов в конденсаторе (время установления переходных процессов ключа,  $t_{sw}$ ).

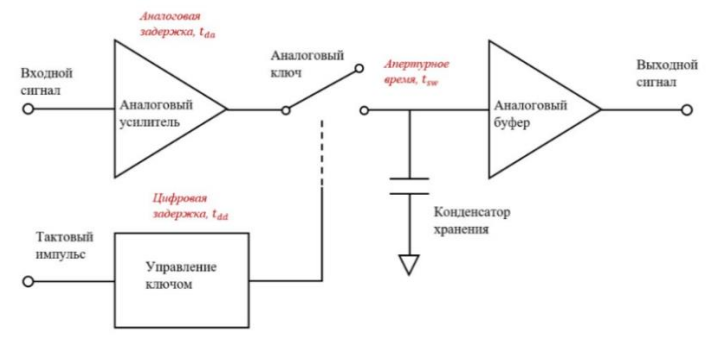

Рисунок 1 – Структурная схема УВХ и причины возникновения апертурной задержки и апертурного дребезга.

Формула, учитывающая все вышеописанные факторы и определяющая апертурную задержку и апертурный дребезг, имеет вид:

$$
t_a = t_{dd} - t_{da} + t_{sw}/2
$$
\n<sup>(1)</sup>

а величина СКЗ определяется следующим выражением:

$$
X = \sqrt{\frac{1}{T} \int_{0}^{T} x^{2}(t)dt} = \sqrt{\sum_{i=1}^{N} X_{i}}
$$
 (2)

где  $x(t)$  – измеряемый сигнал (временная зависимость); T – время наблюдения, кратное периоду входного сигнала;  $X_i$  – СКЗ i-ой гармоники сигнала;  $N-$  число гармоник.

Первое уравнение в (2) отражает нахождение СКЗ по сигналу, заданному во временной области, а второе - в частотной области. Как уже было отмечено, в настоящий момент популярны цифровые методы измерения. Они обеспечивают более высокую конечную точность измерения, а также их легче реализовать на практике. В дальнейшем будет использоваться распространённый цифровой метод, основанный на усреднении

С.А. Подобуев, А.Н. Серов. Исследование погрешности измерения среднеквадратического значения, вызванной апертурным дребезгом и апертурной задержкой

квадратов отсчётов. Алгоритм реализации данного метода может быть пояснен следующем соотношением:

$$
X = \sqrt{\frac{1}{N} \sum_{i=0}^{N-1} x^2 [i] dt}
$$
 (3)

где  $N$  – количество усредненных выборок;  $x[i]$  – выборки сигнала.

Перейдём к оценке погрешности измерения СКЗ, которая возникает при использовании данного метода. Одной из составляющих данной погрешности является методическая погрешность. Она обусловлена несовершенством метода измерений. Но стоит отметить, что для рассматриваемого метода она может быть исключена, если установить время измерения, кратное истинному значению периода входного сигнала.

Кроме методической существует и инструментальная составляющая погрешности измерения, которая вызвана неидеальностью применяемой элементной базы. Одним из источников данной погрешности является апертурная задержка и апертурный дребезг. Так как апертурная задержка приводит к постоянной задержке получения значений отсчётов сигнала, то, вследствие апертурной задержки, в качестве отсчёта сигнала выступает величина  $x(t_a+nT_s)$ , где  $t_a$  - время апертурной задержки и  $T_s$  – шаг дискретизации, а не  $x(nT_s)$ . Поскольку значение задержки отсчётов  $t_a$  постоянно от отсчёта к отсчёту, то её наличие не приводит к погрешности измерения СКЗ при условии устранения методической составляющей погрешности. В следующей формуле отражены описанные утверждения:

$$
X = \sqrt{\frac{1}{T} \int_0^T x^2(t)dt} = \sqrt{\frac{1}{T} \int_0^T x^2(t + t_a)dt}
$$
 (4)

С апертурным дребезгом складывается совершенно иная картина, так как он характеризует переменную от отсчёта к отсчёту составляющую задержки получения отсчётов сигнала, поэтому соотношение (4) не будет выполняться, если  $t_a$  - не константа, а зависящая от времени величина. На практике для описания такой зависимости используют следующие способы: представление апертурного дребезга в виде гармонической функции или в виде случайной функции с заданным законом распределения и его характеристиками. В данном исследовании использован второй из перечисленных способов.

В [1] показано, что погрешность измерения СКЗ зависит от амплитудного значения и частоты входного сигнала. В работе [3] результаты имитационного моделирования показывают, что другими источниками погрешности являются: частота дискретизации (fs), общее время измерения (T) и начальная фаза сигнала ( $\varphi$ ). Также имеет смысл рассматривать влияние максимального значения изменения во времени апертурного дребезга на погрешность СКЗ.

С.А. Подобуев, А.Н. Серов. Исследование погрешности измерения среднеквадратического значения, вызванной апертурным дребезгом и апертурной задержкой

#### РАЗДЕЛ 1. Методы и средства измерений

Для оценки влияния апертурного дребезга на погрешность измерения СКЗ была разработана имитационная модель в программном пакете Matlab. В результате исследований с использованием данной модели были получены графики зависимостей погрешности измерения СКЗ от различных параметров апертурного дребезга АЦП. Данные зависимости представлены на рисунке 2 для случая синусоидального входного сигнала *x(t)*. Погрешность измерения СКЗ на графиках представлена в относительном виде.

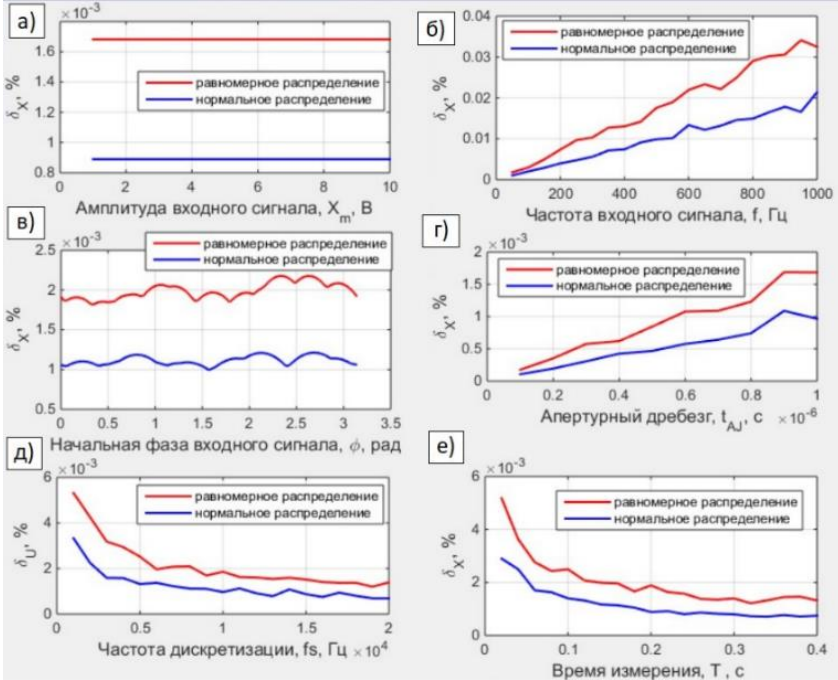

Рисунок 2 – Зависимость относительной погрешности измерения СКЗ от амплитудного значения входного сигнала (а), частоты входного сигнала (б), начальной фазы входного сигнала (в), максимального времени апертурного дребезга (г), частоты дискретизации (д), времени измерения (е).

Анализируя полученные зависимости, можно прийти к следующим выводам: относительная погрешность измерения СКЗ растёт с ростом частоты сигнала и амплитудного значения апертурного дребезга. Как видно из рисунков 2а, 2б, характер этих зависимостей близок к линейной. Рассматриваемая погрешность не меняется при росте амплитудного значения входного сигнала, но в то же время снижается с ростом частоты дискрети-

С.А. Подобуев, А.Н. Серов. Исследование погрешности измерения среднеквадратического значения, вызванной апертурным дребезгом и апертурной задержкой

зации и времени измерения, причём характер такого снижения близок к обратному экспоненциальному. Данная погрешность также сложным образом зависит от начальной фазы вхолного сигнала. Вне зависимости от других параметров моделирования, отношение между наибольшим и наименьшим возможными значениями погрешности равно примерно 1.3. Сравнение зависимостей, полученных для представления апертурного дребезга как случайной величины с равномерным (красная зависимость) и нормальным распределениями (синяя зависимость) с одинаковым значением дисперсии показывает, что для равномерного распределения результирующая оценка погрешности измерения СКЗ примерно в 1.2 раза большe.

Стоит отметить, что частота дискретизации  $(f_s)$  и время измерения (T) связаны с числом обрабатываемых отсчётов следующим соотношением:

$$
N = round(f, T), \tag{5}
$$

где round - округление до ближайшего целого.

Из соотношения (5) можно сделать вывод, что число наблюдаемых отсчётов является влияющей величиной, которая, в свою очерель, зависит от частоты дискретизации и времени измерения. Соответствующие зависимости представлены на рисунке 3.

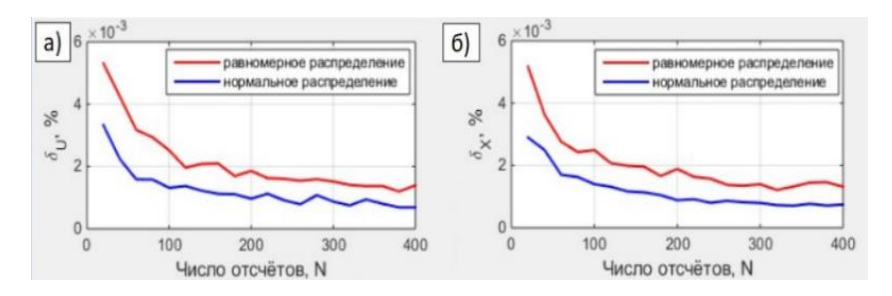

Рисунок 3 - Зависимость относительной погрешности измерения СКЗ от числа отсчётов сигнала, задаваемых путём изменения частоты дискретизации на фиксированном временном интервале Т (а) или путём изменения времени измерения сигнала при фиксированной частоте дискретизации (б).

Результаты имитационного моделирования демонстрируют, что рассматриваемая зависимость в случае изменения частоты дискретизации и времени измерения близки и имеют обратный экспоненциальный характер. Это означает, что погрешность от числа отсчётов слабо зависит от способа изменения числа отсчётов.

Литература. 1. Уолт Кестер. Аналого-цифровое преобразование / У. Кестер. - М.: Техносфера, 2007. - 1016 с. 2. Alfio Zanchi, Carlo Samori.

С.А. Подобуев, А.Н. Серов. Исследование погрешности измерения среднеквадратического значения, вызванной апертурным дребезгом и апертурной задержкой

#### РАЗДЕЛ 1. Методы и средства измерений

Analysis and Characterization of the Effects of Clock Jitter in A/D Converters for Subsampling // IEEE Transactions on Circuits and Systems I: Regular Papers, 2008.- pp. 522-534. **3.** A. A. Shatokhin; A. N. Serov; N. A. Serov; G. Antipov; P. K. Makarychev. "Evaluation of the Influence of the Aperture Time and Aperture Jitter on the RMS Measurement Error," Systems of Signal Synchronization, Generating and Processing in Telecommunications, 2022.

**Реквизиты для справок:** *Россия, 111250, Москва, Красноказарменная улица, 13, стр. 1, кафедра диагностических информационных технологий*, *кандидату технических наук, доценту, Серову А.Н., тел. (495) 362-72-14. E-mail: [SerovAN@mpei.ru](mailto:SerovAN@mpei.ru)*

**УДК 621.317.7**

#### **ОЦЕНКА ПОГРЕШНОСТИ ИЗМЕРЕНИЯ СРЕДНЕКВАДРАТИЧЕСКОГО ЗНАЧЕНИЯ, ВЫЗВАННАЯ НЕЛИНЕЙНОСТЬЮ ФУНКЦИИ ПРЕОБРАЗОВАНИЯ АЦП**

#### Л.С. СЕРДЮКОВА, А.Н. СЕРОВ

**Введение.** При работе с электрическими сигналами часто возникает задача измерения среднеквадратического значения (СКЗ) сигнала (напряжения или тока). Для цифровых измерительных преобразователей СКЗ для получения отсчетов измеряемого сигнала используется аналогоцифровой преобразователь (АЦП). Функция преобразования реального АЦП неидеальна: присутствуют аддитивная, мультипликативная составляющие погрешности, а также погрешности квантования и нелинейности. Ввиду сложности компенсации наибольшее влияние на погрешность измерения конечного параметра оказывает явление нелинейности функции преобразования.

**Целью данной работы** является исследование погрешности измерения СКЗ, вызванной нелинейностью функции преобразования АЦП.

Среднеквадратическое значение (СКЗ) периодического синусоидального сигнала определяется формулой:

$$
X = \sqrt{\frac{1}{T_A} \int_0^{T_A} x^2(t) dt},
$$
 (1)

где – время измерения, кратное периоду входного сигнала *T*, *x(t)* – входной измеряемый сигнал, *X* - СКЗ входного сигнала.

Для случая полигармонического сигнала выражение (1) принимает вид:

$$
X = \sqrt{\sum_{i=1}^{n} \frac{x_{m,i}^2}{2}},
$$
\n(2)

где  $n -$  количество рассматриваемых гармоник входного сигнала,  $X_{m,i}$  амплитула і-ой гармоники входного сигнала.

Для получения отсчетов сигнала в цифровых измерительных устройствах применяется АЦП. В процессе работы АЦП входной аналоговый сигнал принимает цифровой вид: становится лискретным по времени и квантованным по уровням. Чтобы найти СКЗ цифрового сигнала, в данной работе используется наиболее популярный из методов - метод усреднения квадратов отсчётов [2, 3]. Согласно данному методу, СКЗ цифрового сигнала можно рассчитать таким образом:

$$
X = \sqrt{\frac{1}{N} \sum_{n=0}^{N-1} x^2(n)},
$$
\n(3)

где N - количество отсчётов входного сигнала за время наблюдения  $T_A$ .

Способы аппроксимации нелинейности АЦП. Погрешность линейности возникает из-за отклонения реальной функции преобразования АЦП от номинальной. Известно, что мультипликативную и аддитивную погрешности можно скомпенсировать калибровкой и смещением нуля. Однако погрешность нелинейности имеет более сложный характер зависимости, и её компенсация для серийно выпускаемых приборов затруднена. Форма нелинейности отличается для каждого вида АЦП, поэтому возникает необходимость поиска универсального аналитического метода для оценки данной погрешности.

Таким образом, реальный входной сигнал описывается выражением:

$$
x_{\text{pean}}(t) = x_{\text{H}}(t) + \Delta_{\text{INL}}(t),\tag{4}
$$

где  $x_{u}$  (t) – идеальный входной сигнал,  $\Delta_{i}$  (t) - абсолютное значение погрешности нелинейности АШП в момент времени  $t$ .

Подставив реальный входной сигнал (4) в выражение (1), избавившись от его незначительных по величине составляющих и разложив результат в ряд Тейлора, получим выражение для поиска СКЗ с учётом нелинейной составляющей погрешности измерения:

$$
X \cong X_{\mu A} \left( 1 + \frac{1}{X_{\mu A}^2 T_A} \int_0^{T_A} x_{\mu A}(t) \, \Delta_{INL}(t) dt \right), \tag{5}
$$

где  $X_{\text{HJ}}$  – СКЗ идеального сигнала.

Следовательно, для нахождения погрешности, вносимой в результат измерения СКЗ нелинейностью АЦП, следует знать её форму. Поскольку форма нелинейности для используемого АЦП неизвестна, применяется аппроксимация различными математическими функциями. Существует несколько подходов к аппроксимации погрешности нелинейности, в данной работе исследованы аппроксимации по методу «наихудшего случая» и полиномами второго и третьего порядков [1].

Для погрешности нелинейности характерно выполнение следующего соотношения:

$$
-INL \cdot q \le \Delta_{INL}(t) \le INL \cdot q,\tag{6}
$$

где INL - предельное значение интегральной нелинейности АЦП, указанное в технической документации используемого АЦП,  $q$  - значение единицы младшего разряда АЦП (квант).

Метод «наихудшего случая» позволяет оценить сверху погрешность измерения СКЗ, вызванную нелинейностью АЦП.

Интеграл  $\int_{0}^{T_A} x(t) \Delta_{INI}(t) dt$  в выражении (5) будет максимальным при условии постоянства знака и получении максимального значения подынтегрального выражения на всём интервале интегрирования [2]. По этим причинам максимальное значение погрешности измерения СКЗ можно описать системой:

$$
\begin{aligned}\n\Delta_{INL}(t) &= INL \cdot q \text{ при } x(t) > 0; \\
\Delta_{INL}(t) &= -INL \cdot q \text{ при } x(t) \le 0.\n\end{aligned} \tag{7}
$$

 $\left(\Delta_{INL}(t) = -INL \cdot q \text{ при } x(t) \leq 0.\right)$ <br>Однако недостаток этого метода заключается в разрыве функции  $\Delta_{INI}(t)$  вблизи нуля, которого для реальных АЦП не наблюдается.

Также погрешность нелинейности АЦП может быть представлена в виде полиномиальной функции. Значения коэффициентов аппроксимирующего полинома произвольного порядка можно получить путем решения системы уравнений:

$$
K = OUT \quad IN^{-1},\tag{8}
$$

где  $K$  – вектор коэффициентов полинома,  $IN$  – матрица входных воздействий.  $OUT$  – вектор выходных реакций АШП, приведенных к его входу.

Для случая полинома второго порядка:

$$
IN = \begin{pmatrix} X_{max}^2 & X_{max} & 1 \\ 0 & 0 & 1 \\ X_{max}^2 & -X_{max} & 1 \end{pmatrix}; \, OUT = \begin{pmatrix} 0 \\ INL \cdot q \\ 0 \end{pmatrix}, \tag{9}
$$

где  $X_{max}$  – предельное значение диапазона биполярного АЦП.

Рассчитав выражение (8), можно получить коэффициенты полинома второго порядка:

$$
(K_1 \quad K_2 \quad K_3 \quad ) = \left( -\frac{INL \cdot q}{X_{max}^2} \quad 0 \quad INL \cdot q \right) \tag{10}
$$

Для случая полинома третьего порядка справедливо:

$$
IN = \begin{pmatrix} X_{max}^3 & X_{max}^2 & X_{max} & 1 \\ X_L^3 & X_L^2 & X_L & 1 \\ -X_L^3 & X_L^2 & -X_L & 1 \\ -X_{max}^3 & X_{max}^2 & -X_{max} & 1 \end{pmatrix}; OUT = \begin{pmatrix} 0 \\ -INL \cdot q \\ INL \cdot q \\ 0 \end{pmatrix}, \quad (11)
$$

где  $X_L$  - значение входного напряжения, для которого наблюдается максимальное значение погрешности линейности АЦП. Для корректности расчётов выбрано  $X_L = \frac{X_{max}}{\sqrt{2}}$ .

Значения полиномиальных коэффициентов для данного случая [3]:

#### РАЗДЕЛ 1. Методы и средства измерений

$$
(K_1..K_4) = \begin{pmatrix} 0 & \frac{q \cdot X_{max}^2 INL}{(X_{max}^2 - X_L^2)X_L} & 0 & -\frac{q \cdot INL}{(X_{max}^2 - X_L^2)X_L} \end{pmatrix}
$$
(12)

Подставив в выражение (5) полином 3-го порядка с коэффициентами (12), получим соотношение для оценки относительной погрешности измерения СКЗ для данного метода аппроксимации:

$$
\delta X_{INL} = K_2 + 1.5 \cdot K_4 \cdot X_{\rm H1}^2 \tag{13}
$$

Влияние формы нелинейности на погрешность измерения СКЗ. В работе проанализированы погрешности, возникающие для синусоидального сигнала. В ходе исследования путём имитационного моделирования в программном пакете Matlab были получены зависимости относительной погрешности измерения СКЗ от начальной фазы, частоты, частоты дискретизации, амплитудного значения сигнала; проанализировано влияние максимального значения интегральной нелинейности на погрешность проводимого измерения.

Входной сигнал в данном моделировании представляет собой напряжение синусоидальной формы с амплитудой, равной 3 В, частотой - 50 Гц, временем измерения - 0,02 секунды и частотой дискретизации - 2 кГц. Параметры используемого АЦП: опорное напряжение - 5 В, разрядность - 16 разрядов, значение интегральной нелинейности - 1.5 LSB (least significant bit – единица младшего разряда АЦП).

Из результатов моделирования вышеописанных зависимостей можно сделать следующие выводы. Из рисунка 1.1 и 1.3 видно, что погрешность измерения СКЗ практически не зависит от начальной фазы и частоты дискретизации для всех трёх методов аппроксимации. На рисунке 1.2 можно заметить, что для всех методов аппроксимации результаты моделирования практически идентичны и представляют собой функцию пилообразной формы. Это отражает влияние метолической погрешности, возникающей из-за нарушения условия кратности времени измерения и периода входного сигнала. При этом нелинейность из-за большой разрядности АЦП пренебрежимо мала. Из рисунка 1.4 видно, что значение относительной погрешности имеет тенденцию к уменьшению с ростом амплитуды входного сигнала. Зависимость относительной погрешности для метола «наихулшего случая» имеет форму, близкую к гиперболической. Как следует из рисунка 1.5а, с увеличением максимального значения интегральной нелинейности АЦП относительная погрешность измерения СКЗ имеет тенденцию к росту. На рисунке 1.56 отдельно приведена зависимость для случая аппроксимации полиномом 2-го порядка. Видно, что характер данной зависимости нелинеен.

Заключение. Из результатов имитационного моделирования исследований можно сделать вывод, что основное достоинство метода «наихудшего случая» состоит в получении максимально возможного значения погрешности для АЦП произвольного типа, однако полученная оценка

#### РАЗДЕЛ 1. Методы и средства измерений

является сильно завышенной относительно реальных форм нелинейности. При сравнении полученных зависимостей можно заметить, что метод аппроксимации нелинейности полиномом 2-го порядка даёт сильно заниженные результаты, что говорит о неэффективности его использования для оценки погрешности «сверху». Аппроксимация погрешности нелинейности полиномом 3-го является наиболее близкой к формам нелинейности реальных АЦП. Для данного вида аппроксимации было получено аналитическое выражение для оценки погрешности измерения СКЗ, вызванной нелинейностью АШТ, и показано, что его применение является наиболее эффективным для оценки погрешности измерения СКЗ, обусловленной нелинейностью его функции преобразования

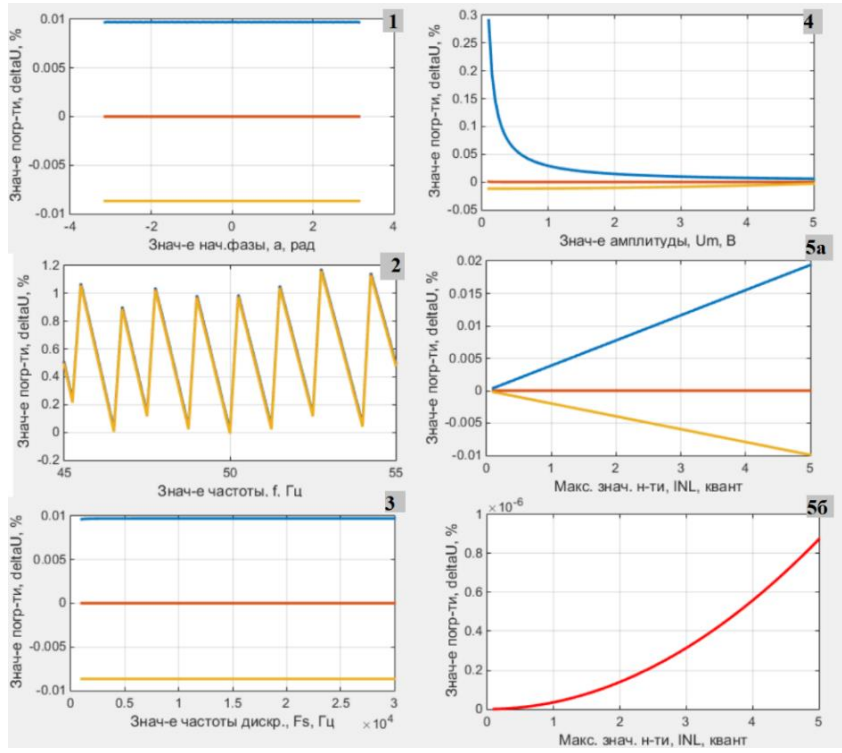

Рисунок 1 - Зависимости относительной погрешности измерения СКЗ от значения: 1 - начальной фазы; 2 - частоты; 3 - частоты дискретизации; 4 - амплитуды; 5а – интегральной нелинейности (максимального); 5б – интегральной нелинейности (максимального) для случая аппроксимации полиномом 2-го порядка (отдельно). Обозначения применяемых аппроксимаций: синим - метод «наихудшего случая», красный - полином 2-го порядка, жёлтый - полином 3-го порядка.

**Литература. 1.** Serov A. N., Serov N. A., Dolgatcheva E. A. Influence of Nonlinearity of ADC Conversion Function on RMS Measurement Error // International Conference on Industrial Engineering, Applications and Manufacturing (ICIEAM), 2018, pp 1-6. **2.** Serov A. N., Serov N. A., Makarychev P.K. Evaluation of the Effect of Nonlinearity of the Successive Approximation ADC to the Measurement Error of RMS// International Symposium on Industrial Electronics (INDEL), 2018, pp 2-4. **3.** Serov A. N., Serov N. A., Glushnev V.D. Application of the Combined Method for the Estimation of the RMS Measurement Error Caused by ADC Nonlinearity // 42nd International Convention on Information and Communication Technology, Electronics and Microelectronics (MIPRO), 2019, pp 2.

**Реквизиты для справок:** *Россия, 111250, г. Москва, ул. Красноказарменная 13, Кафедра диагностических информационных технологий ФГБОУ ВУ «НИУ «МЭИ»*, *кандидату технических наук, доценту Серову А.Н., тел. +7(495)-362-72-14. E-mail: SerovAN@mpei.ru*

### **УДК 681.2.083; 535.4**

# **ОПРЕДЕЛЕНИЕ ПЕРИОДА ДИФРАКЦИОННЫХ РЕШЕТОК, ИЗГОТОВЛЕННЫХ НА ПРИНТЕРЕ**

#### А.В. ЛОМАКИН, Ю.Ц. БАТОМУНКУЕВ

Дифракционные методы измерения расстояний и размеров малых объектов [1,2] продолжают интенсивно развиваться. Современные дифракционные датчики, позволяя в реальном времени проводить требуемые габаритные измерения, являются важными составными элементами устройств, предназначенных для прецизионного определения размеров объектов. Суть дифракционных методов заключается в получении с помощью лазера дифракционных картин от измеряемых объектов. Затем определяя параметры дифракционной картины,находят габаритные размеры объектов, имеющих, как правило, микронные размеры. В то же время существуют задачи измерения объектов с характерным размером в сотни микрон, где преимущества дифракционных методов не очевидны. В настоящей работе определяется средний период изготовленных на принтере дифракционных решеток со значениями периода в сотни микрон. Определение среднего периода осуществляется двумя способами: дифракционным способом и прямым измерением с помощью линейки, и полученные значения периода сравниваются.

А.В. Ломакин, Ю.Ц. Батомункуев. Определение периода дифракционных решеток, изготовленных на принтере

#### РАЗДЕЛ 1. Методы и средства измерений

В работе рассчитывались и изготавливались такие пленочные дифракционные элементы, как дифракционные решетки с прямыми штрихами, дифракционные решетки со штрихами в виде окружностей, дифракционные решетки со штрихами в виде прямоугольников и зонные пластины для сферической и цилиндрической волн. Решетки каждого типа изготавливались с пятью разными периодами от 180 мкм до 950 мкм. Указанные элементы печатались на 2D-принтере на прозрачной плёнке [3]. Примеры изготовленных дифракционных элементов представлены на рисунке 1.

Измерение среднего периода изготовленных дифракционных решёток проводилось непосредственно с помощью линейки, как показано на рисунке 2а. Средний период определялся как отношение расстояния между крайними штрихами к количеству промежутков между ними. Полученное значение сравнивалось со значением периода, измеренным дифракционным методом. Схема измерения дифракционным методом была стандартной. Расширенный луч лазера направлялся перпендикулярно на дифракционную решетку, после которой устанавливалась длиннофокусная линза. На экране, помещенном на фокусном расстоянии от линзы, формировалась дифракционная картина в виде центральной яркой точки и более слабых по интенсивности боковых дифракционных порядков в виде светящихся точек, как показано на рисунке 2б. Период решетки определялся по формуле главных максимумов интенсивности дифракционной решетки.

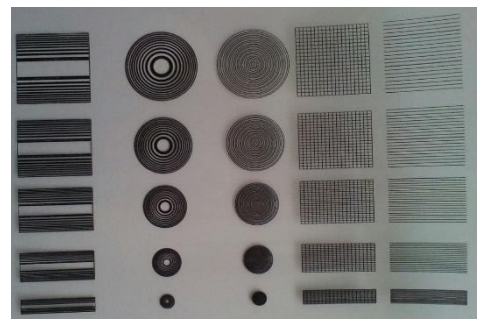

Рисунок 1 – Изготовленные дифракционные оптические элементы

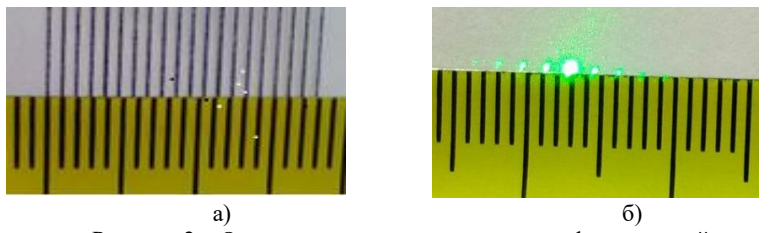

Рисунок 2 – Определение среднего периода дифракционной решеткиа) с помощью линейки, б) дифракционным способом (по дифракционной картине).

А.В. Ломакин, Ю.Ц. Батомункуев. Определение периода дифракционных решеток, изготовленных на принтере

Аналогичным образом. двумя способами были определены периоды дифракционных прямоугольной и круговой решёток.

Получено, что при уменьшении периода решёток расстояние между дифракционными порядками увеличивается. Если на дифракционной картине расстояние между дифракционными порядками противоположных знаков становится больше расстояния между крайними штрихами решётки, точность измерения периода дифракционным методом начинает превосходить точность измерения непосредственно линейкой. Преимуществом дифракционного метода является нечувствительность к неровностям краёв штрихов дифракционных элементов.

В работе были изготовлены пятнадцать разных дифракционных решеток, у которых определялся период двумя разными способами. Получено, что дифракционный способ определения периода дает более точные результаты, когда расстояние между противоположными порядками в дифракционной картине превышает ширину решетки. В этом случае результат измерения периода с помощью линейки может служить в качестве предварительного значения периода дифракционной решетки. Полученные результаты позволяют определить также реальное двумерное разрешение используемых при изготовлении дифракционных решеток 2Dпринтеров. Кроме этого, возможно при проведении тщательных измерений с необходимым количеством дифракционных решеток получение амплитудно-частотной характеристики 2D-принтера, то есть зависимости разрешения принтера от пространственной частоты решеток.

В дальнейшей работе планируется определить размеры дифракционных структур изготовленных зонных пластинок для сферической и цилиндрической волн.

**Литература. 1.** Богомолов Е. Н., Василец Н. В., Спектор Б. И., Шульженко С. Ф., Щербаченко А. М., Чугуй Ю. В., Юношев В. П. Двух канальный оптикоэлектронный измеритель геометрических параметров движущихся изделий "Контур – 3" // Автометрия. – 1989. – № 5. – С. 73–83. **2.** Чугуй Ю.В. Определение геометрических параметров протяженных объектов постоянной толщины по их дифракционным картинам //Автометрия. – 1991. – № 6. – С. 76-92. **3.** Батомункуев Ю.Ц., Дианова А.А., Маганкова Т.В., Райхерт В.А., Харитошин Н.А. Компьютерный синтез пленочных составных и наложенных дифракционных элементов // Ползуновский вестник. – 2012. – С.139-142.

**Реквизиты для справок:** *Россия, 630108, Новосибирск, ул. Плахотного 10, Сибирский государственный университет геосистем и технологий, доценту кафедры физики, кандидату технических наук, доценту, Батомункуеву Ю.Ц.,E-mail:opttechnic@mail.ru.*

А.В. Ломакин, Ю.Ц. Батомункуев. Определение периода дифракционных решеток, изготовленных на принтере

РАЗДЕЛ 2. Информационные системы, измерительные и управляющие комплексы

# **РАЗДЕЛ 2. ИНФОРМАЦИОННЫЕ СИСТЕМЫ, ИЗМЕРИТЕЛЬНЫЕ И УПРАВЛЯЮЩИЕ КОМПЛЕКСЫ**

#### **УДК 004.42:ББК 65.373.312**

# **АВТОМАТИЗАЦИЯ РАБОТЫ МАЛОГО АВТОСЕРВИСНОГО ПРЕДПРИЯТИЯ**

#### К.А. НИКИШИНА, В.Ю. КРАСНОВ

В последние годы значительно увеличилось количество личных автомобилей. Это связано с загруженностью современного человека и ростом городов. Обслуживание автомобиля стало необходимостью. Спрос на услуги автосервиса повышается с каждым годом. По данным агентства Автостат, в нашей стране работает более 76 000 независимых автосервисов [1]. По данным сайта «Спарк-интефакс» на конец 2021 года в России зарегистрировано 3 418 248 юридических лиц [2]. Из них микропредприятий 1 645 415 [2]. Для компаний, оказывающих услуги по ремонту автомобилей, важно быстрее выполнять заказы. Во-первых, оперативность выполнения работ ценится клиентами, а, во-вторых, от количества выполненных заказов напрямую зависит прибыль бизнеса. Чтобы занимать выгодную позицию на рынке, необходимо автоматизировать бизнес- процессы компании с использованием информационных технологий.

**Целью научной работы** является проектирование автоматизированной информационной системы малого автосервисного предприятия и разработка приложения для мастера-ремонтника на примере автосервисного предприятия «22Градуса».

Основным направлением деятельности компании является установка, ремонт, обслуживание климатического оборудования в легковых, грузовых автомобилях, а также в сельскохозяйственной технике [3]. Компания оказывает услуги как в ремонтном боксе, так и на выезде. Для оказания выездных работ используется рабочий автомобиль.

В процессе оказания услуг в компании используются следующие средства автоматизации: «1С:Управление торговлей» далее (1С:УТ), личный кабинет банка «Авангард», программы MS Word и MS Excel. Указанный набор инструментов не связан между собой, что влечет за собой ряд проблем. Например, отсутствуют документы о приеме и выдаче автомобиля; отсутствует актуальная информация о наличии запчастей и материалов на складе, так как материалы списываются со склада только после проведения документа «Заказ клиента» в 1С:УТ; при выездных работах мастерремонтник не может самостоятельно согласовать дополнительные работы

#### РАЗДЕЛ 2. Информационные системы,

измерительные и управляющие

#### комплексы

с клиентом, так как мастер-ремонтник на выезде не имеет возможности посмотреть прайс-лист компании; составление рукописного документа «Заказ клиента» на выездных работах происходит по памяти, что может повлечь за собой ошибки; на выездных работах мастер-ремонтник не может точно узнать, какие запчасти и материалы находятся в рабочем автомобиле, так как у него нет доступа к 1С:УТ; согласование работ происходит посредством устного общения между мастером-ремонтником и мастером-приемщиком, что увеличивает время согласования и повышает вероятность ошибок передачи информации. На рисунке 1 представлена декомпозиция процесса оказания услуги в боксе «как есть».

В качестве решения проблем, указанных выше, предлагается разработать интегрированную систему, ориентированную непосредственно на автосервисный микробизнес. Фокусом данной системы будет являться устранение выявленных недостатков бизнес-процессов рассматриваемого микропредприятия.

Наибольшие изменения коснутся процесса оказания услуги. Данные изменения связаны в основном с документальным оформлением процесса на его различных этапах. Декомпозиция процесса оказания услуги в боксе «как должно быть» представлена на рисунке 2. Система позволит изменить способ общения между мастером-приемщиком и мастеромремонтником. Передача информации о заказе будет происходить с использованием предлагаемой системы. Диагностика в системе будет пред-

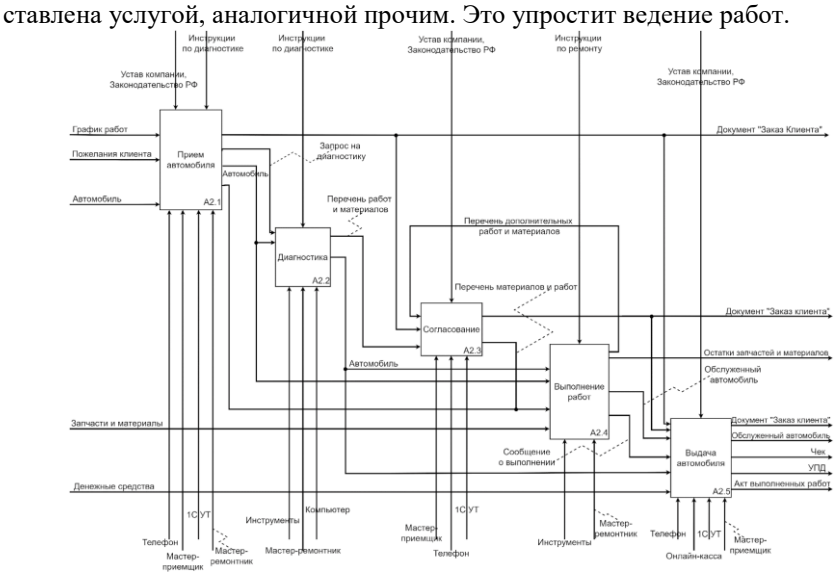

Рисунок 1 – Декомпозиция процесса «Оказание услуги в боксе» «как есть» в нотации IDEF0

#### РАЗДЕЛ 2. Информационные системы, измерительные и управляющие комплексы

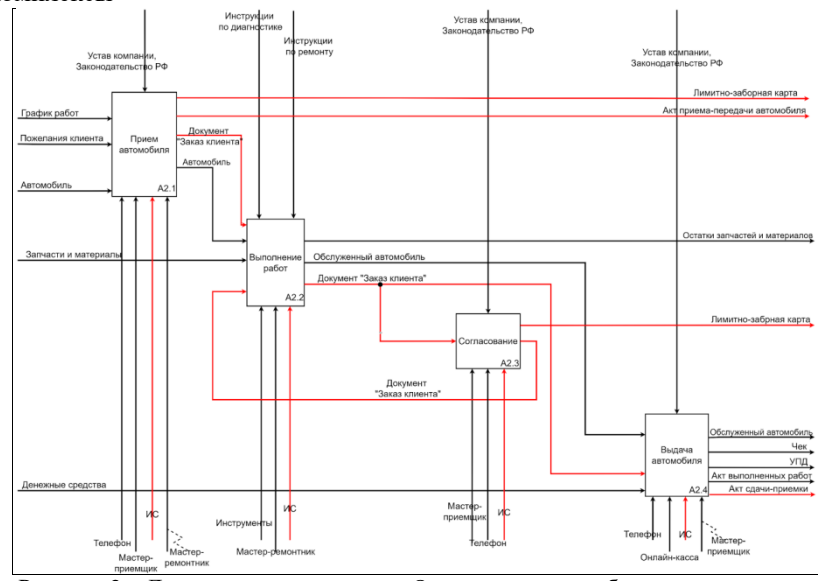

Рисунок 2 – Декомпозиция процесса «Оказание услуги в боксе» «как должно быть» в нотации IDEF0

Интегрированная система будет состоять из шести модулей, охватывающих основные бизнес-процессы рассматриваемой компании. Модули системы можно объединить в три группы: набор клиентских приложений, сервер Rest api и сервер базы данных. Также необходимо предусмотреть интеграцию с уже имеющимся модулем онлайн-касса. Выбранный стек технологий позволит реализовать всю систему на единой кодовой базе. Схема информационной системы представлена на рисунке 3. На схеме серым цветом обозначены разрабатываемые модули, белым – внешние модули.

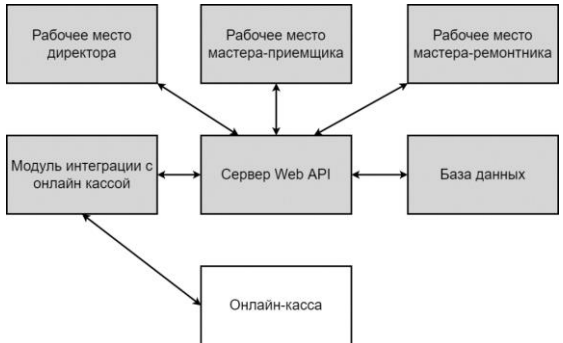

Рисунок 3 – Схема информационной системы

РАЗДЕЛ 2. Информационные системы,

измерительные и управляющие

комплексы

В основе разрабатываемой информационной системы лежит архитектура «клиент-сервер».

Анализ работы мастера-ремонтника показал, что он принимает активное участие в основном процессе, и его работа наименее автоматизирована в настоящий момент. Поэтому приоритетной задачей является разработка модуля для работы мастера-ремонтника.

Модуль «Рабочее место мастера-ремонтника» будет представлять собой кроссплатформенное приложение, способное запускаться на различных платформах: Windows, IOS, Android. Разработка интерфейса велась на основе рекомендаций Fluent Design System [4], Material Design [5], Human Interface Guidelines [6].

На рисунке 4 представлен скриншот основной экранной формы разработанного приложения.

|                                                       |                                 | Александров Борис<br>Викторович |            |               | G              |                                                            | Заказ № 1 от 02.05.2022 (на выезде) |                  |                         |        |                    |       | @1/5@1<br>Перенести |               |                   |                       |              |           |  |  |  |
|-------------------------------------------------------|---------------------------------|---------------------------------|------------|---------------|----------------|------------------------------------------------------------|-------------------------------------|------------------|-------------------------|--------|--------------------|-------|---------------------|---------------|-------------------|-----------------------|--------------|-----------|--|--|--|
| $\leftarrow$                                          |                                 | Май                             |            | $\rightarrow$ |                | <u>■</u> Иванов Петр Сергеевич<br>NISSAN Juke C001MK 22RUS |                                     |                  | • Бийск, Ленина, 3<br>◀ |        |                    |       |                     |               |                   |                       |              |           |  |  |  |
|                                                       | $\leftarrow$                    |                                 | 2022       | $\rightarrow$ |                |                                                            | <b>火</b> Japryc 487                 |                  |                         |        |                    |       |                     |               |                   | Сумма заказа: 34600 ₽ |              |           |  |  |  |
| <b>ITH</b>                                            | <b>BT</b>                       |                                 | <b>HT</b>  | $\Box$        | C <sub>B</sub> | <b>BC</b>                                                  |                                     |                  |                         |        |                    |       |                     |               |                   |                       |              |           |  |  |  |
| 25                                                    | 27    28    29    30    1<br>26 |                                 |            |               |                | Работы                                                     |                                     |                  | Материалы               |        |                    |       |                     |               |                   |                       |              |           |  |  |  |
|                                                       |                                 |                                 |            |               |                | $\mathbf{B}$                                               |                                     |                  |                         |        |                    |       |                     |               |                   |                       |              |           |  |  |  |
|                                                       | 10                              | 11                              | 12         | 13            | 14             | 15                                                         | • Ремонт автомобильного разматора   |                  |                         | 1000 P |                    |       | $\bullet$ B paбore  |               |                   | Завершить             |              |           |  |  |  |
| 16                                                    | 17                              | 18                              |            | 20            | 21             | 22                                                         | Патрубок радиатора                  | 100 <sub>P</sub> |                         |        | (R) He nonyven     |       |                     | $2 \text{ u}$ |                   |                       |              |           |  |  |  |
| 23                                                    | 24                              | 25                              | 26         | 27            | 28             | 29                                                         | Горелка торцевая                    | 4000 P           |                         |        | $(x)$ He nonview   |       |                     | 2 um          |                   |                       |              |           |  |  |  |
|                                                       |                                 |                                 |            |               |                |                                                            | Датчик температуры                  | 10000 P          |                         |        | $(x)$ He nony-ress |       |                     | 2 um          |                   |                       |              |           |  |  |  |
| 30                                                    | 31                              | $-1$                            | $\sqrt{2}$ | $3 - 4$       |                | $-5$                                                       | Дефлектор воздуховада 60мм          | 2000 P           |                         |        | $(R)$ He nonyves   |       |                     | 2 um          |                   |                       |              |           |  |  |  |
|                                                       | 2 май 2022                      |                                 |            |               |                | $\ddot{\phantom{a}}$                                       | Изоляция Термофлекс 9*22            | 600 P            |                         |        | (R) He nony-vex    |       |                     | 2 шт.         |                   |                       |              |           |  |  |  |
| N <sup>2</sup> 1                                      |                                 |                                 |            |               |                | $Q = 1/5$                                                  |                                     |                  | • Ремонт радиатора      |        |                    | 300 P |                     |               | <b>D</b> B paбoтe |                       |              | Завершить |  |  |  |
| <b>B</b> NISSAN Juke CO01MK 22RUS<br>Бийск, Ленина, 3 |                                 |                                 |            |               |                | Q <sub>1</sub>                                             | • Сварочные работы                  |                  |                         | 100 P  |                    |       | $BB$ B patients     |               |                   | Завершить             |              |           |  |  |  |
| $N2$ 2<br>Ħ<br>TOYOTA Camry C002MK 22RUS              |                                 |                                 |            |               |                | @55<br>O <sub>0</sub>                                      | ∼ Демонтаж/монтаж бампера           |                  |                         | 2000 P |                    |       | ⊘ Завершен          |               | ⊘                 | Запершить             |              |           |  |  |  |
| $N2$ 3<br>n<br>MITSURISHI Lancer CDO3MK               |                                 |                                 |            |               |                | <b>Ø 5/5</b><br>$\circ$ $\circ$                            |                                     |                  |                         |        |                    |       |                     |               |                   |                       | $+$ Добавить |           |  |  |  |

Рисунок 4 – Скриншот основной экранной формы

Для обеспечения работы информационной системы будет использоваться web-сервер. Работоспособность разработанной информационной системы будет обеспечивается с использованием облачноой базы данных PostgreSQL и хостинга от Mail Cloud Solutions [7].

В результате был разработан оригинальный программный продукт, позволяющий решать проблемы мастера-ремонтника рассматриваемого предприятия. Данный продукт позволит упорядочить работу сотрудника, уменьшит время выполнения заказа и предоставит возможность иметь доступ к информационной системе во время выездных работ.

Для полноценной автоматизации микробизнеса необходимо рассматривать разработку в трех основных направлениях: разработка модуля для работы мастера-приемщика; разработка модуля для работы директора; внедрение разработанной информационной системы на типовые предприятия.

# РАЗДЕЛ 2. Информационные системы,

измерительные и управляющие комплексы

**Литература. 1.** В России около 76 тысяч точек автосервиса / В. Лобода // AUTOSTAT.RU – статистика, исследование и анализ автомобильного рынка России / ООО «Автомобильная статистика».– Тольятти, 2018: [Электронный ресурс]. URL: https://www.autostat.ru/news/37240/ (дата обращения: 01.10.2022). **2.** Компании России — статистика организаций, каталог и рейтинг топ компаний // СПАРК — Проверка контрагента, узнать сведения об организации по ИНН, анализ рынка в системе СПАРК-Интерфакс / АО «Информационное агентство Интерфакс».– Москва, 2022: [Электронный ресурс]. URL: https://spark-interfax.ru/statistics (дата обращения: 01.11.2022). **3.** О компании // Официальный сайт компании «22Градуса» / ООО «22Градуса». – Барнаул, 2022: [Электронный ресурс]. URL: https://www.699676.ru (дата обращения: 12.05.2022 г.). **4.** Fluent Design System / Microsoft. – Редмонд, 2022: [Электронный ресурс]. URL: https://www.microsoft. com/ design/fluent/#/ (дата обращения: 12.05.2022 г.). **5**. The type system – Material Design / Google. – Mexico, 2021: [Электронный ресурс]. URL: https://material.io/design/typography/the-type-system.html (date of request: 22.10.2022). **6.** Human Interface Guidelines / Apple. – Купертино, 2022: [Электронный ресурс]. URL: https://developer.apple.com/ design/human-interface-guidelines/ (дата обращения: 12.10.2022г.). **7.** Cloud compute. Аренда облачного сервера на Windows и Linux. Калькулятор стоимости / Mail.ru Cloud Solutions. – Москва, 2022: [Электронный ресурс]. URL: https://mcs.mail.ru/cloud-servers/ (дата обращения: 12.10.2022).

**Реквизиты для справок:** *Россия, 656050, Барнаул, ул. Г. Исакова, 132, кв. 25*, *студентке гр. 8ПИЭ-21, Никишиной К.А., тел. 8-903-911-6235. Email ksusha090804@gmail.com*

### **УДК 004.9:005.42**

### **ОБЗОР ИНФОРМАЦИОННЫХ СИСТЕМ МЕНЕДЖМЕНТА СТРАХОВЫХ ОРГАНИЗАЦИЙ**

#### Е.Е. СУРКОВА

Одним из современных методов развития конкурентоспособности страховых организаций является внедрение информационных систем (ИС) менеджмента. Цифровизация бизнес-процессов обеспечивает транспарентность деятельности страховой отрасли для органа страхового надзора [1].

**Цель работы** – обзор информационных систем менеджмента страховых организаций.

Е.Е. Суркова. Обзор информационных систем менеджмента страховых организаций

РАЗДЕЛ 2. Информационные системы, измерительные и управляющие комплексы

Специфика разработки ИС менеджмента подразумевает проработку, переработку и интеграцию как бизнес-процессов, так и отдельных операций страховой компании по поиску, анализу, преобразованию информации. Исходя из этого, представим иерархию уровней информационных систем менеджмента страховой организации и вида информации каждого уровня следующим образом (рисунок 1) [2].

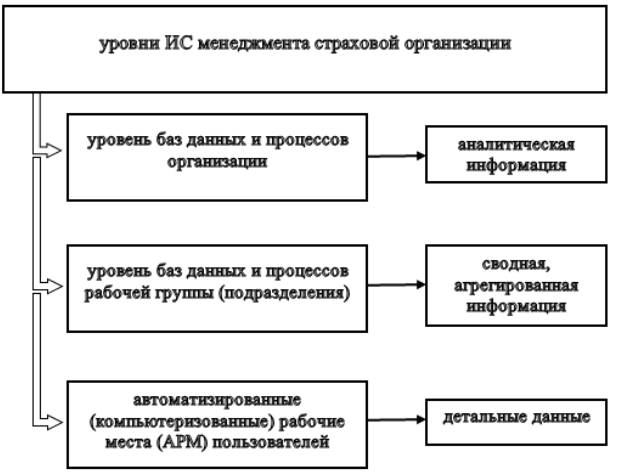

Рисунок 1 - Уровни информационных систем менеджмента страховой организации

Современная система управления страховой компанией состоит из нескольких блоков: ИС фискального, управленческого и финансового учета предприятия; системы автоматизации бизнес-процессов продаж; информационной системы по предоставлению предложений для потенциальных клиентов и автоматизации консультационных услуг; автоматизированной системы страхового учета; системы аналитики и принятия решений [1].

При разработке и внедрении страховых продуктов применяется аналитическая технология Big Data, позволяющая проводить анализ структурированных и неструктурированных массивов данных большого объема, группировать клиентов по сегментам страховых рисков. Дистанционный сбор и анализ информации сайтов, социальных сетей, форумов, поведения потенциальных и реальных клиентов, их потребностей служит основой для разработки индивидуальных страховых предложений. В категорию анализируемой информации входит, например, просмотр объявлений о продаже автомобиля, квартиры, просмотр сайтов гостиниц или туристических агентств. Таким образом, технология Big Data позволяет определить количество потенциальных покупателей определенного страхового продукта и емкость страхового рынка по отраслям (рисунок 2) [2].

Е.Е. Суркова. Обзор информационных систем менеджмента страховых организаций

## РАЗДЕЛ 2. Информационные системы, измерительные и управляющие комплексы

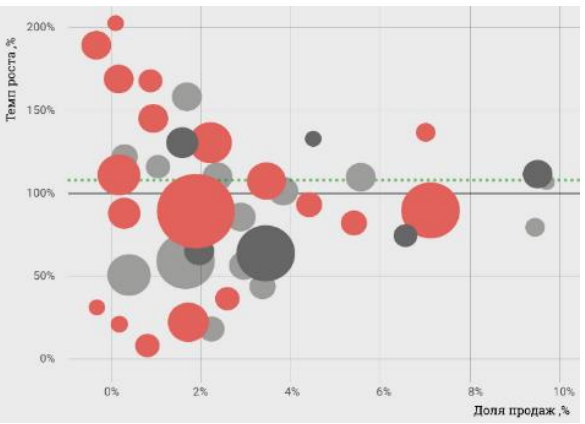

Рисунок 2 - Пример представления результатов удаленного сбора и анализа информации, полученной с использованием Big Data

Для выполнения требований фискальных органов, для финансового анализа и учета страховые компании в основном используют системы бухгалтерского и складского учета типа 1С: Страховая бухгалтерия или Diasoft Insurance Finance. Заложенные в ИС технологии позволяют формировать регламентированную отчетность предприятия согласно требованиям ПБ РФ.

Системы автоматизации бизнес-процессов страховых продаж, такие, как Resolute Insurance, Ортикон: ОСАГО, включают в себя как APM агента, организацию прямых продаж В2С, так и интеграцию с финансовой системой и приложениями учета страховой компании, агентский портал. Ведение единого реестра клиентов, дистанционное оформление полисов и дальнейшее сопровождение клиента, статистика, аналитические отчеты и SWOT-анализ предприятия. Реализация функций системы автоматизированных страховых продаж осуществляется сотнями программных инструментов с применением самых разных технологий [2].

При формировании страховых тарифов и при оценке страховых рисков в информационных системах используется методика анализа и обучения Machine Learning. Для расчета сумм страховых выплат в каждом отдельном страховом случае без выезда на место происшествия используется информация о страхуемом объекте, в том числе история обращений, стиль жизни клиента, фото с места происшествия, статистика наступления страховых случаев в аналогичных ситуациях. Использование аналитических технологий позволяет не только с малой погрешностью (в среднем до 5-10%) дистанционно определить сумму ущерба, но и выявить новые закономерности возникновения страховых рисков, выявлять уязвимости для мошеннических операций.

Е.Е. Суркова. Обзор информационных систем менеджмента страховых организаций

# РАЗДЕЛ 2. Информационные системы, измерительные и управляющие комплексы

Информационные системы среднего и низшего уровня обычно используются небольшими страховыми предприятиями для отделов продаж, автоматизации отдельных функций предприятия, тягла как в крупных компаниях применяют мощные ИС менеджмента, включающие в себя модули финансового и налогового учета предприятия, процесса продаж, предоставления предложений для потенциальных клиентов, отчетности, аналитики и принятия управленческих решений.

Основной проблемой внедрения информационных систем менеджмента на страховых предприятиях является необходимость перестройки бизнес-процессов или структуры компании и обучение сотрудников. ИС иностранных производителей сложно адаптировать к требованиям органа страхового надзора и ЦБ РФ, меняющимся бизнес-процессам российских страховых компаний. Поскольку разработка системы под индивидуальные особенности и потребности заказчика дорогостояща, гибкость ИС менеджмента и способность к интеграции являются основными критериями выбора производителя систем.

**Заключение.** Обзор информационных систем менеджмента страховых организаций показал, что современные ИС сочетают в себе элементы менеджмента персонала и управления бизнес-процессами предприятия. Модули ИС включают в себя функции фискального, управленческого и финансового учета предприятия, автоматизации бизнес-процессов продаж, системы по предоставлению предложений для потенциальных клиентов, автоматизации консультационных услуг, системы страхового учета, системы аналитики и принятия решений. Меняющиеся требования органов страхового надзора и ЦБ РФ, постоянная перестройка бизнеспроцессов страховых компаний определяют основные свойства ИС для страховых компаний: гибкость ИС менеджмента и способность к интеграции.

**Литература. 1.** Писарюк С.Н., Сидорова Е.Ю. Информационный менеджмент - технология организации управленческой деятельности // Ученые записки Крымского федерального университета имени В. И. Вернадского. Экономика и управление. 2019. №4. URL: https://cyberleninka.ru/article/n/informatsionnyy-menedzhment-tehnologiyaorganizatsii-upravlencheskoy-deyatelnosti (дата обращения: 01.11.2022). **2.** Дмитриева Ю.Ю. ИТ-решения для страховых компаний // Научные записки молодых исследователей. 2015. №6. URL: https://cyberleninka.ru/article/n/it-resheniya-dlya-strahovyh-kompaniy (дата обращения: 01.11.2022).

**Реквизиты для справок:** *Россия, 656038, Барнаул, ул. Ленина 46, АлтГТУ им. И.И. Ползунова*, *студент Суркова Е.Е., тел.: (3852) 290-823, E-mail: katya.surkova.00@mail.ru*

Е.Е. Суркова. Обзор информационных систем менеджмента страховых организаций

# **РАЗДЕЛ 3. АВТОМАТИЗАЦИЯ И ИНФОРМАТИЗАЦИЯ ПРИ РЕШЕНИИ ПРИКЛАДНЫХ ЗАДАЧ**

### **УДК 551.510.42**

# **ОЦЕНКА ВЛИЯНИЯ ПРИЗЕМНОЙ ЗИМНЕЙ ИНВЕРСИИ НА ПОКАЗАНИЯ ДАТЧИКА IQ AIR В ЯКУТСКЕ**

#### М.А. ТИМОФЕЕВ

Качество воздуха является одним из важнейших потребностей для человека. Загрязнение воздуха вызывает болезни дыхательных путей, и всевозможные аллергии. Поэтому постоянный мониторинг качества воздуха является необходимостью для контроля уровня загрязнения воздуха. Датчик IQAir измеряет загрязнитель PM2.5, который представляется собой мелкодисперсную пыль размером менее 2,5 микрон [1]. В Якутске функционирует сеть датчиков IQAir, и в качестве материала исследования использованы данные датчика, который расположен по следующим координатам 62.056391 с. ш., 129.739517 в. д. В зимнее время на территории Центральной Якутии, часто наблюдается инверсия в приземном слое, поэтому в этой работе изучено влияние инверсии. Данные выгружены непосредственно из самого датчика через сопряжение с устройством.

**Целью работы** является оценка влияния приземной зимней инверсии на среднесуточную концентрацию PM2.5

Исходными данными являются измерения за январь 2022. Датчик измеряет данные раз в 10 минут. И на основе этих данных были вычислены среднесуточные значения (рисунок 1).

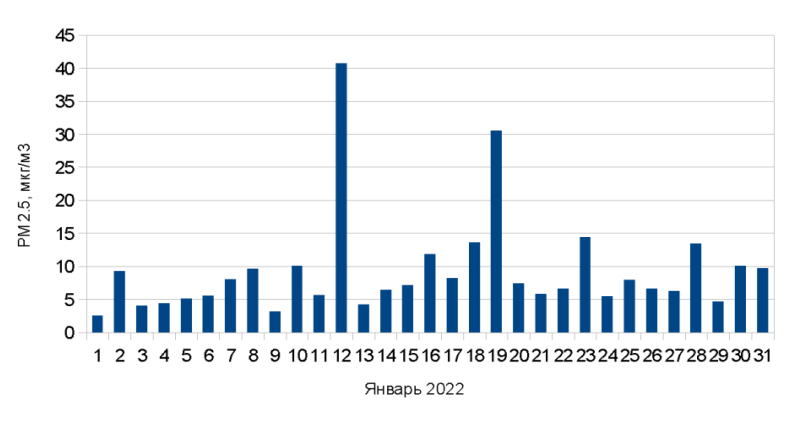

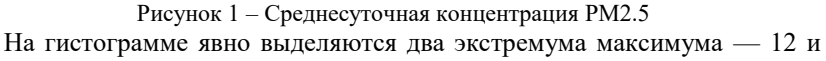

М.А. Тимофеев. Оценка влияния приземной зимней инверсии на показания датчика IQ AIR в Якутске

# РАЗДЕЛ 3. Автоматизация и информатизация при решении прикладных задач

19 января. По классификации ВМО, воздух считается загрязненным, когда среднесуточная концентрация пыли больше 10 микрограмм на кубический метр воздуха [2]. Дни, когда наблюдалось загрязнение воздуха 10, 12, 16, 18, 19, 23, 28, 30 - восемь дней в январе 2022 года. И для этих дней были взяты данные аэрологического зондирования над Якутском.

|                  | Что                       | Приземная                |                          | Высотная          |                          |  |  |
|------------------|---------------------------|--------------------------|--------------------------|-------------------|--------------------------|--|--|
| Дата             | измеряется                | Начальная                | Конечная                 | Начальная         | Конечная                 |  |  |
| 10.01.22         | $t, \overline{C}$         | $-39,5$                  | $-34,1$                  | $-35,1$           | $-18,1$                  |  |  |
| Y <sub>TDO</sub> | Н, м                      | 101                      | 280                      | 465               | 1986                     |  |  |
|                  | $\underline{t}$ , °C      | $\blacksquare$           | $\overline{\phantom{0}}$ | $-38,5$           | $-16,7$                  |  |  |
| Вечер            | Н, м                      | $\qquad \qquad -$        | ÷,                       | 136               | 1482                     |  |  |
| 12.01.22         | t, °C                     | $\blacksquare$           | $\overline{\phantom{a}}$ | $-35,9$           | $-21,3$                  |  |  |
| Утро             | Н, м                      |                          |                          | 196               | 1501                     |  |  |
|                  | $t, \overline{C}$         |                          |                          | $-34,1$           | $-23,1$                  |  |  |
| Вечер            | Н, м                      |                          |                          | 225               | 747                      |  |  |
| 16.01.22         | $t, \overline{^{\circ}C}$ | $-39,9$                  | $-23,9$                  | $-29,7$           | $-28,4$                  |  |  |
| Утро             | Н, м                      | 101                      | 1597                     | 2606              | 2808                     |  |  |
|                  | t, °C                     | $-37,1$                  | $-22,5$                  | $-30,3$           | $-27,1$                  |  |  |
| Вечер            | Н, м                      | 101                      | 1486                     | 2663              | 2905                     |  |  |
| 18.01.22         | t, °C                     | $-39,7$                  | $-21,1$                  | $-23,7$           | $-22,9$                  |  |  |
| Утро             | Н, м                      | 101                      | 1493                     | 2098              | 2775                     |  |  |
|                  | $t, \overline{^{\circ}C}$ | $-36,9$                  | $-20,1$                  | $\qquad \qquad -$ | $\qquad \qquad -$        |  |  |
| Вечер            | Н, м                      | 101                      | 1548                     | $\blacksquare$    | $\overline{a}$           |  |  |
| 19.01.22         | t, °C                     | $-37,9$                  | $-17,7$                  |                   |                          |  |  |
| Утро             | Н, м                      | 101                      | 1374                     |                   |                          |  |  |
| Вечер            | t, °C                     | $\overline{\phantom{0}}$ | -                        | $-39,5$           | $-16,7$                  |  |  |
|                  | Н, м                      |                          |                          | 179               | 1997                     |  |  |
| 23.01.22         | t, °C                     | $-27,1$                  | $-22,3$                  | $-22,9$           | $-17,3$                  |  |  |
| Утро             | Н, м                      | 101                      | 362                      | 716               | 1398                     |  |  |
|                  | $t, \overline{C}$         |                          |                          | $-22,9$           | $-16,9$                  |  |  |
| Вечер            | Н, м                      |                          |                          | 610               | 1588                     |  |  |
| 28.01.22         | $t, \overline{C}$         | $-35,1$                  | $-19,1$                  |                   | $\overline{\phantom{0}}$ |  |  |
| Утро             | Н, м                      | 101                      | 1093                     | $\qquad \qquad -$ |                          |  |  |
|                  | t, °C                     | $-35,3$                  | $-15,9$                  | $-16,7$           | $-16,3$                  |  |  |
| Вечер            | Н, м                      | 101                      | 1052                     | 1346              | 1515                     |  |  |
| 30.01.22         | $t, \overline{^{\circ}C}$ | $-32,9$                  | $-16,5$                  | $-16,9$           | $-16,9$                  |  |  |
| Y <sub>TDO</sub> | Н, м                      | 101                      | 1105                     | 1390              | 2279                     |  |  |
| Вечер            | $t, \overline{^{\circ}C}$ | $\overline{\phantom{a}}$ | $\overline{\phantom{a}}$ | $-35,1$           | $-16,9$                  |  |  |
|                  | Н, м                      | $\blacksquare$           | $\Box$                   | 144               | 1323                     |  |  |

Таблица 1 – Данные о приземной и высотной инверсии над Якутском

Аэрологическое зондирование производится два раза в сутки. Утром в 8:30 и вечером в 20:30 по местному времени, производится выпуск радио-

М.А. Тимофеев. Оценка влияния приземной зимней инверсии на показания датчика IQ AIR в Якутске

#### РАЗДЕЛ 3. Автоматизация и информатизация при решении прикладных задач

зонда. Код станции 24959, высота над уровнем моря 101 метр. По вертикальному профилю температуры воздуха определялось наличие инверсии в приземном слое, включая слои изотермии. По полученным данным производился подсчёт толщины и мощности инверсии [3].

Наличие приземной инверсии отмечалось отсутствием ветра. Приземной инверсией считается та инверсия, что начинается от уровня станции. Перед выпуском радиозонда необходимо провести его контрольную выдержку в течении двадцати минут. Но из-за нарушения сроков выдержки радиозонда перед выпуском датчик температуры радиозонда не успевает до конца стабилизироваться. Оператор-аэролог фиксирует значение температуры радиозонда сразу, как только показания входят в интервал допуска. Допустимая погрешность составляет 1,8 °С. Это приводит к погрешности определения точной высоты слоя инверсии, когда разность температур лежит в пределах одного градуса.

По результатам оценки выявлено, что в те дни, когда наблюдались резкие превышения среднесуточной концентрации пыли, толщина слоя утренней инверсии была больше тысячи метров. 12 и 19 января разница температуры между нижней и верхней границей инверсии составляла 14,6°С и 20,2°С соответственно. Таким образом, приземная инверсия существенно влияет на концентрацию пыли PM2.5 в городе Якутске.

**Литература. 1.** World's most polluted countries 2021 // IQAir [Электронный ресурс]. URL: www.iqair.com/world-most-polluted-countries (Дата обращения: 10.11.2022). **2.** Безуглая Э.Ю. Метеорологический потенциал и климатические особенности загрязнения воздуха городов. – Л, 1980. – 184 с. **3.** University of Wyoming [Электронный ресурс].– URL:www. [weather.uwyo.edu/upperair/sounding.html](http://weather.uwyo.edu/upperair/sounding.html) (Дата обращения: 20.09.2022 г.).

**Реквизиты для справок:** *Россия, 677000, Якутск, ул. Белинского 58, Институт естественных наук СВФУ*, *магистранту, Тимофееву М.А.., тел. 89681555700. E-mail:maxim.timofeew1825@gmail.com*

### **УДК 004.9; 378.1**

# **ИНФОРМАЦИОННЫЕ ТЕХНОЛОГИИ В СИСТЕМЕ СОВРЕМЕННОГО ОБРАЗОВАНИЯ: ТЕНДЕНЦИИ И ВЫЗОВЫ**

### Е.А. НИКУЛИНА

Использование информационных технологий (ИТ) в системе образование изначально носило плановый характер. Во время пандемии коронавируса SARS-CoV-2 ситуация изменилась, ИТ начали применять стихийно. Преподаватели экстренно внедряли инструменты для удалённого обучения и оцифровывали курсы.

Е.А. Никулина. Информационные технологии в системе современного образования: тенденции и вызовы

#### РАЗДЕЛ 3. Автоматизация и информатизация при решении прикладных задач

Как правило, для образовательных целей брались готовые решения: офисные системы, продукты для видеоконференций, мессенджеры, системы управления обучением (LMS). В разных ситуациях могли применяться социальные сети, электронная почта, электронные библиотеки [1].

Учебные учреждения стремятся делать собственные платформы на основе открытого кода [2]. Это обеспечивает необходимую автономность и безопасность, а также позволяет убрать лишние опции и сосредоточиться на функционале, необходимом для конкретных педагогических задач.

Внедрение ИТ в учебных учреждениях можно условно разделить на три направления [1]: педагогика (всё, что можно назвать непосредственно «обучением»), инфраструктура (всё, что помогает осуществлять процесс обучения), организация деятельности учреждения (прочие административные задачи). Эти направления тесно взаимосвязаны, но ИТ изменяют их с разной скоростью. Так, быстрее всего развивается инфраструктура, а медленнее всего - педагогика.

С чем связано медленное изменение педагогики через ИТ? Ответ можно найти в сравнении традиционного и современного подходов к образованию.

Традиционно в образовании применяется классно-урочный подход: преподаватель транслирует информацию (суммарный опыт человечества), а обучающийся отражает её через контрольные, тесты и экзамены.

Классно-урочный подход имеет свои достоинства, но часто критикуется за то, что не учитывает студента как личность, вследствие чего обучающийся может терять мотивацию, ориентироваться на стереотипы, иметь ограниченное мышление [2].

Цифровое образование - это не просто классно-урочный подход, дополненный ИТ. Это возможность трансформировать образование: уйти от классно-урочного подхода, изменить цели, содержание, методы. Преподаватели должны не оцифровывать курсы, а менять их методически.

Педагоги и учебно-воспитательные работники часто не готовы к трансформации образовательного процесса. Результаты опросов разных лет в Москве стабильно показывают, что преподавателям сильнее мешает времени, дефицит недостаток информации об информационнокоммуникативных технологиях (ИКТ) и отсутствие веры во влияние ИКТ на качество обучения [1].

Таким образом, проблема медленного влияния ИТ на педагогику лежит в поле влияния педагогических наук. Разработчики не смогут повлиять на процесс без участия методистов и педагогов. Вместе с тем это свидетельствует о необходимости создания отделов по технической поддержке преподавателей.

Трансформация образования связана с тенденцией к персонализированному обучению [3]. В этом случае содержание и темп курса адаптиру-

Е.А. Никулина. Информационные технологии в системе современного образования: тенденции и вызовы

РАЗДЕЛ 3. Автоматизация и информатизация при решении прикладных задач

ются под конкретного обучающегося. Это рождает ряд дополнительных задач.

В целом можно выделить четыре проблемы ИТ в системе образования:

- 1. Оптимизация процессов идентификации студентов. На территории учебных учреждений внедряются «кампусные карты» [2]: интеллектуальные студенческие билеты, совмещённые с банковской картой. Для удалённого доступа к образовательным ресурсам обучающимся выдают логины и пароли от личных аккаунтов. Однако до сих пор не нашли широкого применения системы идентификации, которые помогли бы удостовериться, что тест проходит конкретный человек.
- 2. Отсутствие систем, позволяющих заблаговременно выявить и предупредить об академической ситуации. С.С. Даггэн считает, что проблема будет решаться при помощи искусственного интеллекта и разделена на четыре этапа: сбор данных, представление данных, исторический анализ и прогностический анализ. Большинство учебных учреждений находится на первом этапе [3]. Так, вузы уже переходят на электронные зачётные книжки, где выставляют оценки и оповещают об академической задолженности [2].
- 3. Возникновение новых угроз в сфере информационной безопасности [4]. Например, используемые в системах искусственного интеллекта базы данных могут быть украдены и использованы в корыстных целях.
- 4. Отсутствие технических средств у обучающихся и преподавателей. Пожалуй, это самая трудно решаемая проблема, способная вызвать дискриминацию по социально-экономическому признаку [3].

В системе современного образования сложился ряд задач и проблем, связанных с цифровизацией, не имеющих прямого отношения к ИТ. Они решаются в рамках других дисциплин. Новые технологии могут стать вспомогательным инструментом в их решении. Кратко перечислим некоторые проблемы [5]:

- 5. Отсутствие нормативно-правовой базы.
- 6. Увеличение нагрузки на преподавателей, обучающихся и родителей.
- 7. Невозможность дистанционного обучения по некоторым дисциплинам: музыке, физкультуре, изобразительным искусствам, актерскому мастерству, вокалу, медицине, военному делу.
- 8. Снижение уровня развития и ухудшение здоровья: проблемы речевого развития, снижение зрения, кнопочное мышление, утрата навыков письма.
- 9. Компьютерная зависимость и снижение социальных навыков.

При решении проблем образования стоит помнить, что ИТ облегчают труд преподавателей и учебно-воспитательных работников, но не заменяют человека полностью [6].

Е.А. Никулина. Информационные технологии в системе современного образования: тенденции и вызовы

#### РАЗДЕЛ 3. Автоматизация и информатизация при решении прикладных задач

Таким образом, можно сделать вывод, что ИТ принимают активное участие в трансформации образовательного процесса. Предстоит решить вопросы технической оснащённости, идентификации студентов, учёта и предупреждения академической задолженности, а также кибербезопасности.

**Литература. 1.** Годин В. В., Терехова А. Е. Современный опыт цифровизации образования // Вестник ГУУ. 2021. №4. URL: https://cyberleninka.ru/article/n/sovremennyy-opyt-tsifrovizatsii-obrazovaniya (дата обращения: 10.10.2022). **2.** Король А. Д., Воротницкий Ю. И. Цифровая трансформация образования и вызовы XXI века // Высшее образование в России. 2022. №6. URL: https://cyberleninka.ru/article/n/tsifrovayatransformatsiya-obrazovaniya-i-vyzovy-xxi-veka (дата обращения: 10.10.2022). **3.** Даггэн С. С. Искусственный интеллект в образовании: изменение темпов обучения. Институт ЮНЕСКО по информационным технологиям. 2020. 45 с. **4.** Ендовицкий Д. А., Гайдар К. М. Университетская наука и образование в контексте искусственного интеллекта // Высшее образование в России. 2021. №6. URL: https://cyberleninka.ru/article/n/universitetskaya-nauka-i-obrazovanie-vkontekste-iskusstvennogo-intellekta (дата обращения: 10.10.2022). **5**. Шихматова Э. С. Цифровизация педагогического образования в современной образовательной среде Российской Федерации // Проблемы современного педагогического образования. 2022. №75-2. URL: https://cyberleninka.ru/article/n/tsifrovizatsiya-pedagogicheskogoobrazovaniya-v-sovremennoy-obrazovatelnoy-srede-rossiyskoy-federatsii (дата обращения: 10.10.2022). **6**. Рафикова А.И. О возможностях использования технологий искусственного интеллекта в сфере образования // Образование. Наука. Научные кадры. 2022. №2. URL: https://cyberleninka.ru/article/n/o-vozmozhnostyah-ispolzovaniya-tehnologiyiskusstvennogo-intellekta-v-sfere-obrazovaniya (дата обращения: 10.10.2022).

**Реквизиты для справок:** *Россия, 630073, Новосибирск, ул. К.Маркса 20, Новосибирский государственный технический университет студентке группы ДТ-160, Никулиной Е.А. E-mail: eabulatova@list.ru*

### **УДК 004.8**

Е.А. Никулина. Информационные технологии в системе современного образования: тенденции и вызовы

# **РАЗРАБОТКА ПРИЛОЖЕНИЯ ДЛЯ ЗАНЯТИЯ ФИТНЕСОМ С ОПТИМИЗАЦИЕЙ ТРЕНИРОВОК НА ОСНОВЕ ОБУЧЕНИЯ НЕЙРОННЫХ СЕТЕЙ**

# И.В. УСТИНОВ, А.Н. ТУШЕВ

Занятия физкультурой, как часть здорового образа жизни, становятся все популярнее. Но не у всех есть время и деньги на посещение фитнессзала. Поэтому таким людям приходится использовать домашние тренажеры и выполнять задания по видеоурокам или даже по описанию упражнений. Это часто приводит вместо пользы к ухудшению состояния организма, а в крайнем случае даже и к травме.

Поэтому очень необходимы удобные компьютерные приложения, особенно с применением современных методов искусственного интеллекта, которые выполняли бы роль домашнего индивидуального тренера по фитнесу для начинающих.

Оптимизация тренировок актуальна не только для начинающих спортсменов, но и для продвинутых атлетов, которым необходима концентрация и дополнительный контроль. Опытные спортсмены часто уделяют особое внимание количеству повторений, забывая при этом о технике выполнения упражнения, или же наоборот, сконцентрированы на технике, но не следят за количеством повторений, что приводит к перетренированности или, наоборот, к недостаточной нагрузке для мышц.

**Целью работы** является создание компьютерного приложения для оптимизации тренировок пользователя и обучения правильной технике выполнения упражнения.

Приложение разработано с открытым программным кодом, с тем чтобы все желающие не только сообщали свои замечания и вносили предложения по совершенствованию его работы, но и непосредственно могли участвовать в доработке и модификации программного кода.

Это определило выбор средств программирования. Языком программирования стал Python, на нем пишется больше 95% всех интеллектуальных приложений. Он практически вытеснил Matlab из-за удобных и мощных бесплатных библиотек. Поддержка Python целиком осуществляется большинством GUI систем, например, Visual Studio Community.

Дополнительно для обработки видео и создания конвейеров машинного обучения используются две библиотеки.

**Библиотека OpenCV** (Open Source Computer Vision Library) или библиотека компьютерного зрения с открытым исходным кодом [1]. Для данной задачи OpenCV необходима для непрерывного получения фреймов с веб-камеры.

**Библиотека MediaPipe** [2]. Фреймворк с открытым исходным кодом, созданный компанией Google, помогает создавать конвейеры машинного обучения. Разработчик может создавать прототипы, не погружаясь в алго-

И.В. Устинов, А.Н. Тушев. Разработка приложения для занятия фитнесом с оптимизацией тренировок на основе обучения нейронных сетей

#### РАЗДЕЛ 3. Автоматизация и информатизация при решении прикладных задач

ритмы и модели машинного обучения, используя готовые компоненты. Эта структура может использоваться для различных приложений при обработке изображений и видео, таких как обнаружение объектов, распознавание лиц, отслеживание рук, оценка позы человека. Для данной задачи библиотека MediaPipe используется для обнаружения человека на фрейме, сбора и обработки данных о нем, а также для добавления изображения скелета на этом человеке.

Анализ решения задачи. Перед созданием машинного зрения для оптимизации тренировок важно знать основные положения и технику выполнения упражнений, так как от этого напрямую зависит эффективность и безопасность любой тренировки. Правильное их выполнение дает хорошую нагрузку на целевую мышцу и предотвращает от травм, поэтому необходимо собрать данные о правильной технике выполнения и создать модель, к которой и будет стремиться спортсмен.

Чтобы понять, правильно ли человек выполняет то или иное упражнение, необходимо оценить его первоначальные навыки и сравнить с идеальной техникой выполнения. Вследствие этого возникает задача нахождения позы человека в реальном времени. Разработка собственной нейронной сети для быстрого определения и точной оценки позы человека весьма трудоемка, лучше использовать готовые библиотеки с открытым кодом, находящиеся в свободном доступе.

Задача классификации в машинном обучении - это задача отнесения объекта к одному из заранее определенных классов на основании его формализованных признаков [3]. Каждый из объектов в этой задаче представляется в виде вектора в N-мерном пространстве, каждое измерение в котором представляет собой описание одного из признаков объекта.

Для оценки позы используется алгоритм k Nearest Neighbor (k-NN) [4], или k ближайших соседей - один из самых простых алгоритмов в интеллектуальном анализе данных, но, тем не менее, широко используемым. Этот алгоритм является важной частью в распознавании позы человека.

Работа этого алгоритма основана на сравнении объектов фрейма с объектами, похожими на них. Он ищет в пространстве k обучающих объектов, ближайший центр по евклидовому расстоянию из построенных кластеров. Блок-схема алгоритма k-NN представлена на рисунке 1

Как отмечалось ранее, для обнаружения человека были использованы библиотеки OpenCV и MediaPipe. В библиотеке MediaPipe присутствуют готовые модели человеческих суставов для машинного зрения, определяемые через типовые расстояния между суставами. Благодаря готовым моделям нахождение человека на фрейме происходит быстро и точно. Основные парные расстояния, используемые для оценки позы, с применением алгоритма к-средних показаны на рисунке 2. На рисунке 3 представлено тестирование программы, которая определяет позу человека в реальном времени.

И.В. Устинов, А.Н. Тушев. Разработка приложения для занятия фитнесом с оптимизацией тренировок на основе обучения нейронных сетей

## РАЗДЕЛ 3. Автоматизация и информатизация при решении прикладных задач

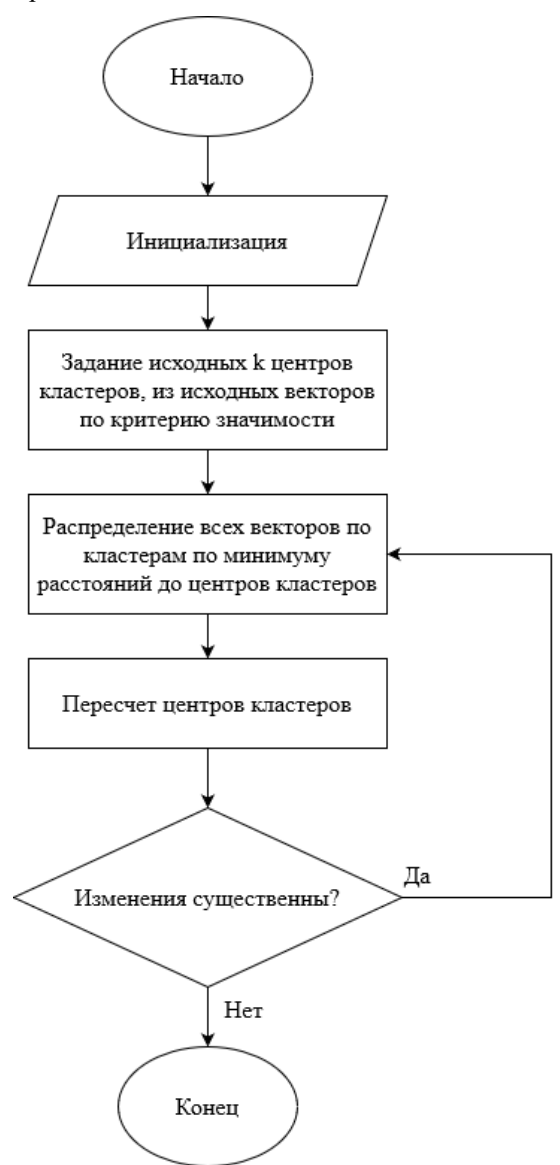

Рисунок 1 – Блок-схема алгоритма k-NN

И.В. Устинов, А.Н. Тушев. Разработка приложения для занятия фитнесом с оптимизацией тренировок на основе обучения нейронных сетей
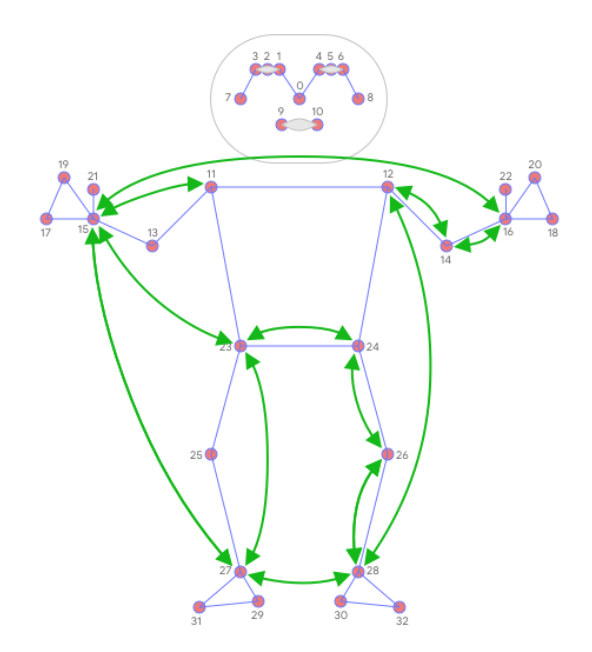

Рисунок 2 - Основные парные расстояния

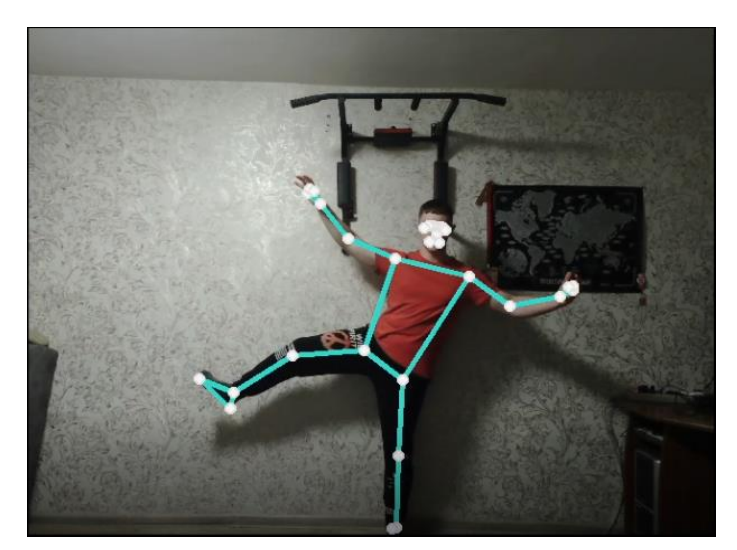

Рисунок 3 - Обнаружение позы человека Реализация и тестирование модуля оптимизации упражнения подтягивания. В среде PyCharm разработана программа отслеживания вы-

И.В. Устинов, А.Н. Тушев. Разработка приложения для занятия фитнесом с оптимизацией тренировок на основе обучения нейронных сетей

полнения такого упражнения, как подтягивание, которое относится к блоку динамических упражнений. Программа определяет, в какой точке находится тело: в верхней или в нижней, ведет подсчет повторений, а также выводит информацию об углах локтевых суставов.

Принцип работы программы основан на анализе положений и последовательности их изменений во время выполнения упражнения– из прямого виса на перекладине необходимо совершить сгибание в локтевом суставе, чтобы он был меньше 40 градусов, далее необходимо вернуться в исходное положение, разогнув руки в локтевом суставе более 170 градусов. Только в этом случае будет засчитано одно повторение. Тестирование программы показано на рисунках 4 – 5.

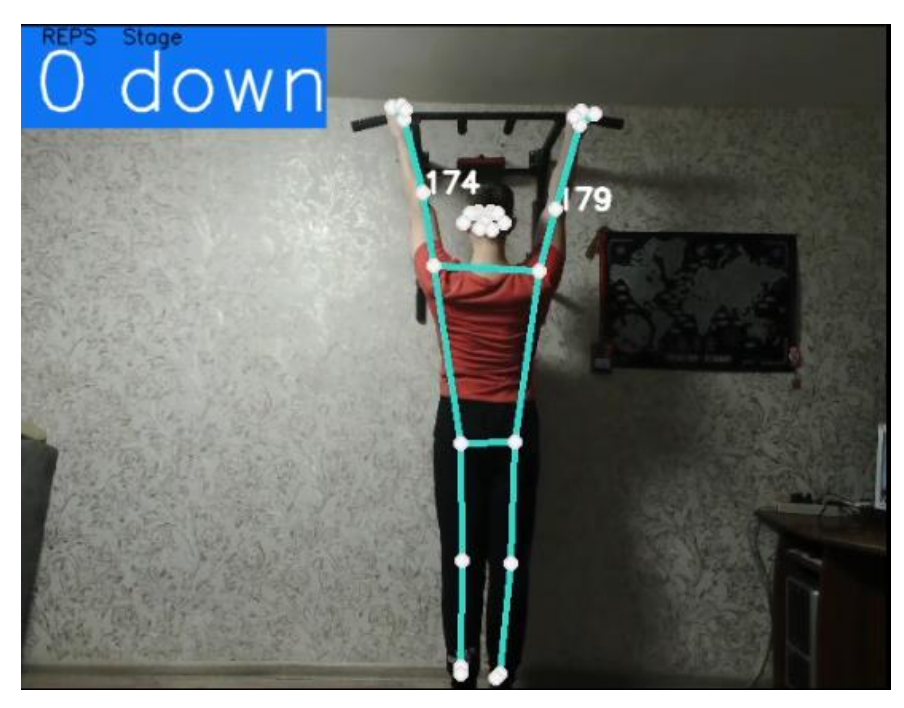

Рисунок 4 – Результат работы ПО для оптимизации упражнения подтягивания

И.В. Устинов, А.Н. Тушев. Разработка приложения для занятия фитнесом с оптимизацией тренировок на основе обучения нейронных сетей

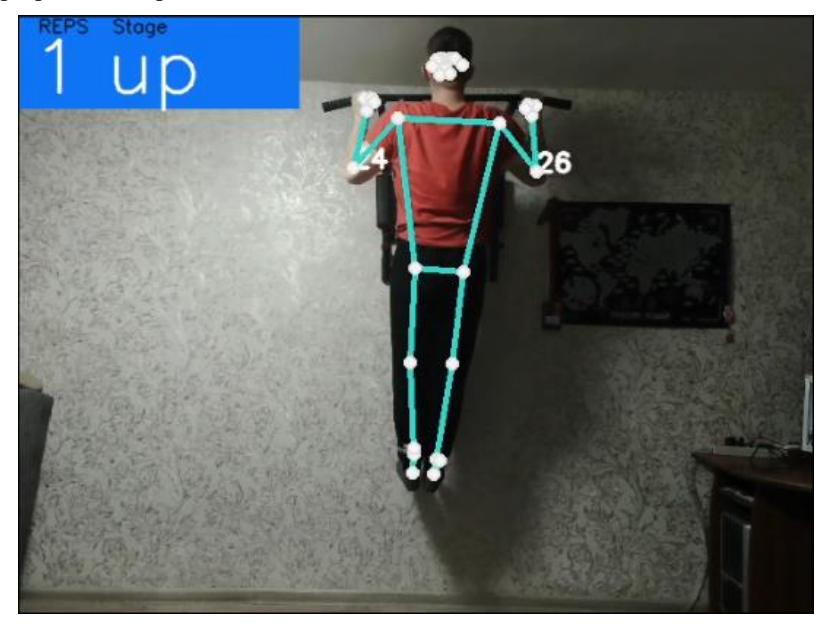

Рисунок 5 – Результат работы ПО для оптимизации упражнения подтягивания

Таким образом, построены важные части ПО для оптимизации проведения тренировок при занятиях фитнесом на основе обучения нейронных сетей, позволяющие оценивать позу человека и моделировать упражнение подтягивания.

**Литература. 1.** OpenCV [Электронный ресурс] // ru.wikipedia.org. Режим доступа: https://ru.wikipedia.org/wiki/OpenCV (Дата обращения 22.08.2022). **2.** MediaPipe Pose. [Электронный ресурс]. Режим доступа: https://google.github.io/mediapipe/solutions/pose (Дата обращения 22.08.2022). **3.** Mohammed Z. Al-Faiz and Abbas H. Miry, Artificial Human Arm Driven by EMG Signal [Электронный ресурс]. Режим доступа: https://www.intechopen.com/chapters/39325 (дата обращения 22.08.2022). **4.** Рашка С., Мирджалили В. Python и машинное обучение. Машинное и глубокое обучение с использованием Python, scikit-learn. - Диалектика, 2020. - 848 с.

**Реквизиты для справок:** *Россия, 656038, Барнаул, пр-т. Ленина 46, Алтайский государственный технический университет имени И.И. Ползунова, кафедра ИВТиИБ, Устинов И.В. – ilya.ustinov-2016@mail.ru.*

И.В. Устинов, А.Н. Тушев. Разработка приложения для занятия фитнесом с оптимизацией тренировок на основе обучения нейронных сетей

## **УДК 004.415.2; 004.932**

# **РАЗРАБОТКА АРХИТЕКТУРЫ РАСПРЕДЕЛЕННОЙ ИНФОРМАЦИОННОЙ СИСТЕМЫ ДЛЯ ОБРАБОТКИ МЕДИЦИНСКИХ ДИАГНОСТИЧЕСКИХ СНИМКОВ С ПРИМЕНЕНИЕМ ТЕХНОЛОГИЙ МАШИННОГО ОБУЧЕНИЯ**

### А.В. БЛОДИЧ, А.Н. ТУШЕВ

В настоящее время средства автоматизации, особенно включающие элементы искусственного интеллекта, позволяют значительно ускорить процесс принятия решений в сложных ситуациях и уменьшить количество ошибок в любых организациях. Особенно это важно для сферы, связанной со здоровьем человека. Врачам необходимы экспертные системы, помогающие, например, выявить наличие патологий на различных изображениях, будь то рентгеновский снимок, МРТ (магниторезонансная томография) или УЗИ (ультразвуковые исследования).

**Целью работы** является разработка единой высоконагруженной распределенной медицинской информационной системы, способной быстро обрабатывать большое количество данных, и которая была бы отказоустойчивой к таким нагрузкам, применяя паттерны микросервисной архитектуры и методы машинного обучения. Так как система является единой для всех подключенных к ней медицинских организаций по всей Российской Федерации, а взаимодействие с ней осуществляется с помощью HTTP запросов по сети интернет, то количество запросов в минуту к ней может превышать десятки тысяч штук, как от врачей, так и от пациентов. Такими запросами могут быть: регистрация, запись на прием, получение данных о пациентах, внесение данных о пациентах, отправка медицинских изображений на выявление на них патологий с применением методов искусственного интеллекта, выгрузка результатов обследования для пациента и т. п.

На современном этапе развития информационных технологий значительное развитие получили распределенные приложения [1], имеющие важные отличия от классической архитектуры клиент-сервер (рисунок 1).

В отличие от клиент-серверных архитектур, распределенные приложения состоят либо из нескольких разных приложений, либо из нескольких копий одного приложения, работающих на разных машинах. Взаимодействуя, они реализуют некоторый сервис, например веб-поисковик или систему розничных продаж. В силу своего распределенного характера такие системы при грамотной их структуризации более надежны по определению. Современные технологии упрощают разработку распределенных систем. В последние годы контейнеры, их образы и оркестраторы

А.В. Блодич, А.Н. Тушев. Разработка архитектуры распределенной информационной системы для обработки медицинских диагностических снимков

стали популярными в силу того, что являются неотъемлемыми составными частями надежных распределенных систем. Взяв за основу контейнеры Docker [2] и оркестраторы контейнеров, можно создать набор повторно используемых компонентов.

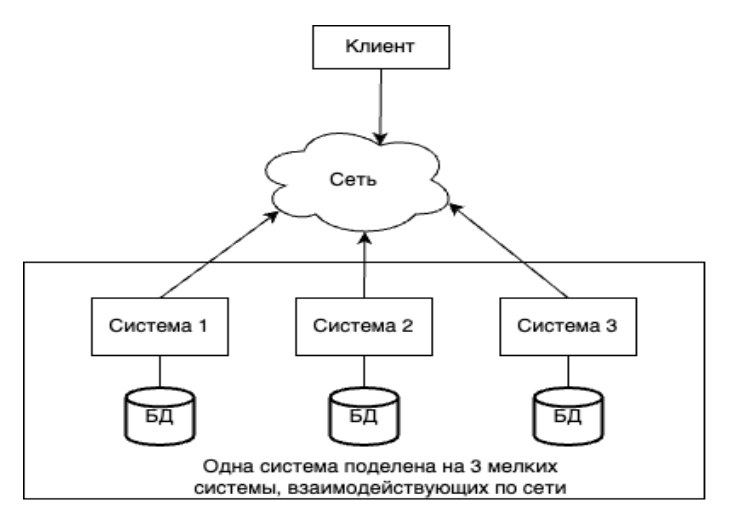

Рисунок 1 - Схематическое представление распределенной системы

Лля разработки таких систем необходимо использовать быстрый высокоуровневый язык программирования, способный удовлетворить всем требованиям. Таким языком является Java в связке с его фреймворком Spring Framework [3]. Данные технологии в наше время являются стандартом в сфере облачный микросервисных корпоративных приложений.

Лля общения между сервисами используется HTPPS протокол, а также распределенный брокер сообщений Apache Kafka, разработанный компанией LinkedIn специально для обработки больших данных в высоконагруженных системах. На рисунке 2 приведена примерная архитектура разрабатываемой медицинской информационной системы (МИС).

Для хранения данных целесообразно использовать быструю реляционную СУБД с открытым исходным кодом PostgreSQL. Так как хорошим подходом при разработке микросервисов [4] является паттерн databaseрег-service (своя база данных для каждого сервиса), то представленная на рисунке 3 схема данных не имеет отношений между таблицами.

Паттерн database-per-service имеет один существенный недостаток: отсутствие ACID-транзакций, позволяющих безопасно обновлять связанные между собой бизнес-данные. Так как у каждого сервиса все транзакции

А.В. Блодич, А.Н. Тушев. Разработка архитектуры распределенной информационной системы для обработки медицинских диагностических снимков

локальные, может случиться ситуация, когда данные обновились в одном мироксервисе, но не обновились в другом. В таком случае нужно отменить транзакцию, выполненную в первом микросервисе. Данную проблему легко исправляет паттерн SAGA, основанный на оркестрации [2,4]. Сервис - оркестратор контролирует все локальные транзакции других микросервисов и в случае, если при обновлении данных произошла ошибка, он инициализирует отмену всех выполненных локальных транзакций. Схема паттерна представлена на рисунке 4.

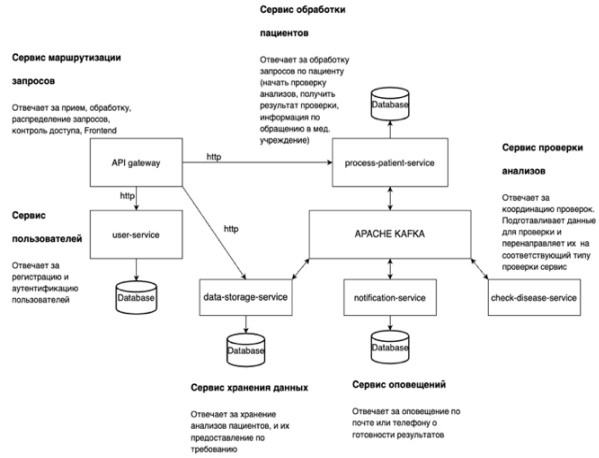

Рисунок 2 – Примерная архитектура разрабатываемой МИС

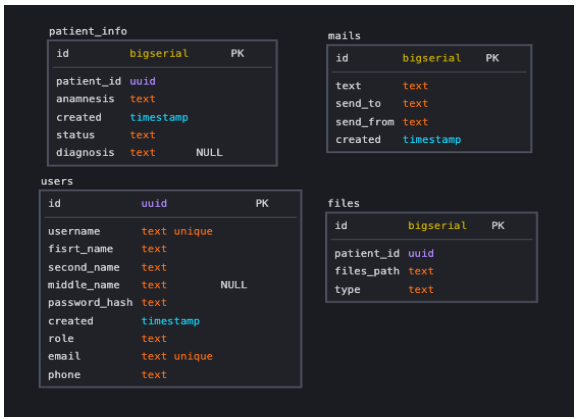

Рисунок 3 – Сущности системы

А.В. Блодич, А.Н. Тушев. Разработка архитектуры распределенной информационной системы для обработки медицинских диагностических снимков

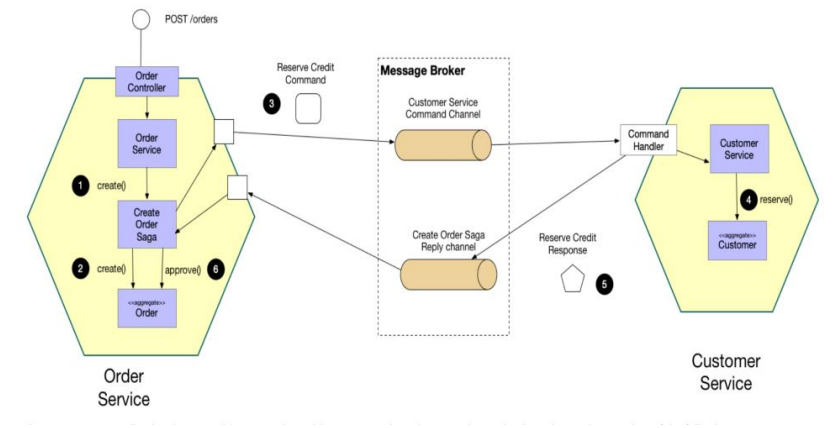

Рисунок 4 – Схема паттерна SAGA

В процессе обмена сообщениями может случиться ситуация, когда брокер может их растерять, например в случае, если внутри брокера произошла ошибка. Для решения этой проблемы подходит паттерн transactional-outbox. Он позволяет отслеживать историю сообщений путем сохранения их в базу данных в одной транзакции с обновлением бизнесданных. Схема паттерна представлена на рисунке 5.

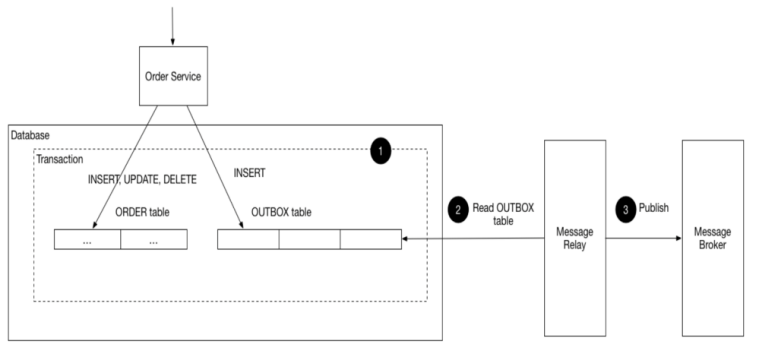

Рисунок 5 – Схема паттерна transactional-outbox

Для анализа медицинских изображений, согласно [5], в данный момент хорошо себя показывают свёрточные нейронные сети VGG-19 и Resnet-34, представленные на рисунке 6. Для их применения в МИС будет использоваться фреймворк PyTorch.

А.В. Блодич, А.Н. Тушев. Разработка архитектуры распределенной информационной системы для обработки медицинских диагностических снимков

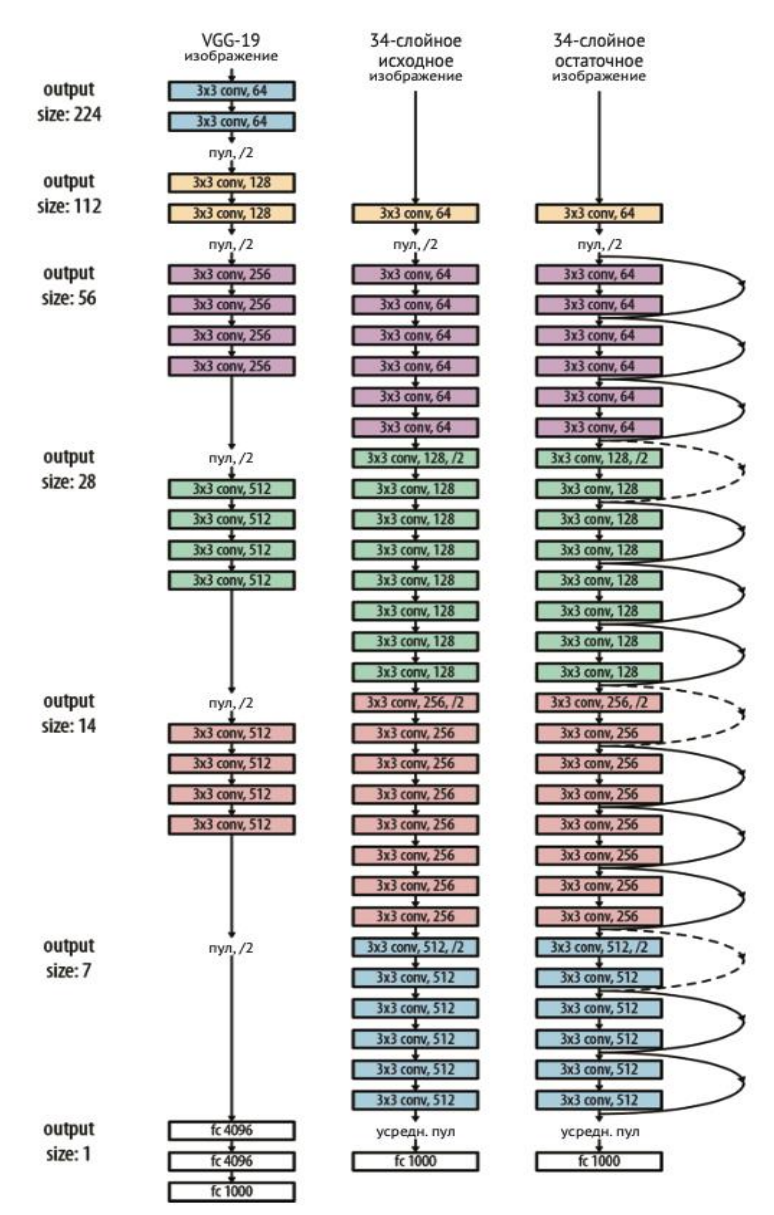

Рисунок 6 – Архитектура сетей VGG-19 и Resnet-34

А.В. Блодич, А.Н. Тушев. Разработка архитектуры распределенной информационной системы для обработки медицинских диагностических снимков

В результате работы таких сетей получаются высокоточные диагнозы, помогающие работникам медицинских учреждений быстро обращать внимание на снимки с патологиями. Примером может послужить распознавание опухоли молочной железы, представленное на рисунке 7.

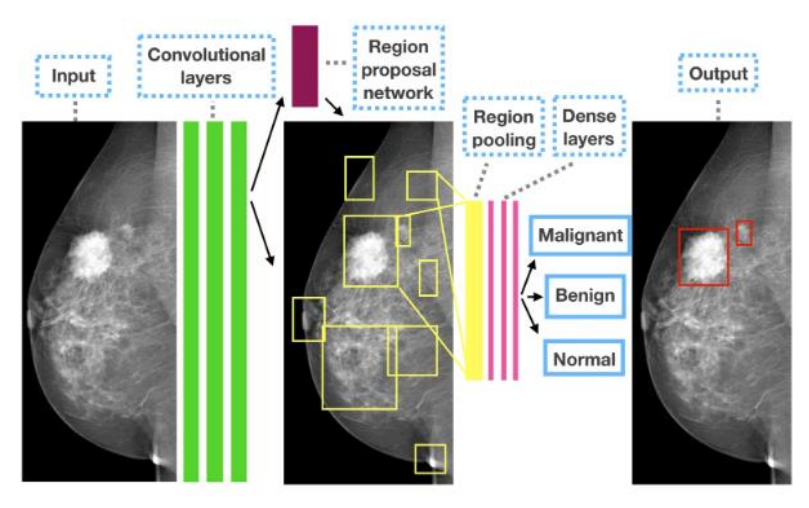

Рисунок 7 – Распознанная опухоль на МР молочной железы

**Таким образом,** микросервисный подход позволяет иметь множество разных сервисов, в каждом из которых могут быть задействованы свои алгоритмы машинного обучения, реализованные на любом языке. При этом они не будут зависеть от реализации друг друга, что позволяет практически без вмешательства во всю систему вносить новый функционал, или обновлять старый.

**В итоге** была спроектирована система на микросервисной архитектуре, с использованием самого современного стека технологий: Java Spring Framework, Python PyTorch, Docker. Получившаяся система позволит разным лечебно-профилактическим учреждениям иметь единую базу пациентов, что ускорит процесс сбора анамнеза и автоматизирует рутинные задачи. Также одной из ключевых возможности разработанной МИС является помощь в определении диагноза для медицинского работника. Например, система способна по МРТ молочной железы определять, есть ли на снимке опухоль или нет.

**Литература. 1.** Бёрнс Б. Распределенные системы. Паттерны проектирования. – СПб: Питер, 2019. – 224 с.: ил. **2.** Кочер П. С. Микросервисы и

А.В. Блодич, А.Н. Тушев. Разработка архитектуры распределенной информационной системы для обработки медицинских диагностических снимков

контейнеры Docker. – М.: ДМК Пресс, 2019. – 240 с.: ил. **3.** Уоллс К. Spring в действии. – 6-е изд. – М.: ДМК Пресс, 2022. – 544 c.: ил. **4.**  Ричардсон К. Микросервисы. Паттерны разработки и рефакторинга. – СПб: Питер, 2019. – 544 с.: ил. **5.** Рамсундар Б., Панде В., Уолтерс П. Глубокое обучение в биологии и медицине. – М.: ДМК Пресс, 2019. – 202 с.: ил.

**Реквизиты для справок:** *Россия, 656038, Барнаул, пр-т. Ленина 46, Алтайский государственный технический университет имени И.И. Ползунова, кафедра ИВТиИБ, Блодич А.В. – ablodich@vk.com.*

### **УДК 377.121.427 : 004.942**

#### **МЕТОДЫ И МОДЕЛИ ПЛАНИРОВАНИЯ ОБРАЗОВАТЕЛЬНЫХ ПРОГРАММ**

#### Н.Н. БАРЫШЕВА, Я.Ю. МУЗОВАТОВА

Планирование образовательных программ – одна из основных задач управления учебным процессом как высшего, так и среднего профессионального образования. На сегодняшний день уделяется большое внимание проблемам организации разработки учебных планов по программам высшего образования, а также их оптимизации по таким критериям, как развитие компетентности обучающихся и повышение качества подготовки будущих специалистов, экономическая эффективность учебного процесса, рационализация нагрузки, учет аудиторного фонда и планирование расписания профессорско-преподавательского состава.

Целью данной работы является обзор моделей и методов планирования образовательных программ и оценка возможности их реализации в учебном процессе среднего профессионального образования.

Вопрос развития компетентности обучающихся, организации их подготовки широко раскрыт в работе [1]. Автором представлена математическая модель развития определенной компетенции в процессе обучения с учетом применяемых образовательных технологий. В результате практического применения модели можно определить эффективность каждой дисциплины с точки зрения формирования компетенций обучающихся [1].

Еще одним актуальным решением данной проблемы является формирование учебного плана, используя методы экспертного опроса и оценки альтернатив. Авторами [2] разработаны алгоритмы формирования графа межпредметных связей, основанные на построении иерархической структуры.

Н.Н. Барышева, Я.Ю. Музоватова. Методы и модели планирования образовательных программ

Вопросам оптимизации учебного процесса с точки зрения его экономической эффективности посвящена работа [3]. Основной идеей планирования оптимального учебного процесса является формализация процедур принятия решений. Авторами предлагаются модели и алгоритмы, описывающие оптимальные параметры реализации образовательного процесса, в том числе оптимальные учебные планы образовательных программ, образовательные технологии, их реализующие, штатное расписание профессорско-преподавательского состава, а также наиболее эффективные способы использования аудиторного фонда образовательной организации. Формирование расписания учебных занятий происходит в соответствии с поэтапной схемой [3].

Одним из ярких примеров практического применения результатов исследований в области планирования учебного процесса является разработка программного обеспечения для составления документации. Так, например, в статье [4] предложена форма представления учебных планов, которая позволяет повысить качество планирования учебного процесса, и может быть интегрирована в известную информационную систему «Планы ВПО». Основные преимущества данного подхода -выстраивание эффективных взаимосвязей между дисциплинами, а также сокращение временных затрат на разработку планов [4].

При решении задачи автоматизации процесса разработки учебных планов большое внимание уделяется также и информационной поддержке, в частности подготовке направлений бакалавров [5]. Разработанное приложение позволяет организовать совместную работу различных подразделений образовательной организации, непосредственно задействованных при планировании и реализации учебного процесса. В качестве основных функций программы можно определить поддержку формирования учебного плана, анализ разработанных учебных планов, а также автоматизированное формирование «макета» образовательной программы с учетом требования ФГОС ВО и требований к логике распределения дисциплин [5]. Использование данной системы позволяет повысить оперативность разработки и качество учебных планов.

Достаточно значимым направлением являются разработки компетентностно-ориентированных учебных планов на основе требований федеральных государственных образовательных стандартов. Так, например, в работе [6] сформулирована обобщенная модель информационнообразовательного пространства и на её основе разработана технология формирования учебного плана.

Также важным вопросом в организации деятельности образовательных организаций является вопрос эффективности реализации основных профессиональных образовательных программ. Основной подход к проблеме можно проиллюстрировать подходом, примененным в работе [7]. В данной работе определены критерии оптимальности учебных планов и эф-

Н.Н. Барышева, Я.Ю. Музоватова. Методы и модели планирования образовательных программ

фективности реализации основных профессиональных образовательных программ, которые могут быть использованы при создании систем электронной информационно-образовательной среды. Интересная особенность – обоснование роста эффективности реализации образовательной программы в зависимости от количества обучающихся.

Основываясь на результатах анализа моделей и методов планирования образовательных программ, можно сделать вывод о том, что внимание, в первую очередь, направлено на решение задач для высшего образования.

Применение данных решений при планировании учебного процесса для среднего специального образования затруднено из-за разности программ как по содержанию, так и по форме. Таким образом, остается актуальным вопрос разработки эффективных моделей планирования учебного процесса по программам среднего профессионального образования, учитывая положительный опыт автоматизации процесса формирования программ высшего образования.

**Литература. 1.** Митрошин, П. А. Автоматизация процесса измерения уровня развития компетенций в компетентностно-ориентированной модели обучения / П. А. Митрошин // Метрологическое обеспечение инновационных технологий : Международный форум, Санкт-Петербург, 04 марта 2020 года. – Санкт-Петербург: Санкт-Петербургский государственный университет аэрокосмического приборостроения, 2020. – С. 204-205. – EDN TENKIJ. **2.** Матвеева О. М. и др. Современные модели межпредметных связей //Ученые записки университета им. ПФ Лесгафта. – 2018. – №. 9 (163). – С. 203-207. **3.** Ягубов Э. З. О., Бабенко В. В. Аналитическое моделирование и оптимизация учебного процесса вуза //Вестник УГНТУ. Наука, образование, экономика. Серия: Экономика. – 2020. – №. 4 (34). – С. 101-111. **4.**Структурно-логическая форма представления учебных планов высшего профессионального образования / В. Б. Дмитриев, С. В. Шумарин // Открытое образование. – 2018. – № 6. – С. 67-68. **5.** Программное обеспечение для автоматизации процесса разработки учебных планов / Н.А. Воробьёва, С. И. Носков // Фундаментальные исследования. – 2017. – № 12 – С. 187-190. **6.** Разработка учебных планов на основе интегрированного информационно-образовательного пространства / М. С. Гаспариан // Открытое образование. – 2018. – № 2. – С. 56-59. **7.** Разработка инструментальной системы расчета оптимальности учебных планов и оценки эффективности основных профессиональных образовательных программ / А. Н. Сергеев // Известия ВГПУ. – 2019. – №8 (141). – С. 32-35.

**Реквизиты для справок:** *Россия, 656038, Барнаул, пр. Ленина 46, Федеральное государственное бюджетное образовательное учреждение высшего образования «Алтайский государственный технический университет им. И.И. Ползунова», доктору технических наук, профессору ка-*

Н.Н. Барышева, Я.Ю. Музоватова. Методы и модели планирования образовательных программ

*федры «Информационные системы в экономике», Барышевой Н.Н., тел. (385-2) 29-09-18. E-mail: mnn-t@mail.ru*

### **УДК 311.42**

## **ПРИЁМ-2022 В АЛТГТУ: РЕТРОСПЕКТИВА И УПУЩЕННЫЕ ВОЗМОЖНОСТИ**

#### А.В. ЕРМАКОВ

В работе приводятся собранные и проанализированные статистические показатели приёмной кампании в АлтГТУ 2022 года. Делается обзор количества поступающих по сравнению с предыдущими годами, охват целевой аудитории по территориям Алтайского края, приведены топ-20 популярных специальностей 2022 года и доступная статистика по баллам ЕГЭ. Делается вывод, что расширение набора вступительных испытаний не повлияло на увеличение числа поступающих. Проведение обзора такого обзора, агрегирование полученных из ИС «Абитуриент» данных и их визуализация в простом и понятном виде позволяют не только лучше организовать очередные приемные кампании вуза, но и более таргетировано вести дальнейшие работы по совершенствованию информационной системы.

В целом, количество желающих поступить в АлтГТУ за последние пять лет остаётся стабильным (рисунок 1, слева). Увеличение количества заявлений из года в год зависит от версии локальных правил приёма, которые в разные года разрешают одновременную подачу заявлений на большее количество направлений.

Поскольку в разные года приёма существовали разные требования к подаче заявлений, для простоты сравнения слишком разных показателей под термином «заявления» понимается одна конкурсная группа - то есть условия приёма на конкретную специальность или направление по выбранной форме обучения (очная, очно-заочная, заочная) и категории зачисления (например, по общему конкурсу в рамках контрольных цифр приёма). На каждую конкурсную группу Минобнауки выделяет план количества мест и проводится конкурс на эти места среди поступающих.

Если в 2018 год правилами приёма разрешалось подавать заявления до трёх направлений подготовки и разные филиалы организации (для АлтГТУ это Бийский технологический институт и Рубцовский индустриальный институт), то правилами приёма в 2022 году и будущем 2023 - до пяти направлений подготовки. Так что рост количества заявлений при том же количестве поступающих легко объясним изменившимися правилами набора.

Возраст поступающих (рисунок 1, справа) тоже не вызывает удивления. На бакалавриат и специалитет поступают сразу после школы (в воз-

расте 17-18 лет), либо в течение трёх лет, пока действительны результаты ЕГЭ. Но в то же время на графиках наблюдается длинный «хвост» из поступающих на бакалавриат и специалитет в возрасте 30, 40 и более лет.

В магистратуру поступают, уже имея высшее образование предыдущего уровня, на освоение которого было затрачено 4 года (при очной форме обучения в бакалавриате).

В аспирантуру поступают после двух лет в магистратуре. Из-за малого числа поступающих на аспирантуру статистика не слишком точна, но всё равно заметна закономерность в последовательности повышения возраста поступающих с повышением уровня образования: бакалавриат; магистратура; аспирантура.

На поступлении в колледж стоит остановиться отдельно. До 2022 года АлтГТУ набирал поступающих на среднее специальное образование (СПО) только с аттестатом за 11 класс (без сдачи ЕГЭ). В 2022 году впервые был начат набор на конкурсные группы на базе 9 класса. На рисунке 1 отчётливо видно два пика поступающих: на базе 9 классов с возрастом 16 лет; и на базе 11 классов возрастом 18 лет. Также впервые в АлтГТУ стали обучаться студенты, которым исполнилось 15 лет.

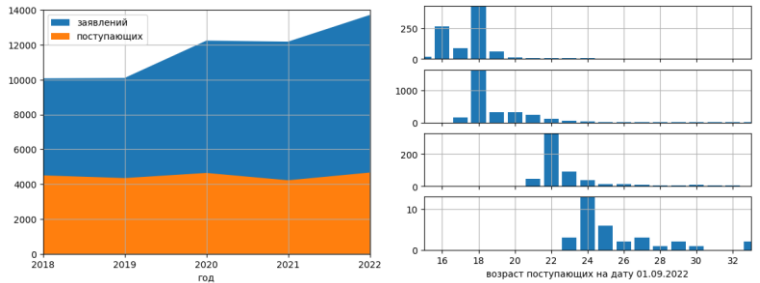

Рисунок 1 – Количество поступающих и поданных ими заявлений за 2018-2022 года (слева) и возраст поступающих в 2022 году (справа), где сверху вниз располагаются: СПО, бакалавриат и специалитет, магистратура и аспирантура

Значительная часть поступающих проживает в городе Барнауле, где и находится головной филиал АлтГТУ (рисунок 2). Количество иностранцев совсем незначительно. В основном это Казахстан, где большинство жителей без проблем говорят на русском языке. После ковида сократилось до нуля количество поступающих из Китая. Соседние регионы РФ почти не охвачены, за исключением незначительной доли поступающих из Республики Алтай. Крупные города Алтайского края забирают поступающих себе. Так, в Бийске поступающие предпочитают обучаться в бийском филиале, в Рубцовске - в рубцовском, а не переезжать в столицу края. Районы Алтайского края в среднем поставляют всего по 10–20 поступающих от района, но суммарно набирается большая доля.

В рейтинге популярности (рисунок 3) среди конкурсных групп лидирует новинка этого года: «09.02.07 Информационные системы и программирование» на базе 9 классов (колледж, очная форма обучения, по общему конкурсу) с конкурсом 30,6 человек на место. Далее в топе идут другие конкурсные группы с низким количеством мест: «54.03.01 Дизайн» (бакалавриат, очно-заочная форма обучения, по общему конкурсу) - 28,5 человек на место; «12.03.01 Приборостроение» (бакалавриат, заочная форма обучения, по общему конкурсу) - 25,0 человек на место.

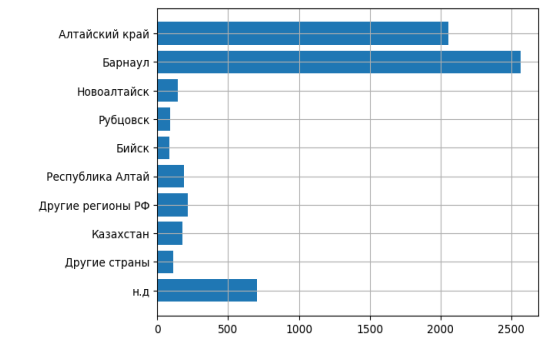

Рисунок 2 – Места фактического проживания поступающих в АлтГТУ (без учёта филиалов), где н.д. означает «нет данных».

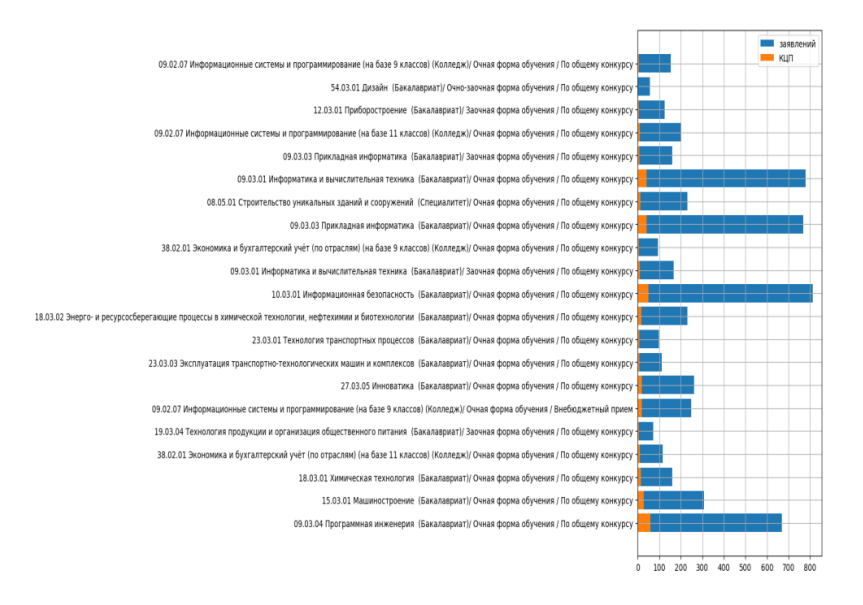

Рисунок 3 – ТОП-20 популярных конкурсных групп среди поступающих

В абсолютных же числах (рисунок 4) больше всего заявлений подают на факультет информационных технологий (направления «10.03.01 Информационная безопасность», «09.03.01 Информатика и вычислительная техника», «09.03.03 Прикладная информатика», «09.03.04 Программная инженерия»), далее лидируют строительно-технологический («08.03.01 Строительство») и энергетический («13.03.02 Электроэнергетика и электротехника») факультеты.

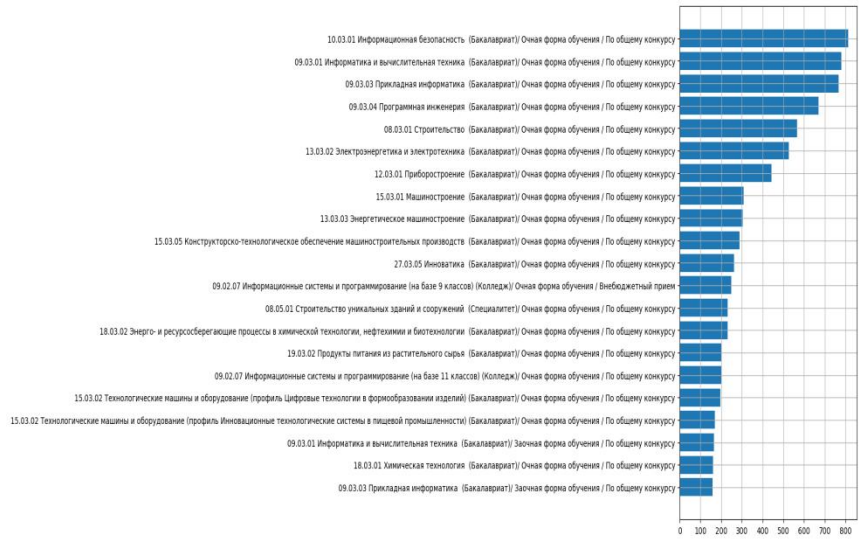

Рисунок 4 – ТОП-20 конкурсных групп по количеству поданных заявлений

Динамика количества поданных заявлений на направления подготовки по сравнению с предыдущим 2021 годом существенно не изменилась (см. таблицу 1). Разделение конкурса «15.03.02 Технологические машины и оборудование» на профили привело к значительному увеличению суммарного количества поданных заявлений, так как поступающие стали подавать сразу на все профили, где проходит конкурс.

Таблица 1 – Рейтинг ТОП-20 направлений подготовки бакалавриата и специалитета очной формы по общему конкурсу

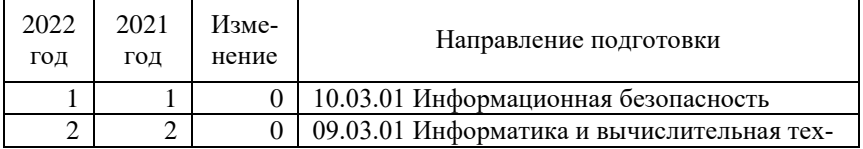

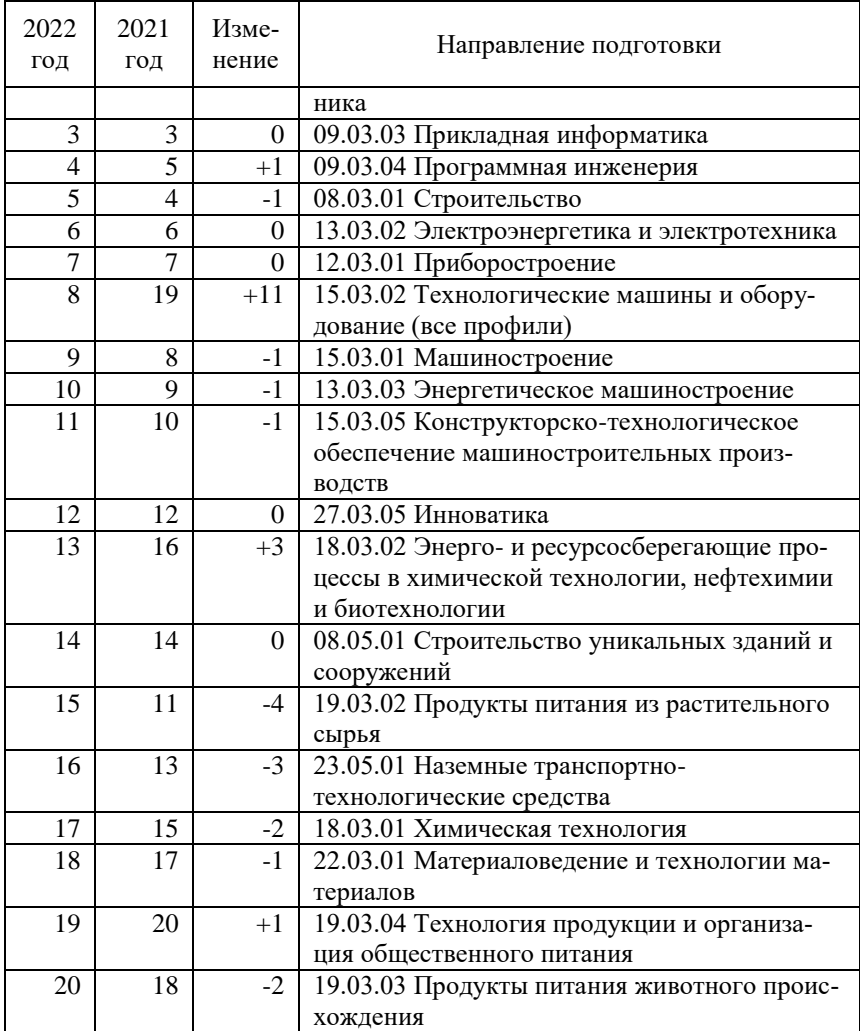

Подавляющее большинство поступающих на программы бакалавриата и специалитета имеют результаты ЕГЭ по русскому языку, профильной математике и физике (или информатике и ИКТ). Результаты ЕГЭ по прочим предметам имеют небольшое число человек (обществознание -233, химию -137, биологию - 103).

По сравнению с прошлыми годами (рисунок 5) отмечается значительный спад в количестве сдающих профильную математику и физику как в

рамках ЕГЭ, так и на собственных вступительных испытаниях, проводимых в АлтГТУ.

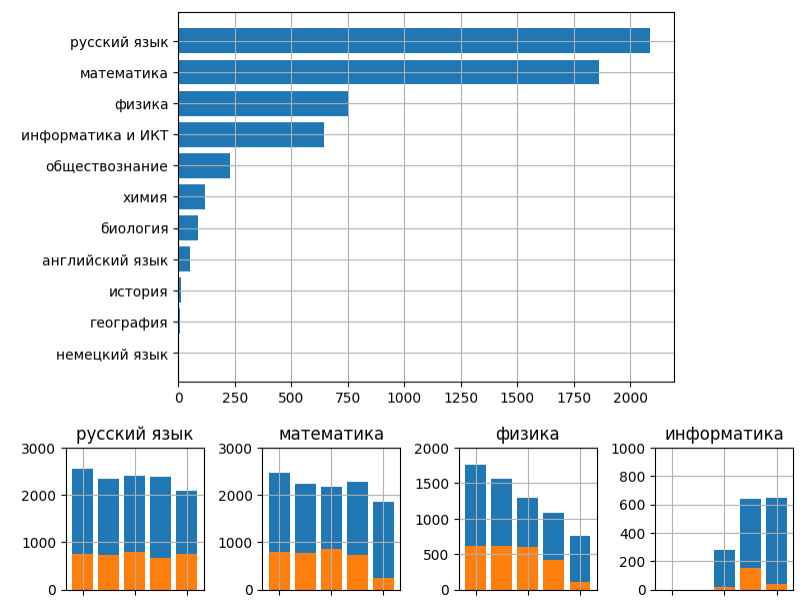

Рисунок 5 – Количество поступающих, имеющих результаты вступительных испытаний, в том числе ниже проходного балла (сверху), количество результатов ЕГЭ за 2018-2022 годы (синим, снизу), и количество результатов собственных испытаний (оранжевым, снизу)

**Литература. 1.** Сучкова Л.И., Ананьев П.И., Кайгородова М.А. Разработка модуля мониторинга показателей по профессиональным образовательным программам / Л.И. Сучкова. – Измерение, контроль, информатизация: материалы XХIII Международной научно-технической конференции, 2022. – С. 114-118.

**Реквизиты для справок:** *преподаватель кафедры ИВТиИБ, Ермаков А.В, E-mail:fox@altgtu.ru*

#### **УДК 613+004.42**

# **МОБИЛЬНОЕ ПРИЛОЖЕНИЕ ДЛЯ ВЕДЕНИЯ ДОМАШНЕГО УЧЕТА ПРОДУКТОВ ПИТАНИЯ**

#### **А.И. ДАВЫДЕНКО, А.Н. ТУШЕВ**

#### **Введение**

А.И. Давыденко, А.Н. Тушев. Мобильное приложение для ведения домашнего учета продуктов питания

В настоящее время современные информационные технологии стали широко внедряться не только в промышленные предприятия, медицину, но и в повседневную жизнь человека. Автоматизация коснулась ряда бытовых приборов, известных еще с первой половины 20 века, например, холодильников, стиральных машин или электрических чайников, теперь они могут управляться компьютерными программами.

Настало время разработки приложений, связанных с продуктами питания, таких, чтобы они были удобнее записей в тетрадках рецептов любимых блюд и листочков со списком продуктов для покупки в магазине.

Очевидно, что такие приложения должны быть на мобильных платформах, так как смартфон всегда под рукой, в отличие от ноутбука. WEBприложение также не подходит, в предполагаемых местах использования, за городом, в магазине и других, интернет может отсутствовать. Очень важен дружественный интерфейс, чтобы все было понятно обычному человеку, далекому от информационных технологий.

Для разработки системы учета продуктов питания была выбрана операционная система Андроид [1], так как она значительно популярнее своего конкурента iOS [2] и поэтому имеется на большинстве смартфонов. Вместе с тем учитывается возможность несложного портирования на iOS. Другие мобильные платформы занимают незначительную долю рынка.

#### **Аналогичные решения**

Большинство имеющихся приложений, связанных с ведением учета и хранения, предназначено для работы на персональном компьютере, что не подходит для поставленной в работе задачи, но в разработке мобильного приложения следует учитывать их недостатки.

Например, самое популярное приложение Attic Manager [3] не имеет кухню в качестве отдельного функционала и в нем много лишних функций, не связанных с продуктами питания, что мешает работе.

Большинство мобильных приложений позволяют только оптимально размещать предметы в холодильнике. С расширенными возможностями использования продуктов в холодильнике можно выделить Wonder Fridge: Холодильник [4] и KITCHENPAL: Pantry Inventory [5]**.** У приложений приятный интерфейс и имеется ряд возможностей по использованию продуктов, например, кулинарных рецептов. Вместе с тем у них имеется и ряд недостатков.

В Wonder Fridge: Холодильник можно отметить:

- невозможность добавить еду, если такая не существует в приложении;
- добавленная еда показывает только её тип, а не конкретную единицу, без добавления заметок;
- нельзя изменить уже добавленную еду;
- в приложении присутствует реклама.

А.И. Давыденко, А.Н. Тушев. Мобильное приложение для ведения домашнего учета продуктов питания

KITCHENPAL: Pantry Inventory требует подключения к интернету и к ряду важных функций требуется платная подписка, а также данное приложение реализовано только на французском языке.

#### Средства разработки и требования к приложению

Разрабатываемое приложение будет не только бесплатным, но и с открытым программным кодом. Опыт таких разработок показывает, что, если приложение оказывается достаточно популярным, сообщество программистов вносит существенные исправления и дополнения в коде.

Для разработки под операционную систему Андроид на сегодняшний день существует два основных языка программирования - это Kotlin и Java. Для создания программы используется язык программирования Коtlin из-за большего количества специфичных библиотек, улучшенной мультипоточности и упрощенной работой с null данными. Для написания программного кода была выбрана среда разработки Android Studio Dolphin | 2021.3.1, так как она имеет достаточный комплекс функций, инструментов и внутренних библиотек. [6]. Эта среда разработки также позволяет подключать плагины и внешние библиотеки. Помимо отладки на эмуляторе, присутствует отладка через USB на реальном устройстве. Выбор самих же виртуальных машин разнообразен, присутствуют как разные версии операционной системы, так и разные модели смартфонов и диагонали экранов. Для хранения информации хорошо подойдет SQLite [7], которая встроена в систему Android и является автономной системой без использования интернета.

Физическая модель базы данных разработана в Toad Data Modeler Freeware, затем скомпилированный скрипт запускается в базе данных SOLite. В модели предусмотрена сущность для продуктов, включающая в себя название, количество, категорию, возможный штрих-код и срок годности. Сущность для рецептов имеет название, описание рецепта, шаги по приготовлению и список необходимых продуктов. В отдельные сущности вынесены категория продукта и единица его измерения.

В результате были сформулированы следующие требования для клиентской части приложения:

- создание списка покупок;
- способность ведения учета и использования продуктов питания в домашних условиях;
- составление книги рецептов;
- удобный и интуитивно понятный интерфейс;
- возможность работы приложения без постоянного подключения к сети Интернет;
- возможность разделения продуктов на категории;
- возможность отправлять уведомления о необходимости покупки;
- возможность редактирования списка продуктов, их категорий и единиц измерения;

А.И. Давыденко, А.Н. Тушев. Мобильное приложение для ведения домашнего учета продуктов питания

- сканирование штрих-кодов;
- поддержка устройствами на базе Android версии 5 и выше.

### **Физическая модель базы данных**

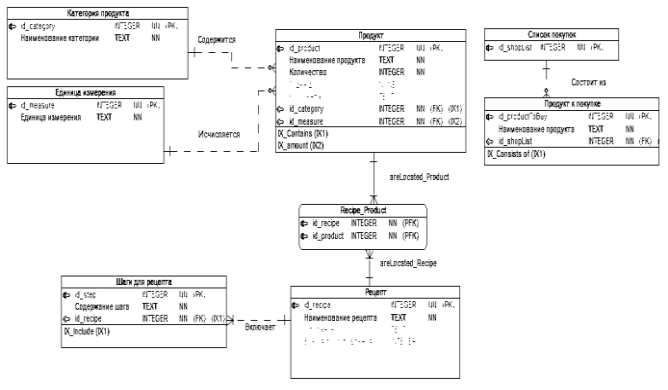

Рисунок 1 - Физическая модель базы данных

Таблица «Категория продукта» представляет все категории, которые имеются и могут быть добавлены в приложение. Содержит следующие поля:

- id\_category первичный ключ, используется для идентификации категории;
- наименование категории.

Таблица «Единица измерения» представляет все единицы измерения, которые имеются и могут быть добавлены в приложение. Содержит следующие поля:

id measure – первичный ключ, используется для идентификации единицы измерения;

- единица измерения – Тип единицы измерения. Например: кг, г, л, мл.

Таблица «Продукт» представляет список существующих продуктов и содержит поля:

- id product первичный ключ, используется для идентификации продукта;
- наименование продукта;
- количество;
- годен до;
- комментарий;
- id\_category внешний ключ, для указания принадлежности к категории;
- id measure внешний ключ, для указания единицы измерения.

Таблица «Рецепт» представляет список существующих рецептов и содержит поля:

- id\_recipe первичный ключ, используется для идентификации рецепта;
- наименование рецепта;

А.И. Давыденко, А.Н. Тушев. Мобильное приложение для ведения домашнего учета продуктов питания

- описание:

- время приготовления.

Таблица «Шаги для рецепта» содержит шаги с описанием для выполнения каждого рецепта:

- id step первичный ключ, используется для идентификации шага;
- содержание шага:
- id recipe внешний ключ, для указания принадлежности к рецепту.

Таблица «Список покупок» предназначена для создания списка покупок и содержит только первичный ключ.

Таблица «Продукт к покупке» содержит необходимые продукты, которые нужно добавить в список для покупки, и содержит:

- id productToBuy первичный ключ, используется для идентификации продукта;
- наименование продукта;
- id\_shopList внешний ключ для указания принадлежности к списку покупок.

#### Общая структура и дизайн приложения

Для разграничения зон и удобного использования приложение было разбито на следующие взаимодействующие части:

- меню служит для навигации по приложению;
- настройки страница для выбора языка, размера шрифта, сброса базы данных;
- справка страница с информацией о функционале приложения;
- продукты страница со списком имеющихся продуктов, сроков годности и их количеством;
- книга рецептов страница со списком добавленных рецептов, необходимыми ингредиентами и их описанием;
- список покупок страница с продуктами, которые необходимо при обрести:
- уведомления страница с уведомлениями о необходимости купить какой-либо продукт.

Для упрощения работы пользователя с приложением и экономии ресурсов приложения, было решено сделать некоторые фрагменты универсальными, что дало возможность использования на одной странице нескольких фрагментов со своим функционалом без необходимости её перезагрузки.

Структурная схема приложения представлена на рисунке 2. Некоторые фрагменты являются служебными, например, страница добавления продукта, и не отражены на структурной схеме приложения.

А.И. Давыденко, А.Н. Тушев. Мобильное приложение для ведения домашнего учета продуктов питания

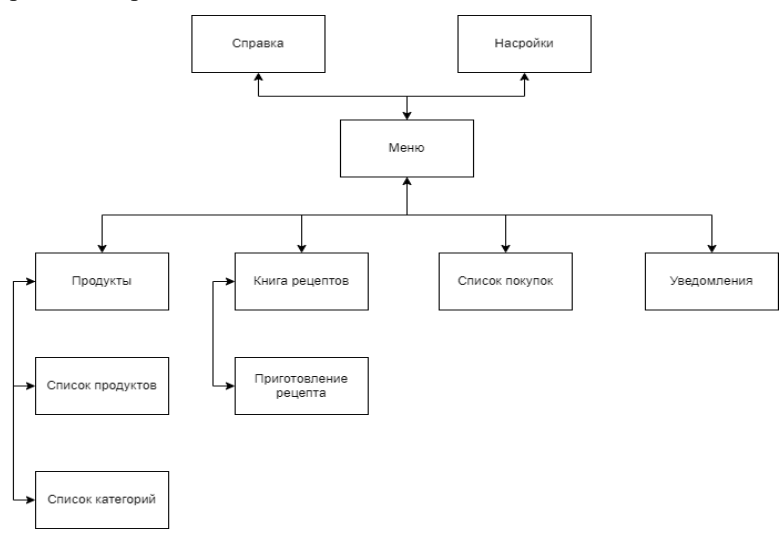

Рисунок 2 – Структурная схема мобильного приложения

На рисунке 3 представлен эскиз страницы с таблицей продуктов.

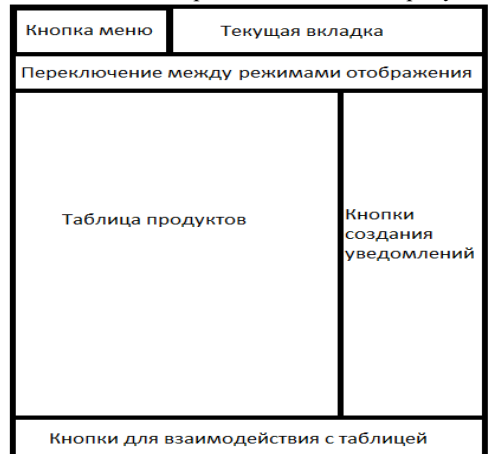

Рисунок 3 – Эскиз страницы со списком продуктов

#### **Выводы**

Таким образом разрабатываемое приложение обладает функционалом важнейших популярных приложений, при этом является бесплатной с открытым кодом, и, несомненно, найдет свое место на рынке мобильных устройств.

А.И. Давыденко, А.Н. Тушев. Мобильное приложение для ведения домашнего учета продуктов питания

**Литература 1.** Android Studio and SDK tools.: сайт / Download Android Studio and SDK tools — URL: https://developer.android.com/studio (дата обращения: 10.07.2022). — Загл. с экрана. **2.** Mobile Operating System Market Share Worldwide. — Текст : электронный // gs.statcounter.com : [сайт]. — URL: https://gs.statcounter.com/os-market-share/mobile/worldwide/ #yearly-2018-2022-bar (дата обращения: 10.07.2022). **3.** Attic Manager. — Текст : электронный // HOME INVENTORY SOFTWARE : [сайт]. — URL: https://guacosoft.com/attic/ (дата обращения: 10.12.2022). **4.** Wonder Fridge: Холодильник. — Текст : электронный // Google Play : [сайт]. — URL: https://play.google.com/store/apps/details?id=com.meolly.fridge (дата обращения: 10.12.2022). **5.** KITCHENPAL: Pantry Inventory. — Текст : электронный // Google Play : [сайт]. — URL: https://play.google.com/ store/apps/details?id=fr.icuisto.icuisto (дата обращения: 10.12.2022). **6.** Stephen, O'Grady The RedMonk Programming Language Rankings: June 2020 / O'Grady Stephen. — Текст : электронный // RedMonk.com : [сайт]. — URL: https://redmonk.com/sogrady/2020/07/27/language-rankings-6-20/ (дата обращения: 10.07.2022). **7.** SQLite: сайт / Официальная документация по SQLite – URL: https://www.sqlite.org/ (дата обращения 25.05.2020). –Загл. с экрана.

**Реквизиты для справок:** *Россия, 656038, Барнаул, пр-т. Ленина 46, Алтайский государственный технический университет имени И.И. Ползунова, кафедра ИВТиИБ, Давыденко А.И. anton\_davydenko@mail.ru*

и программно-алгоритмические решения автоматизированных систем

# **РАЗДЕЛ 4. ЭЛЕМЕНТЫ, УСТРОЙСТВА И ПРОГРАММНО-АЛГОРИТМИЧЕСКИЕ РЕШЕНИЯ АВТОМАТИЗИРОВАННЫХ СИСТЕМ**

### **УДК 004.9**

# **ПРОГРАММНЫЙ МОДУЛЬ РАСЧЕТА СДВИГА ФАЗ ИСКАЖЕННЫХ ГАРМОНИЧЕСКИХ СИГНАЛОВ**

# А.С. БЕССОНОВ, К.Д. ЛЕОНИДИС

Измерение сдвига фаз гармонических сигналов встречается во многих физических задачах. Традиционные средства обеспечивают высокую точность измерений при низких уровнях искажений и шумов. При значительных отклонениях от гармонической формы возникает необходимость применения специальных методов, включающих в себя математическую обработку данных.

Рассмотрим одну из таких задач. Один из видов контроля и отбраковки кольцевых резонаторов (КР) при производстве лазерных гироскопов основан на измерении обратного рассеяния (ОР) зеркал в кольцевом резонаторе [1]. Сигналы ОР являются гармоническими лишь в идеальной модели. В реальном случае сигналы искажены, и их спектры расширены за счет наличия низкочастотных и высокочастотных гармоник.

Влияние на форму сигналов и, соответственно, на его спектр оказывает нелинейность хода пьезоэлектрических корректоров. Кроме того, низкочастотные составляющие в спектре возникают вследствие изменения температуры КР и влияния внешней среды, поскольку время измерений достаточно велико (40-60 с). Высокочастотные гармоники могут появляться из-за шумов в измерительном тракте.

Вследствие этих причин был предложен метод, основанный на разложении оцифрованных сигналов ОР в спектр Фурье, выделении основной гармоники в обоих сигналах, уровень которой значительно превосходит все другие, и измерении сдвига фаз и амплитуд только по основным гармоникам. На основе полученных значений ОР затем делается прогноз о пригодности данного КР для дальнейшего технологического процесса [1].

**Целью данной работы** являются создание и проверка работоспособности программного модуля, реализующего расчет сдвига фаз и амплитуд искаженных гармонических сигналов на основе дискретного преобразования Фурье.

При выборе среды программирования следует учитывать, что в прикладной программе кроме расчетного модуля должны быть программный модуль сбора данных c аппаратного модуля сбора данных (модуля АЦП) (рис. 1), модули анализа измерительной информации, взаимодействия с

А.С. Бессонов, К.Д. Леонидис. Программный модуль расчета сдвига фаз искаженных гармонических сигналов

и программно-алгоритмические решения автоматизированных систем

базой данных, формирования протокола измерений или контроля и другие. Важным требованием также является относительная простота программирования и наличие готовых к использованию функций, необходимых для создания прикладной программы автоматизированной системы. Такой средой, по нашему мнению, может являться NI LabVIEW.

Среда графического программирования NI LabVIEW имеет в своем составе функцию быстрого преобразования Фурье FFT.vi (БПФ) и функции работы с комплексными числами [2]. Среди этих функций в составе блокдиаграммы программного модуля (рис. 2) используются полиморфная функция нахождения модуля числа Absolute Value и функция представления комплексного числа в экспоненциальной форме Complex To Polar.

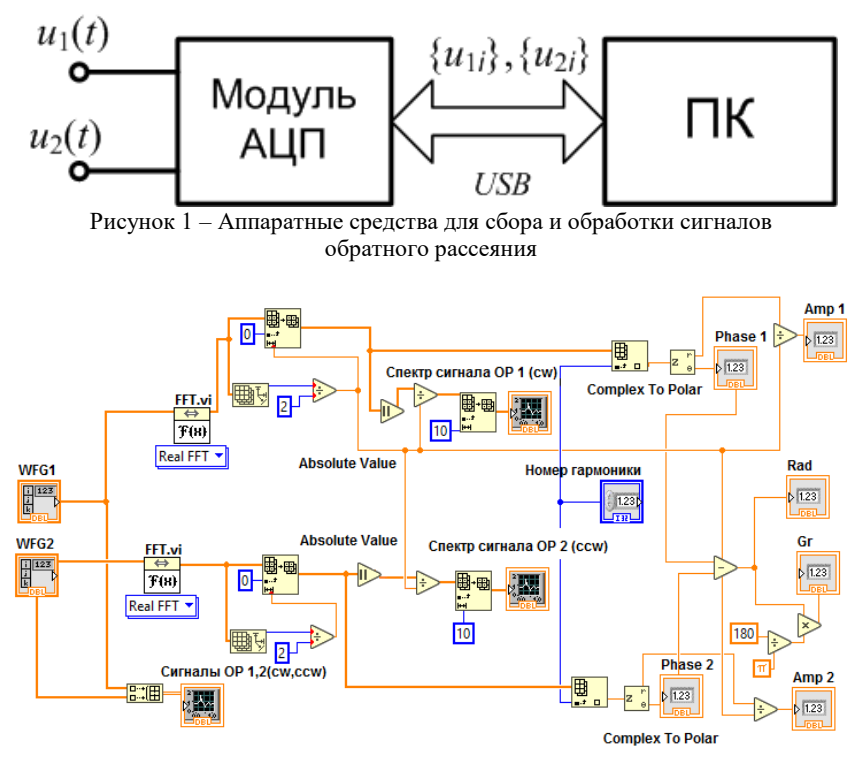

Рисунок 2 - Блок диаграмма программного модуля расчета сдвига фаз

Рассмотрим блок-лиаграмму программного молуля расчета слвига фаз (рис. 2). Оцифрованные сигналы ОР  $u_1(t)$  и  $u_2(t)$  поступают через терминалы WFG1 и WFG2 на вход графического экрана Сигналы OP 1.2 (*cw,ccw*) для отображения, а также на входы функций FFT.vi, выполняющих БПФ. Заметим, что обозначения сw и ссw означают «по

А.С. Бессонов, К.Д. Леонидис. Программный модуль расчета сдвига фаз искаженных гармонических сигналов

и программно-алгоритмические решения автоматизированных систем

часовой стрелке» и «против часовой стрелки» и относятся К распространению светого излучения внутри контролируемого КР.

Массивы чисел спектров сигналов содержат комплексные числа. Для отображения спектров сигналов на графических экранах Спектр сигнала ОР 1 (см) и Спектр сигнала ОР 2 (ссм) вычисляются модули этих чисел и, кроме того, отображаемый спектр ограничивается десятью первыми гармониками (рис. 3) в силу малости остальных.

Для выбранной вручную основной гармоники происходит преобразование комплексного числа в экспоненциальную форму функцией Complex To Polar. Эти функции выдают на своем выходе фазы  $\varphi_{1n}$  и  $\varphi_{2n}$  и амплитуды  $U_{1n}$  и  $U_{2n}$  выбранной гармоники, где  $n-$  номер выбранной основной гармоники. По значениям фаз находится искомый сдвиг фаз  $\Delta \varphi = \varphi_2 - \varphi_1$ , представленный в радианах.

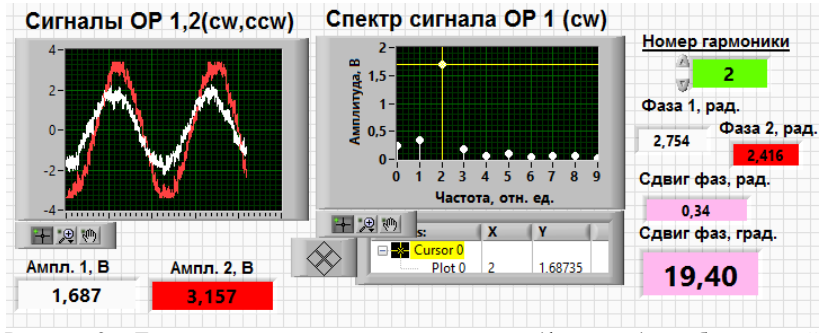

Рисунок 3 - Лицевая модель программного модуля (фрагмент), отображающий данные реальных измерений

Сдвиг фаз отображается также и в градусах, для чего производится соответствующее преобразование. Отметим, что в примере рис. 3 однозначно выбрана основная гармоника с номером  $n=2$ , так как она значительно превышает по уровню остальные.

Амплитуды гармоник  $U_{1n}$  и  $U_{2n}$  в дальнейшем используются для нахождения коэффициентов связи встречных волн в КР [1], которые вместе с фазовым сдвигом  $\Delta\varphi$  характеризуют качество сборки КР на производстве.

Разработанный программный модуль был введен для тестирования в штатную программу автоматизированной установки измерения обратного рассеяния. Работоспособность модуля была проверена не менее чем на 30 кольцевых резонаторах. Было отмечено, что всякий раз измеренный фазовый сдвиг соответствовал визуальной оценке оператора и не вызывал сомнений. Данные одного из примеров реальных измерений можно видеть на рис. 3.

А.С. Бессонов, К.Д. Леонидис. Программный модуль расчета сдвига фаз искаженных гармонических сигналов

и программно-алгоритмические решения автоматизированных систем

В результате проведенных исследовательских работ можно утверждать, что программный модуль функционирует без сбоев. Многократные измерения показали малое среднеквадратическое отклонение по сравнению с ранее использовавшимся методом, что свидетельствовует о повышении точности измерений. В связи с этим можно считать поставленную задачу решенной, а цель – достигнутой.

**Литература. 1.** Бессонов А.С. Измерения комплексных коэффициентов связи в кольцевом резонаторе лазерного гироскопа / А.С. Бессонов, А.П. Макеев, Е.А. Петрухин // Квантовая электроника. – 2017. - №7(47). - С. 675-682. **2.** Суранов А.Я. LabVIEW 8.2: справочник по функциям. - М.: ДМК Пресс, 2007. - 536 с.

**Реквизиты для справок:** *Россия, 119454, ЦФО, Москва, Проспект Вернадского, д. 78, МИРЭА – Российский технологический университет*, *доценту Бессонову А.С., тел. (985) 879-16-76. E-mail: bessonov@mirea.ru*

УДК 621.3

# **МЕТОД ДАУНСЕМПЛИНГА ПРИ ОЦЕНКЕ ЧАСТОТНЫХ ХАРАКТЕРИСТИК**

#### Д.Р. ЮРТУНБАЕВ, Г.И. ЕГОРОВ

Частотные характеристики активно используются при анализе радиоэлектронных устройств. Существует проблема определения частотных характеристик на сверхвысоком диапазоне частот. Не все приборы способны определить характеристики на СВЧ диапазоне, соответственно возможно применение различных методов, в том числе downsampling (децимация). Суть downsampling заключается в «прореживании» частоты дискретизации сигнала, то есть её понижение. Понижение частоты дискретизации получается путем сохранения одного отсчета входной последовательности и удалением R-1 отсчетов последовательности сигнала. Принцип децимации представлен на рисунке 1.

Уменьшение частоты дискретизации дискретного во времени сигнала путём прореживания его отсчётов<sup>1</sup>. Отсчёт — численное значение напряжения сигнала в определённый момент времени. Термин децимация в обработке сигналов происходит от изначального значения этого слова.

1

 $1$  Фраза не закончена

Д.Р. Юртунбаев, Г.И. Егоров. Метод даунсемплинга при оценке частотных характеристик

и программно-алгоритмические решения автоматизированных систем

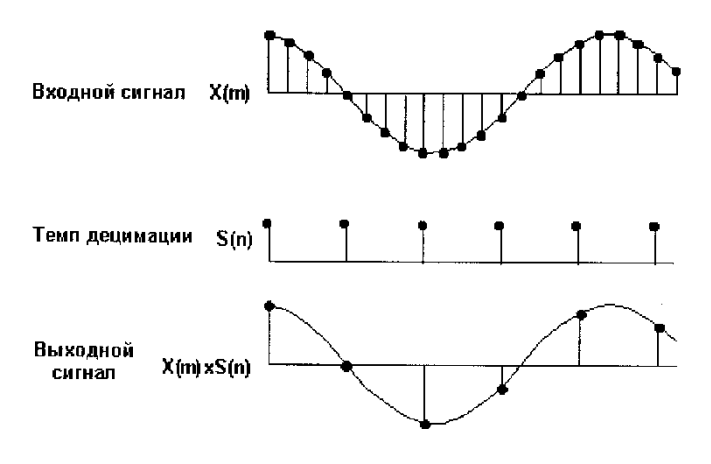

Рисунок 1 - Эффект децимации.

**Целью работы** является создание программы в среде LabView с целью использования эффекта децимации при анализе частотных характеристик электрических цепей.

Для анализа сигналов при помощи метода децимации была разработана программа для использования эффекта downsampling при анализе сигнала в программной среде Labview (рис.2). Данная программа может быть использована для создания эффекта децимации входного сигнала.

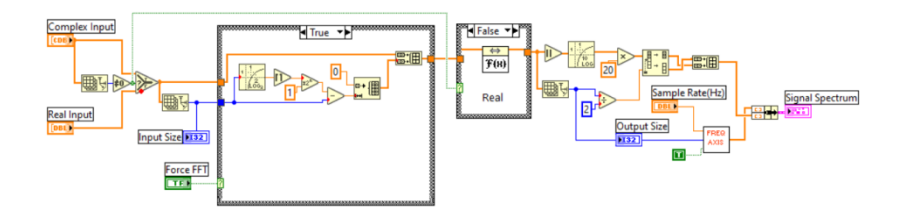

Рисунок 2 - Программная схема в среде LabView.

Полученный в ходе выполнения программы результат можно наблюдать на рис.3. После обработки исходного сигнала мы можем наблюдать увеличения спектра.

Д.Р. Юртунбаев, Г.И. Егоров. Метод даунсемплинга при оценке частотных характеристик

и программно-алгоритмические решения автоматизированных систем

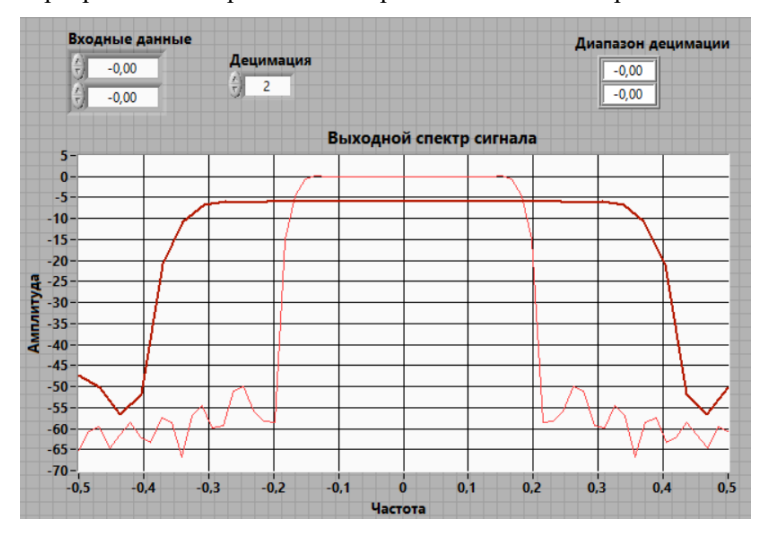

Рисунок 3 - Программная схема в среде LabView.

При анализе СВЧ устройств можно использовать метод определения частотных характеристик децимации, таким образом мы можем более подробно рассмотреть характеристики устройств на приборе, не предназначенном для анализа сверхвысоких частот. Такой метод позволяет оптимизировать процессы анализы частотных характеристик.

**Литература. 1.** Погодин Д.В. расчет частотных и переходных характеристик электрических цепей//Учебное пособие по выполнению курсовых и расчетно-графических работ по дисциплине «Электротехника и электроника». –2003–С. 65.**2.** Денисов Е.С. Нелинейная и линейная электрические модели водородного топливного элемента и идентификация его параметров // Нелинейный мир. – 2008 – Т. 6 – № 8 – С. 81-85. **3.** Демидов А.М., Денисов Е.С., Никишина Г.В. Автоматизированная система генерирования сигнала возбуждения для импедансной спектроскопии во временной области // Актуальные проблемы инфотелекоммуникаций в науке и образовании (АПИНО 2019). сборник научных статей VIII Международной научно-технической и научно- методической конференции : в 4 т., 2019 – С. 244-249

**Реквизиты для справок:** *Россия, 420111, Казань, ул. Театральная 7/31, КНИТУ-КАИ ИРЭФ-ЦТ*, *кандидат технических наук, доктор Университета Пуатье (Франция), Денисову Е.С.., тел. +7 843 231-59-26. Email: [esdenisov@kai.ru.](mailto:esdenisov@kai.ru)*

Д.Р. Юртунбаев, Г.И. Егоров. Метод даунсемплинга при оценке частотных характеристик

# **УДК 556.5.072**

# **РЕШЕНИЕ ЗАДАЧИ ПОНИЖЕНИЯ РАЗМЕРНОСТИ ИЗОБРАЖЕНИЙ ИЗОЛЯТОРОВ ВОЗДУШНЫХ ЛИНИЙ ЭЛЕКТРОПЕРЕДАЧИ**

### Д.Н. ХРАПУНОВ, П.А. ЗРЮМОВ

На этапе разработки и обучения нейронных сетей, используемых для анализа изображений, зачастую встает вопрос уменьшения размерности изображения без потери значимых признаков. Особенно часто это касается обучения на наборе данных с высоким разрешением. Как правило, уменьшение размерности на таких изображениях не сказывается на точности предсказания конечной модели. Существуют сферы деятельности, в которых требуется рассматривать изображения с достаточно высоким качеством. Качество изображения напрямую коррелирует с количеством атомарных элементов - пикселями. Традиционно изображения с высоким разрешением возникает в ряде прикладных задач. В качестве примера можно отметить обработку медицинских и биологических снимков [2], обработку аэрокосмических снимков [3], контроль качества поверхности материалов [4]. В подобных задачах изображения имеют экстремально высокое пространственное разрешение и требуют использования методологий уменьшения размерности.

**Цель работы** заключается в разработке алгоритма преобразования изображения, позволяющего максимально точно определять местоположение области интереса на исходной выборке изображений., что позволяет значительно уменьшить размерность изображения перед отправкой на вход нейронной сети. Разработка такого алгоритма велась на примере решения задачи понижения размерности изображений изоляторов воздушных линий электропередачи.

В рамках данной работы был проведен анализ изображений изоляторов воздушных линий электропередачи (ЛЭП). Исходный набор данных состоит из изображений размерностью 5472 на 3078 пикселей. В результате первичного анализа было выявлено большое количество избыточной информации, которая может быть отсечена на этапе предварительной обработки. Это позволяет значительно увеличить скорость обучения модели, повысить качество распознавания и даёт возможность сэкономить на вычислительных ресурсах.

При рассмотрении подобных работ по распознаванию изоляторов не было выявлено проблемы понижения размерности. Например, в работе [6] набор данных сразу включает в себя изображения малой размерности, которые содержат минимальное количество посторонних объектов. Подобные условия позволяют не уделять должного внимания проблеме большой размерности, поскольку обычная операция децимации изобра-

Д.Н. Храпунов, П.А. Зрюмов. Решение задачи понижения размерности изображений изоляторов воздушных линий электропередачи

и программно-алгоритмические решения автоматизированных систем

жения не приведёт к потере важной информации. Другая работа [5] тоже включает выборку из изображений нестандартного размера, которую можно сразу передавать на обработку нейронной сети. Однако, как и в предыдущей работе, наблюдается высокая кучность изоляторов и небольшое разнообразие объектов фона. Судя по представленным изображениям, выборка состоит из изображений ЛЭП с нагрузкой 35кВ и выше. Как правило, такие опоры устанавливаются вне населённых пунктов, что как раз и обеспечивает отсутствие посторонних объектов.

Метод деления изображения на сегменты заключается в разделении исходных изображений обучающей выборки на конкретное количество сегментов. Семантически сегменты никаким образом не связаны. В работе [1] обучающая выборка состоит из фрагментов изображений с высоким разрешением. Исходные изображения были нарезаны на сегменты  $256 \times 256$ рх и 512 $\times$ 256рх. Модель, обученная на данной выборке, экстраполировала полученные знания на исходный тестовый набор, размер элементов которого оставался неизменным и составлял  $5472 \times 3078 px$ . В результате использования данной модели удалось сегментировать большую часть изоляторов. Точность сегментации остается достаточно низкой, что не позволяет точно определить границы объекта.

В качестве альтернативного метода понижения размерности можно использовать совокупность преобразования Хафа и свёрточной нейронной сети U-Net. Идея заключается в применении на предварительном этапе отдельной нейронной сети, задача которой состоит в анализе исходного изображения и выявлении местоположения опоры на изображении. Опираясь на априорную информацию о наборе данных, несложно обнаружить общую особенность каждого изображения - наличие опоры. Зачастую преобразование Хафа точно выделяет провода линии электрооперелачи.

Чтобы понять, как работает алгоритм преобразования Хафа, важно понимать четыре концепции: край изображения, пространство Хафа, отображение точек края в пространстве Хафа, альтернативный способ представления линии и способ обнаружения линий. Изображение края является результатом работы алгоритма обнаружения края. Алгоритм обнаружения краев обнаруживает границы объектов на изображении, определяя, где резко меняется яркость/интенсивность. Примеры алгоритмов обнаружения краёв: Canny, Sobel, Laplacian и т.д. Изображение края обычно бинаризируется, в результате чего все его пикселей принимают значения 0 или 1. Для алгоритма преобразования Хафа крайне важно сначала выполнить обнаружение краев, чтобы создать изображение края, которое затем будет использоваться в качестве входных данных для алгоритма.

Пространство Хафа - это двумерная плоскость, горизонтальная ось которой представляет наклон, а вертикальная ось представляет точку пере-

Д.Н. Храпунов, П.А. Зрюмов. Решение задачи понижения размерности изображений изоляторов воздушных линий электропередачи

и программно-алгоритмические решения автоматизированных систем

сечения линии на изображении края (рисунок 1). Линия на краевом изображении представляется в виде  $y = ax + b$ . Одна линия на краевом изображении дает точку в пространстве Хафа, поскольку линия характеризуется наклоном а и точкой пересечения b. С другой стороны, краевая точка (x<sub>i</sub>, y<sub>i</sub>) на краевом изображении может иметь бесконечное количество линий, проходящих через нее. Таким образом, крайняя точка образует линию в пространстве Хафа в форме  $b = ax_i + y_i$ . В алгоритме преобразования Хафа пространство Хафа используется для определения того, существует ли линия в краевом изображении.

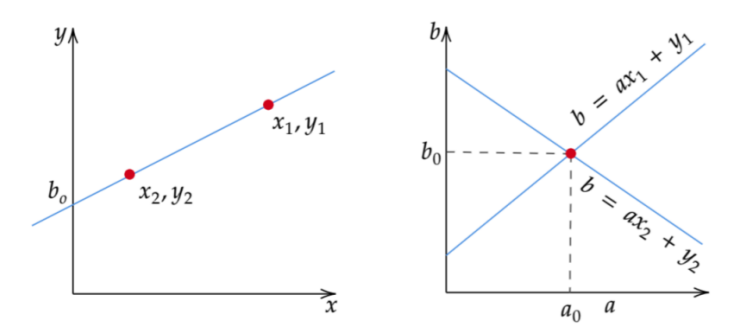

Рисунок 1 - Пространство Хафа

Алгоритм предварительной обработки состоит из нескольких базовых операций, используемых в компьютерном зрении. На первом этапе применяется медианное сглаживание исходного изображения. После чего изображение пропускается через алгоритм обнаружения краев Canny. Дилатация - базовая морфологическая операция, которая позволяет выделить границы объектов более явно. Перед выделением объектов на изображении его размер уменьшается до 512×256. Выполненные шаги являются подготовительными для применения преобразования Хафа.

Особенность использования преобразования Хафа на имеющейся выборке данных заключается в том, что границы опоры удается выделить достаточно точно, в то время как сама опора остается невыделенной. В большинстве случаев объекты фона не обладают однородной текстурой, поэтому их границы тяжело определяются алгоритмом и выглядят как шум.

На рисунке 2 представлены результаты о\работы такого алгоритма предварительной обработки. Его применение позволило уменьшить разрешение изображения из исходного в 5472×3078px до 512×256px, а также выполнить переход из цветовой модели RGB в бинарную, что позволило сэкономить на количестве весовых коэффициентов нейронной сети. Таким образом была получена выборка из примерно двухсот образцов изоб-

Д.Н. Храпунов, П.А. Зрюмов. Решение задачи понижения размерности изображений изоляторов воздушных линий электропередачи

и программно-алгоритмические решения автоматизированных систем

ражений, которая будет использоваться для обучения нейронной сети U-**Net** 

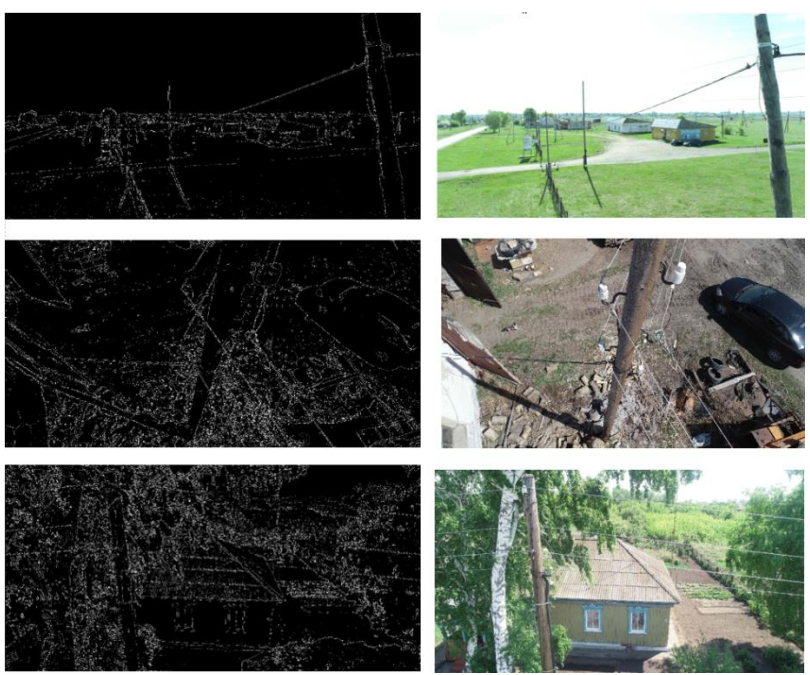

Рисунок 2 - Исходные изображения (справа) и результаты их обработки (справа)

Заключение. Изображения высокого качества содержат избыточное количество информации, которое можно отфильтровать на подготовительном этапе. Если после анализа исходных данных удаётся выявить их общие сходства, которые можно выделить менее ресурсоёмкими инструментами, то на обработку можно затратить меньше вычислительных ресурсов, поскольку нет необходимости анализировать области изображения, которые не содержат полезной информации и не окажут значительного воздействия при обучении модели.

В представленной работе общим сходством всех изображений выступает опора. Опору удалось выделить с помощью базовых операций компьютерного зрения. Далее полученные изображения, имеющие меньшую размерность, планируется пропустить через несложную нейронную сеть, которая сгенерирует окружающую рамку для опоры. Полученная область интереса будет извлечена из исходного изображения и передана на вход главной молели.

Д.Н. Храпунов, П.А. Зрюмов. Решение задачи понижения размерности изображений изоляторов воздушных линий электропередачи

и программно-алгоритмические решения автоматизированных систем

*Литература. 1.* Разработка алгоритма для автоматического выделения изоляторов ЛЭП на изображении для анализа их повреждения. Д. Н. Храпунов, И. Н. Корякин, П. А. Зрюмов, А. Г. Зрюмова Алтайский государственный технический университет имени И.И. Ползунова, г. Барнаул. **2.** Tek H., Kimia B.B. Volumetric Segmentation of Medical Images By Three-Dimensional Bubbles // CVIU – 1997. V. 64(2). P. 246–258. **3.** Koepfler G., Lopez C.,Morel J.M. A Multiscale Algorithm for Image Segmentation by Variational Method // SIAM J. on Numerical Analysis. 1994. V. 31, No. 1. Р. 282– 299. **4.** Цапаев А.П., Кретинин О.В. Методы сегментации изображений в задачах обнаружения дефектов поверхности // Компьютерная оптика. 2012. Т. 36, № 3. С. 448–452. **5.** Visual Recognition and Fault Detection for Power Line Insulators Markus Oberweger, Andreas Wendel1 , and Horst Bischof Institute for Computer Graphics and Vision https://cmp.felk.cvut.cz/cvww2014/papers/19/19.pdf. **6.** Methods of image recognition of overhead power line insulatorsand ice types based on keep weakly-supervised and transferlearningYanpengHao Wei Liang Lin Yang Jinqiang He Jianrong Wu [https://ietresearch.onlinelibrary.wiley.com/doi/epdf/](https://ietresearch.onlinelibrary.wiley.com/doi/epdf/%2010.1049/gtd2.12428) [10.1049/gtd2.12428.](https://ietresearch.onlinelibrary.wiley.com/doi/epdf/%2010.1049/gtd2.12428)

# **РАЗДЕЛ 5. ИНФОРМАЦИОННАЯ БЕЗОПАСНОСТЬ АВТОМАТИЗИРОВАННЫХ СИСТЕМ**

### **МЕТОДЫ ОБНАРУЖЕНИЯ СПУФИНГОВЫХ АТАК НА СИСТЕМЫ ЛИЦЕВОЙ БИОМЕТРИИ**

# В.М. КУДАЕВА, Ю.А. ОСОКИН, И.А.ФЁДОРОВА

На данный момент развитие алгоритмов антиспуфинга является одним из трендов развития информационной безопасности, так как алгоритмы данного типа играют важную роль в защите биометрических систем от атак представления (presentation attack). С технологическим прогрессом многие традиционные методы обнаружения атак утратили свою актуальность и на смену им пришли методы глубокого обучения, достигающие state-of-the-art результатов. В данной работе рассмотрены наиболее эффективные алгоритмы глубокого обучения, используемые для лицевого антиспуфинга.

Существующие системы распознавания лиц уязвимы для следующих видов атак: 2D-mask, 3D-mask, printed, replay, makeup и т.д. Традиционные алгоритмы антиспуфинга (или алгоритмы проверки живого присутствия) основывались на выбираемых вручную характерных чертах поведения таких как: моргание, движения головы, отслеживание взгляда и rPPG (remote photoplethysmography). Данные методы дают корректные результаты для видеопотоков, но бесполезны для статических кадров (фотографий). В данном контексте лучше всего себя показали алгоритмы глубокого обучения, использующие один или несколько источников информации. Рассмотрим их подробнее.

#### **Одномодальные нейронные сети, использующие специальные сенсоры**

На основе специальных датчиков для получения изображений высокого разрешения исследователи разработали сенсорно-ориентированные методы глубокого обучения. Так Сео и Чанг предложили нейросеть Thermal FaceCNN для обнаружения подделки с помощью анализа аномалий на тепловой карте лица [1]. В отличие от этого, Ву и др. предлагают простой и надежный метод антиспуфинга, использующий изображения с двухпиксельных датчиков, который достигает лучших результатов по сравнению со стерео схемой [2]. Помимо использования специализированного оборудования, такого как инфракрасные точечные проекторы и специализированные камеры, некоторые методы антиспуфинга разрабатываются на основе обычных камер с дополнительной вспышкой. В некоторых работах динамическая вспышка от экрана смартфона используется

В.М. Кудаева, Ю.А. Осокин, И.А.Фёдорова. Методы обнаружения спуфинговых атак

на системы лицевой биометрии
для освещения лица пользователя с разных сторон, что позволяет восстановить нормали поверхности лица с помощью фотометрического стерео.

## Мультимодальные нейронные сети

С развитием технологий производства и интеграции аппаратного обеспечения мультимодальные биометрические системы стали доступнее для применения в программных продуктах. Между тем, мультимодальные модели в контексте лицевого антиспуфинга стали одной из самых обсуждаемых тем в исследовательском сообществе. Основные мультимодальные методы лицевого антиспуфинга сосредоточены на стратегии слияния на уровне признаков. Чжан и др. предлагают SD-сеть, использующую механизм перевзвешивания признаков для выбора самых информативных среди RGB, глубины и NIR-модальностей [3]. Помимо перевзвешивания каналов между модальностями, Ванг и др. предлагают пространственный и канальный аттеншн-модуль для каждой ветви модальности для улучшения дискриминации отдельных характеристик [4]. Джордж и Марсель представляют кросс-модальную фокальную потерю для модуляции вклада потерь каждой модальности, что полезно для изучения взаимодополняющей информации между модальностями, уменьшая при этом вероятность переобучения [5]. Вместо вышеупомянутых подходов, использующих слияние на уровне признаков, есть несколько работ, в которых рассматривается слияние на уровне детекторов и на уровне принятия решений.

# Предлагаемый подход и базис решения

В качестве перспективной и легковесной архитектуры хорошо себя зарекомендовала нейросеть DC-CDN (Dual-Cross Central Difference Network, рисунок 1) [5]. Её преимуществом является перекрёстное слияние признаков на разных этапах обработки изображения и генерация финальной карты глубины по результатам слияния признаков, полученных от двух независимых алгоритмов.

Улучшением данного подхода и формированием менее зависимого от входных данных решения может стать кросс-модальное слияние - формирование финальной карты признаков на основе фичей, полученных на разных этапах обработки каждой из трех модальностей (обычное rgbизображение, карта глубины, тепловая карта) (Архитектура предлагаемого решения представлена на рисунке 2). Добавление модальностей увеличивает вероятность верного результата и абстрагирует нас от некоторых особенностей данных для обучения, что может помочь исправить общий для многих подходов недостаток - переобучение под особенности камеры или освешения.

В.М. Кудаева, Ю.А. Осокин, И.А.Фёдорова. Методы обнаружения спуфинговых атак на системы лицевой биометрии

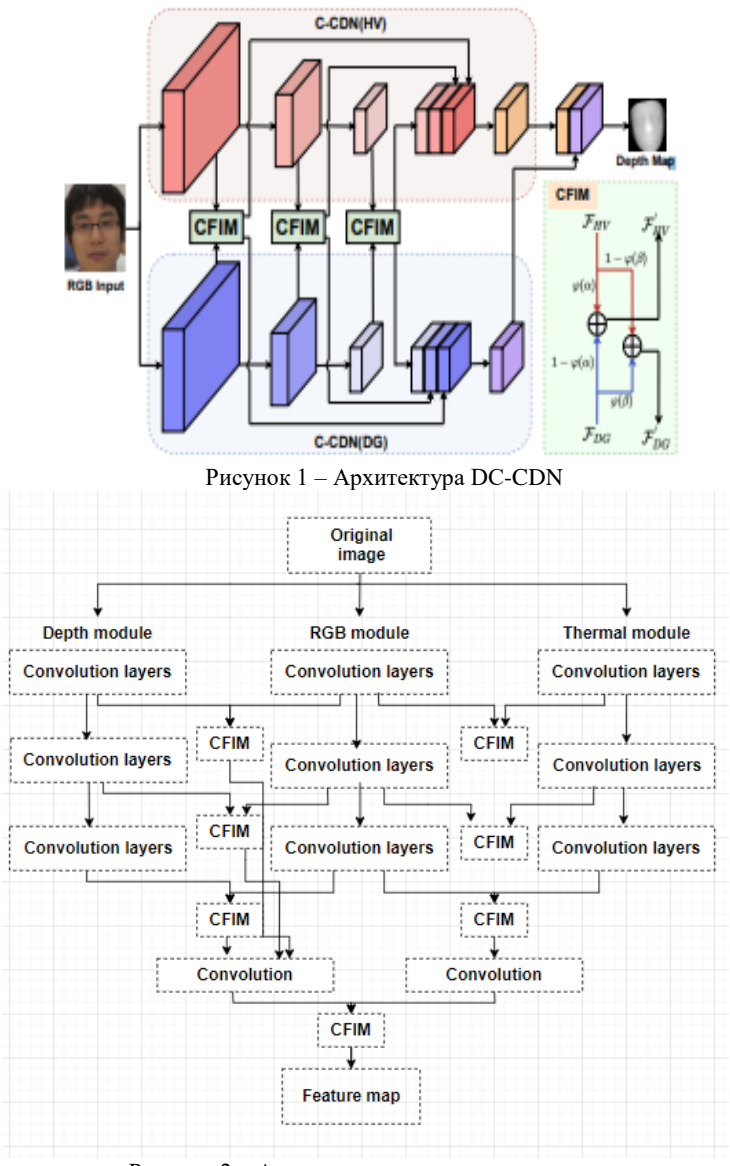

Рисунок 2 – Архитектура предлагаемого решения

В.М. Кудаева, Ю.А. Осокин, И.А.Фёдорова. Методы обнаружения спуфинговых атак

на системы лицевой биометрии

## РАЗДЕЛ 5. Информационная безопасность автоматизированных систем

В данной работе был представлен обзор современных алгоритмов глубокого обучения, наборов данных, а также протоколов для борьбы с подделкой лиц на стадии их аутентификации. Представлена общая классификация этих методов. В перспективе данные исследования позволят обеспечить более полноценное и безопасное внедрение такого фактора аутентификации как биометрические данные.

**Литература: 1.** O. Nikisins, A. George, and S. Marcel, "Domain adaptation in multi-channel autoencoder based features for robust face antispoofing," in ICB. IEEE, 2019. 2. X. Li, W. Wu, T. Li, Y. Su, and L. Yang, "Face liveness detection based on parallel cnn," in Journal of Physics: Conference Series, vol. 1549, no. 4. IOP Publishing, 2020, p. 042069. 3.L. Li, Z. Gao, L. Huang, H. Zhang, and M. Lin, "A dual-modal face anti-spoofing method via light-weight networks," in ASID. IEEE, 2019. 4. A. Parkin and O. Grinchuk, "Recognizing multi-modal face spoofing with face recognition networks," in CVPRW, 2019. 5. Z. Yu, Y. Qin, H. Zhao, X. Li, and G. Zhao, "Dual-Cross Central Difference Network for Face Anti-Spoofing," in 2021 International Joint Conference on Artificial Intelligence (IJCAI), 2021

#### <span id="page-74-0"></span>**УДК 004.056.55**

# **ОПИСАНИЕ ТЕХНОЛОГИЧЕСКОГО ПРОЦЕССА ОБРАБОТКИ ИНФОРМАЦИИ В АВТОМАТИЗИРОВАННОЙ СИСТЕМЕ «УДОСТОВЕРЯЮЩИЙ ЦЕНТР»**

## Д.В. СТЕПАНЕНКО

В информационной безопасности существуют и уже давно определены базовые принципы – триада «конфиденциальность, целостность, доступность», при несоблюдении которых появляется уязвимость, или попросту начинает отсутствовать безопасность. В современном мире существует нехватка дополнительной задачи – достоверности. По признакам, достоверность не является вытекающий из вышеперечисленных принципов, это новое необходимое требование, которому должна удовлетворять защищаемая информация [1]. На данный момент для соблюдения достоверности в сети Интернет выступает некое третье лицо (условная форма «электронного нотариата») – удостоверяющий центр (УЦ), которое не скомпрометировано, и имеет полномочие подтвердить достоверность участников в транзакции или иной сделке с помощью электронной подписи [1].

В данной статье рассматривается иерархическая структура, где корпоративный (корневой) УЦ обеспечивает функционирование сетевой иерархической модели доверительных отношений удостоверяющих центров своих дочерних обществ и организаций. Сертификат ключа проверки электронной подписи уполномоченного лица корпоративного УЦ внесён в

Единый государственный реестр сертификатов ключей подписей уполномоченных лиц удостоверяющих центров [2].

Введённые в действие удостоверяющие центры обеспечивают реализацию Инфраструктуры Открытых Ключей на основе применения сертифицированных средств криптографической защиты информации (ГОСТ 28147–89, ГОСТ Р34.10/34.11–2012) [2].

Подчинённый удостоверяющий центр входит в состав сети удостоверяющих центров на базе программно-аппаратного комплекса «Удостоверяющий Центр "КриптоПро УЦ"» версии 2.0, который обеспечивает автоматизацию деятельности удостоверяющего центра и может использоваться как в качестве средства удостоверяющего центра в нотации 63-ФЗ «Об электронной подписи», так и в качестве центра управления сертификатами [3, 4, 5].

Подчинённый УЦ предназначен для обеспечения работников организации, включая её филиалы и обособленные подразделения, а также других юридических лиц, заключивших с организацией договоры на оказание услуг по обеспечению жизненного цикла сертификатов ключей проверки электронной подписи, сертификатами ключей проверки электронной подписи (сертификат), применяемыми для:

- организации защищённого электронного документооборота в корпоративных информационных системах;

- обеспечения юридически значимой электронной подписи (ЭП) при осуществлении электронного документооборота в корпоративных информационных системах;

- серверной аутентификации в информационно-управляющих и иных автоматизированных системах;

- организации VPN-каналов в информационно-управляющих и иных автоматизированных системах.

Основными видами реализуемой подчинённого УЦ деятельности являются:

- создание, выдача и аннулирование сертификатов;

- выдача средств ЭП по обращению заявителя;

- обеспечение публикации репозитория подчинённого УЦ и списков аннулированных сертификатов на веб-ресурсах сети удостоверяющих центров;

- проверка уникальности ключей проверки ЭП в реестре сертификатов;

- иная, связанная с использованием ЭП деятельность.

Как правило, подчинённый УЦ содержит следующие структурные элементы:

- Центр сертификации (ЦС) – обеспечивает изготовление сертификатов и списков отозванных сертификатов в соответствии с настраиваемой политикой Инфраструктуры Открытых Ключей [4]. На одном физическом сервере может быть размещено несколько Центров сертификации. Каж-

дый Центр сертификации взаимодействует только с Центром регистрании:

- Центр регистрации (ЦР) - обеспечивает реализацию всей логики работы комплекса по назначению, осуществляет ведение всех реестров подчинённого УЦ [4]. На одном физическом сервере может быть размещён только один Центр регистрации. Взаимодействует как с одним или несколькими Центрами сертификации (размещёнными на одном физическом сервере), так и с автоматизированными рабочими местами (АРМ) обслуживающего персонала, фактически являясь посредником («брокером») между ними;

- Сервер ОСЅР (проверки статусов сертификатов) – сервер, осуществляющий по запросам пользователей предоставление информации о статусе сертификатов ключей подписей, посредством реализации протокола Online Certificate Status Protocol (OCSP) [6];

- Сервер TSP (меток точного времени) - сервер, осуществляющий по запросам пользователей предоставление меток времени, посредством реализации протокола Time-Stamp Protocol (TSP) [6];

- АРМ подчинённого УЦ, предназначенные для реализации различного функционала удостоверяющего центра и АРМ обслуживающего персонапа:

• АРМ Системного администратора и АРМ Оператора - толстый клиент, который предоставляет графический пользовательский интерфейс для удалённого управления сотрудникам из числа обслуживающего персонала подчинённого УЦ [4]. На одном компьютере может быть размещено несколько таких АРМ. Данные АРМ взаимодействует только с ЦР;

• АРМ Разбора конфликтных ситуаций - предназначен для оборудования рабочего места эксперта, в случае необходимости проведения экспертизы по подтверждению подлинности ЭП в документе или сертификате [4]. На одном компьютере может быть размещён только один такой АРМ. Данный АРМ не взаимодействует ни с какими компонентами и предназначен только для автономной работы.

• АРМ Центра управления сетью - приложение для конфигурирования и управления виртуальной защищённой сетью подчинённого УЦ.

Все компоненты подчинённого УЦ взаимодействуют друг с другом с использованием защищённого транспортного протокола Transport Layer Security (TLS) с двухсторонней аутентификацией [4].

В подчинённом УЦ обрабатываются персональные данные работников организации и её контрагентов, являющиеся конфиденциальной информацией в соответствии с утверждённым перечнем информации, составляющей коммерческую тайну, и иной конфиденциальной информации организации в соответствии с действующим законодательством [7].

Информация, подлежащая защите, хранится на серверах подчинённого УЦ. Пользователь предоставляет в УЦ регистрационную и идентифици-

рующую информацию в объёме, определённом Регламентом УЦ, необходимую для формирования сертификата.

Лля функционирования подчинённого УЦ используется программноаппаратный комплекс (ПАК) «КриптоПро УЦ» версии 2.0 под управлением операционной системы (OC) Microsoft Windows Server, развёрнутый на двух отдельных серверах. Сервер, используемый в качестве ЦР, имеет несколько сетевых интерфейса, один из которых подключается к защищённому межсетевым экраном сегменту сети подчинённого УЦ, а второй - к серверу ЦС. Сервер ЦС имеет один сетевой интерфейс, который используется только для подключения к серверу ЦР. Оба сервера располагаются в помещении, доступ в которое осуществляется на основании нормативных документов по порядку допуска в помещения подчинённого УЦ.

В целях обеспечения контроля целостности программного обеспечения все серверы и АРМ подчинённого УЦ оснащены ПАК защиты от несанкционированного доступа (НСД) на основе аппаратных модулей доверенной загрузки.

В качестве средства антивирусной защиты (САЗ) на серверах и АРМ подчинённого УЦ используется соответствующее сертифицированное программное обеспечение (ПО). На сервере ЦР установлено ПО, предназначенное для управления САЗ и обновления антивирусных баз САЗ на серверах и АРМ.

Серверы подчинённого УЦ, а также АРМ Центра управления сетью и АРМ обслуживающего персонала защищены от НСД по внешним сетевым соединениям путем использования средства межсетевого экранирования. На АРМ Центра управления сетью дополнительно установлен персональный межсетевой экран.

В подчинённом УЦ реализована процедура резервного копирования данных. Порядок и перечень данных, подлежащих резервному копированию, определен инструкцией по организации резервного копирования ланных.

Сертификаты уполномоченного лица подчинённого УЦ, предназначенные для использования на сервере ЦС, созданные корпоративным (корневым) УЦ установленным порядком, передаются в подчинённый УЦ на учтенном отчуждаемом носителе и заносятся в базу данных сертификатов подчинённого УЦ.

ЦС создает сертификаты пользователей и обеспечивает ведение базы созданных сертификатов и списков аннулированных сертификатов.

Сервер ЦС функционирует под управлением ОС Microsoft Windows Server с использованием системы управления базы данных (СУБД) Microsoft SQL Server и взаимодействует только с ЦР с использованием защищенного сетевого протокола HTTPS.

Регистрационные данные пользователей, запросы на сертификаты и соответствующие им сертификаты хранятся на сервере ЦР.

Сервер ЦР функционирует под управлением ОС Microsoft Windows Server и использует СУБД Microsoft SOL Server. ЦР является единственной точкой входа (регистрации) пользователей в системе. Только зарегистрированный в ЦР пользователь может получить сертификат на свой ключ проверки ЭП в подчинённом УЦ.

ПО «КриптоПро ОСЅР Server» и ПО «КриптоПро TSP Server» из состава ПАК «Службы УЦ» (ОСЅР-сервер и TSP-сервер соответственно) функционирует под управлением ОС Microsoft Windows Server и обеспечивают обработку запросов, поступающих на соответствующий сервер, от пользователей подчинённого УЦ.

OCSP-сервер представляет собой доверенный субъект подчинённого УЦ, обеспечивающий получение статуса сертификата ключа проверки электронной подписи в реальном времени и взаимодействует с ЦР [8].

TSP-сервер представляет собой доверенный субъект подчинённого УЦ, обладающий точным и надежным источником времени, предоставляющий сервис создания штампов времени, являющихся доказательством времени тех или иных событий [9].

Программно-технические компоненты АРМ обслуживающего персонала обеспечивают регистрацию пользователей в качестве владельцев сертификатов ключей проверки ЭП, создание ключей ЭП и сертификатов ключей проверки ЭП зарегистрированных пользователей, а также управление ЦР. АРМ подчинённого УЦ функционируют на базе ОС Microsoft Windows. Данные APM взаимодействуют с ЦР с использованием защищенного сетевого протокола HTTPS после прохождения двухсторонней аутентификации с использованием сертификата Оператора.

Регистрация и управление ключами ЭП и сертификатами ключей проверки ЭП пользователя подчинённого УЦ осуществляется Операторами в централизованном режиме в соответствии с Регламентом УЦ [10]. Централизованный режим подразумевает, что пользователь не выполняет процедур управления ключами ЭП и сертификатами ключей проверки ЭП на своём рабочем месте и лично прибывает в подчинённый УЦ для проведения мероприятий, связанных с регистрацией и получением ключей ЭП и сертификатов ключей проверки ЭП.

В соответствии с требованиями регламентирующей документации по эксплуатации УЦ, ежедневно, по заданному Системным администратором расписанию, Центром сертификации создаются списки аннулированных сертификатов, а также в автоматическом режиме осуществляется снятие «слепка» (дампа) базы данных сертификатов для заполнения реестра общего доступа сертификатов на веб-ресурсах корпоративного (корневого) УЦ.

Списки аннулированных сертификатов доступны пользователям в каталоге публикаций списков аннулированных сертификатов, единого реестра (справочника) сертификатов веб-сервера корпоративного (корневого) УЦ.

B случае возникновения конфликтной ситуации, связанной с применением ЭП в процессе осуществления электронного документооборота, пользователь обращается в подчинённый УЦ. В ходе разбора указанной конфликтной ситуации используется развернутое на АРМ Оператора ПО «АРМ Разбора конфликтных ситуаций» из состава ПАК «КриптоПро УЦ» для доказательства авторства ЭП электронного документа [10].

Для записи и хранения ключей ЭП, ключей проверки ЭП и сертификатов допускается использование только сертифицированных ФСТЭК России ключевых носителей.

На рис. представлена типичная схема информационного взаимодействия подчинённого УЦ.

Все работы в подчинённом УЦ производятся работниками, назначенными приказом организации, на соответствующих АРМ и серверах УЦ.

В целях исполнения должностных обязанностей и соблюдения принципа персональной ответственности за свои действия каждый работник подчинённого УЦ, допущенный к работе с защищаемой информацией, использует свою учетную запись, необходимую для выполнения соответствующей функциональной обязанности.

Пароли к учетным записям работников подчинённого УЦ должны соответствовать действующей парольной политике организации.

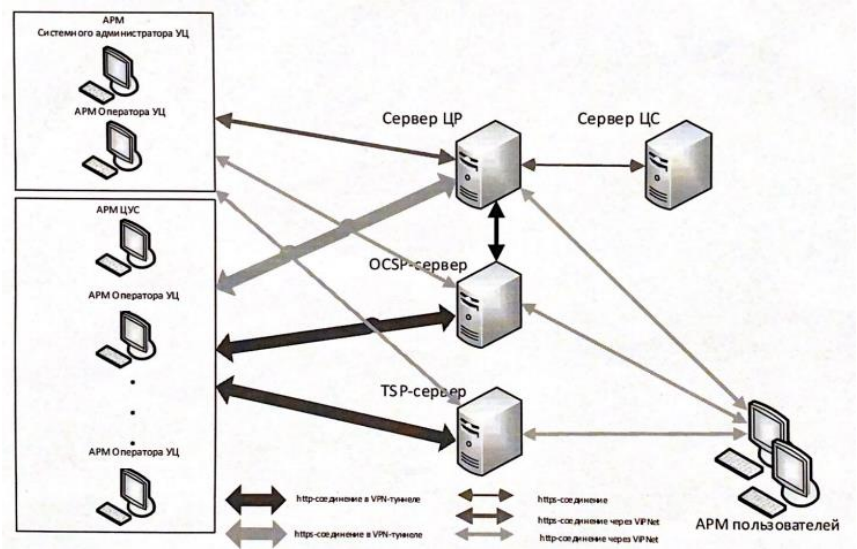

Рисунок – Схема информационного взаимодействия подчинённого УЦ.

Для разграничения доступа к защищаемым информационным ресурсам учетные записи работников подчинённого УЦ могут быть объединены в логические группы. Учетная запись одного работника может принадлежать одновременно к нескольким логическим группам. Для каждой логической группы или для учетной записи работника определяются права доступа к защищаемым информационным ресурсам подчинённого УЦ в соответствии с корпоративной матрицей доступа.

Таким образом, использование ПАК «КриптоПро УЦ» версии 2.0 в автоматизированной системе «Удостоверяющий центр» показывает свою эффективность и стабильность для поддержания надежного, контекстуально двунаправленного обмена информацией.

Качество и защищённость новых версий ПАК подтверждалось ростом числа инсталляций продукта и новыми сертификатами соответствия ФСБ России [11].

ПАК «КриптоПро УЦ» версии 2.0 вобрал в себя весь продолжительный опыт эксплуатации средств удостоверяющих центров и на настоящий момент является наиболее оптимальным средством автоматизации деятельности удостоверяющих центров [11].

**Литература. 1.** Носенко, А. А. Децентрализовано-распределенная удостоверяющая сесть электронных подписей / А. А. Носенко, А. В. Лебеденко // Морская стратегия и политика России в контексте обеспечения национальной безопасности и устойчивого развития в ХХI веке: Сборник научных трудов. – Севастополь: Черноморское высшее военно-морское ордена Красной Звезды училище им. П.С. Нахимова, 2019. – С. 276-278. – EDN KBJDYY. **2.** Сеть удостоверяющих центров Группы Газпром // Сеть удостоверяющих центров Группы Газпром URL: http://caweb.gazprom.ru/ (дата обращения: 10.11.2022). **3.** Документация Cети удостоверяющих центров Группы Газпром // Сеть удостоверяющих центров Группы Газпром. URL: http://caweb.gazprom.ru/docs/ (дата обращения: 10.11.2022). **4.** КриптоПро УЦ 2.0 // КриптоПро УЦ. URL: https://www.cryptopro.ru/products/ca/2.0 (дата обращения: 12.11.2022). **5.** Федеральный закон "Об электронной подписи" от 06.04.2011 N 63-ФЗ (последняя редакция) // КонсультантПлюс. URL: http://www.consultant.ru /document/cons\_doc\_LAW\_112701/ (дата обращения: 27.10.2022). **6.** Службы УЦ // КриптоПро УЦ. URL: https://www.cryptopro.ru/products/ca/2.0 (дата обращения: 12.11.2022). **7.** Федеральный закон "О персональных данных" от 27.07.2006 N 152-ФЗ (последняя редакция) // Консультант-Плюс. URL: http://www.consultant.ru /document/cons\_doc\_LAW\_61801/ (дата обращения: 27.10.2022). **8.** КриптоПро OCSP // КриптоПро Службы УЦ. URL: https://www.cryptopro.ru/products/ca/2.0 (дата обращения: 12.11.2022). **9.** КриптоПро TSP // КриптоПро Службы УЦ. URL: https://www.cryptopro.ru/products/ca/2.0 (дата обращения: 12.11.2022). **10.**

ЖТЯИ. 00078-01 90 06. ПАК КриптоПро УЦ 2.0. Типовой регламент. 2013. **11.** ЖТЯИ. 00078-01 90 01. ПАК КриптоПро УЦ 2.0. Общее описание. 2013.

**Реквизиты для справок:** *Россия, 620078, г. Екатеринбург, ул. Мира, д. 32, Институт радиоэлектроники и информационных технологий-РТФ ФГАОУ ВО «УрФУ имени первого Президента России Б.Н. Ельцина», УНЦ «Информационная безопасность», Степаненко Дмитрий Владимирович, студент 2 курса магистратуры направления 10.04.01/22.01 «Информационная безопасность», ведущий инженер ООО «Газпром информ» (филиал в г. Югорск), e-mail: [dmitry.stepanenko@urfu.me](mailto:dmitry.stepanenko@urfu.me)*

# **СОДЕРЖАНИЕ**

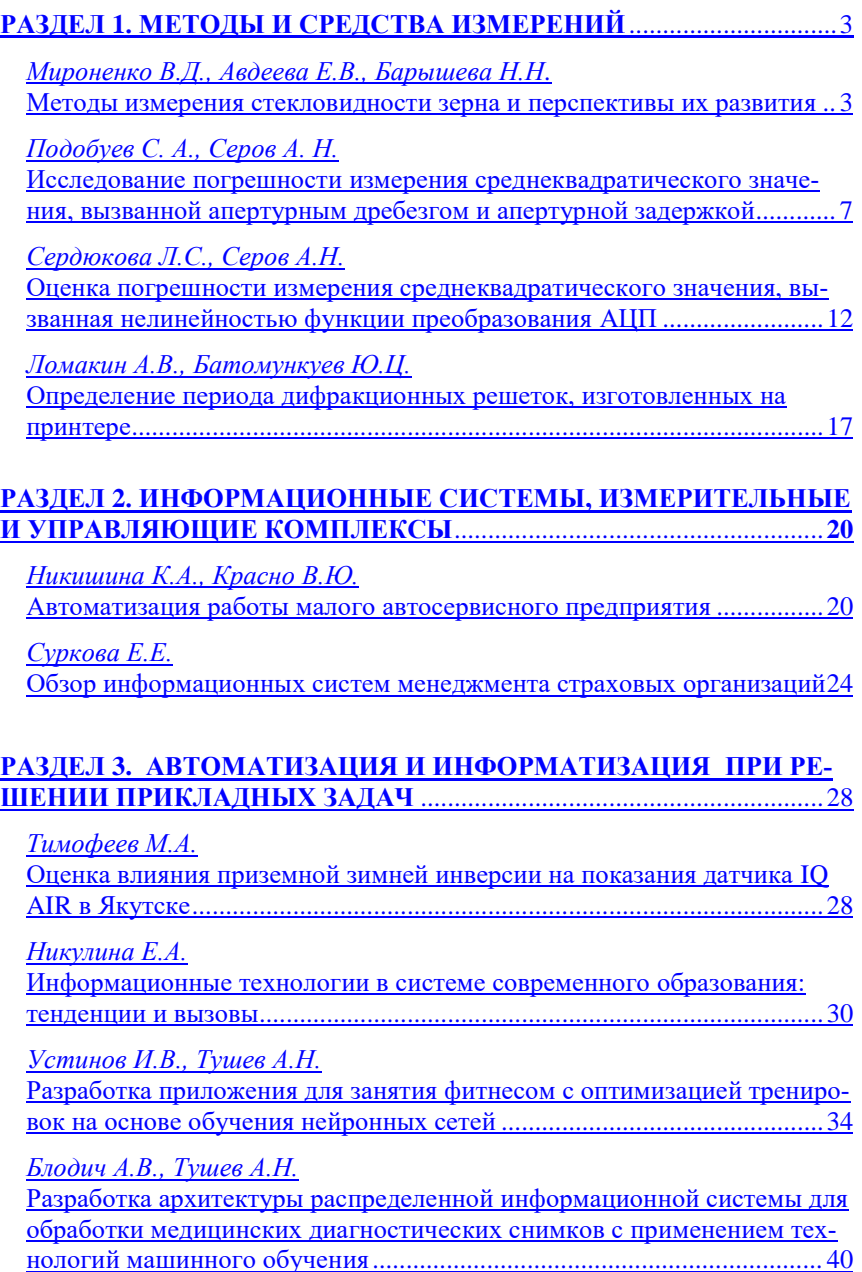

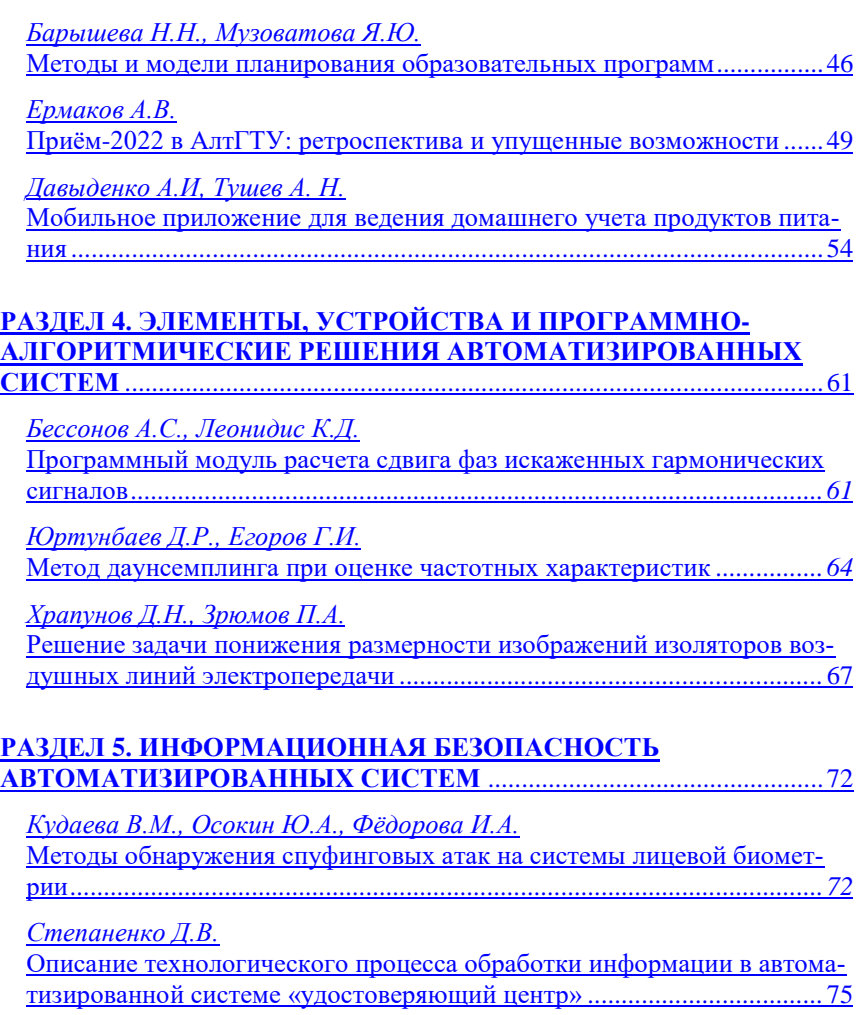